# Informatique et Langage C

Première année Génie Physique et Systèmes embarqués

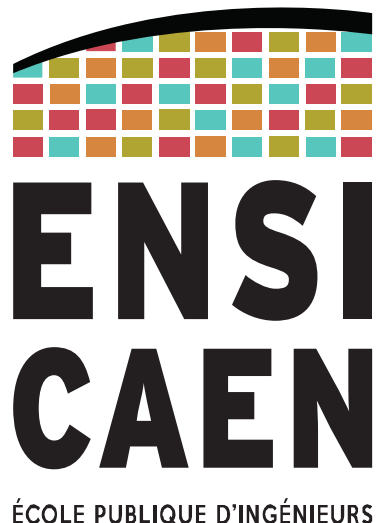

**CENTRE DE RECHERCHE** 

P Lefebvre - 2023

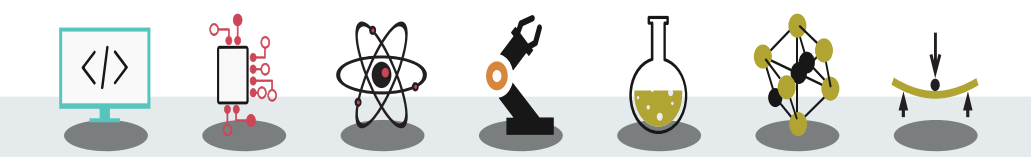

L'École des INGÉNIEURS Scientifiques

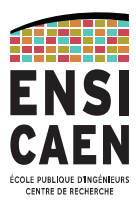

# Bibliographie

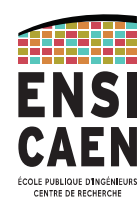

- « Langage C », de Brian Kernighan et Dennis Ritchie
- « Introduction à l'algorithmique », de Cormen, Leiserson, Rivest
- openclassrooms.com : « Apprenez à programmer en C !"

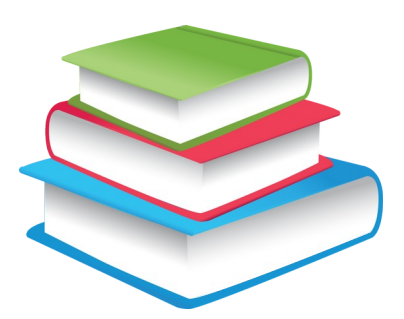

# Séquencement du cours avec Openclassroom

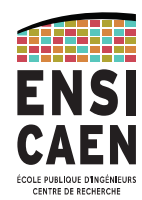

Le cours magistral n'est pas obligatoire si vous vous engagez à suivre le cours sur openclassroom. **Voici la progression que vous devez suivre :**

15/09

1 Vous avez dit programmer ?

2. Ayez les bons outils !

22/09

3. Votre premier programme

 4. Un monde de variables 01/10

5. Une bête de calcul

6. Les conditions

08/10

7. Les boucles

8. TP : Plus ou Moins, votre premier jeu

15/10

9. Les fonctions

22/10

Part #2 - Techniques « avancées » du langage C

- 1. La programmation modulaire
- 2. À l'assaut des pointeurs

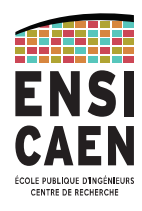

# Séquencement du cours avec Openclassroom

01/11

3. Les tableaux

4. Les chaînes de caractères

08/11

5. Le préprocesseur

6. Créez vos propres types de variables

15/11

7. Lire et écrire dans des fichiers

8. L'allocation dynamique

22/11

9. TP : réalisation d'un Pendu

10. La saisie de texte sécurisée

01/12

Part #4 - Les structures de données

1. Les listes chaînées

2. Les piles et les files

3. Les tables de hachage

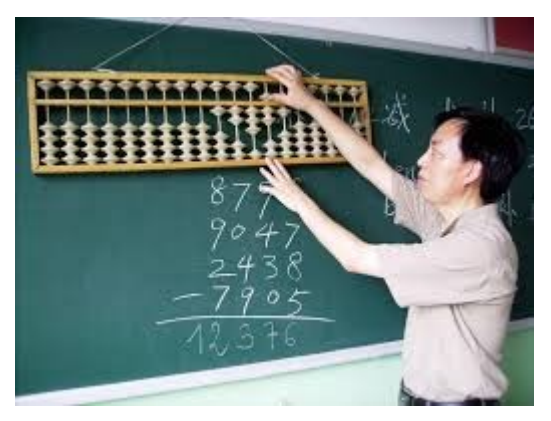

# (pré)Histoire

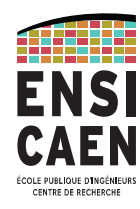

- Ve siècle av J-C, la table de Salamine, abaque babylonienne servant à la conversion des monnaies
- au XIII<sup>e</sup> siècle boulier Chinois.
- 1642, la Pascaline, inventé par Blaise Pascal pour aider son père, nommé surintendant de Haute Normandie.
- 1673 Leibniz, machine mécanique pouvant effectuer les 4 opérations
- 1854 création de l'algèbre binaire par Boole.
- 1896 création de Tabulating Machine Corporation qui deviendra IBM.
- 1937 Alan Turing, test de calculabilité : la machine de Turing.
- 1938 Shannon définit le bit (Binary digit)

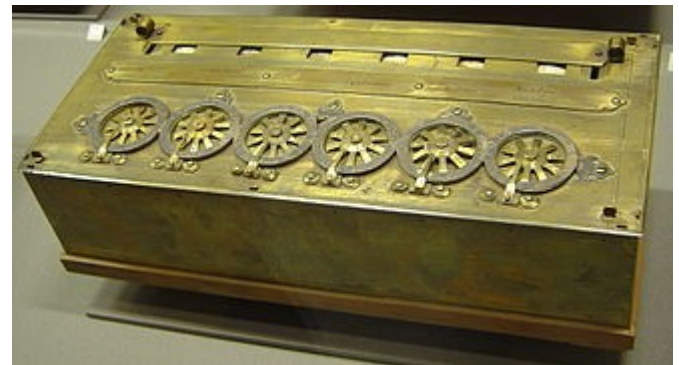

# Histoire (suite)

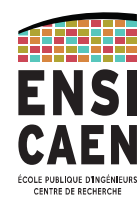

- 1941, Konrad Zuse fabrique le premier ordinateur (Z3) électromécanique facilement programmable par ruban perforé.
- 1945 Von Neumann met au point son architecture, qui a été longtemps la référence pour la conception des processeurs.
- 1947 Bardeen, Walter et Brattain fabriquent le transistor
- 1950 ENIAC, premier ordinateur entièrement électrique… mais difficilement programmable. Jean Jennings Bartik (photo) fut la première à dompter la bête.
- 1950 Invention de l'assembleur à Cambridge par Wilkes
- 1957 Création du Fortran, premier langage de haut niveau par John Backus d'IBM.

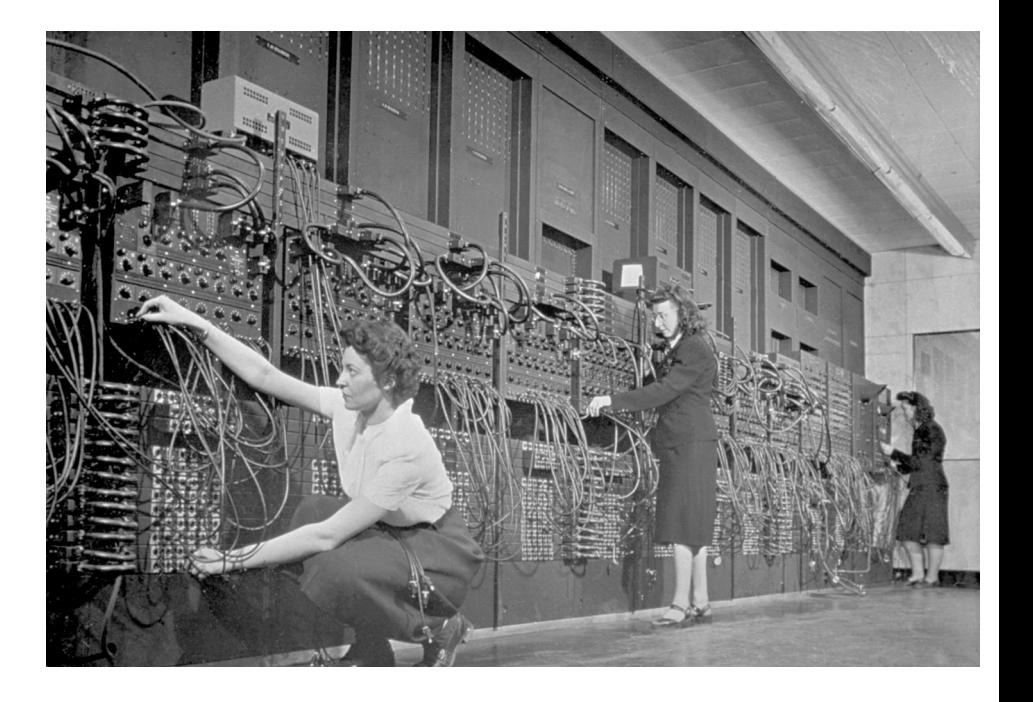

# Histoire (suite)

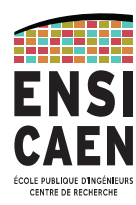

- Années 70, multi-utilisateur, réseau. AT&T Labs avec Ken Thomson et Dennis Ritchie crée **Unix**
- Années 80 : début des ordinateurs individuels Tanenbaum crée un microkernel Unix appelé **Minix** pour ses étudiants Apple 2 conçu par Steve Wozniak
- Années 90 : PC, interactivité, plug & play... Windows Linus Thorvald, inspiré par Minix crée le noyau **Linux** en 1991 GNU/Linux = système d'exploitation complet intégrant des outils du projet **GNU** (compilateur, IHM, éditeurs, shell...) initié par Richard Stallman
- Années 2000, **OS embarqués** : smartphones, tablettes, voitures, box ADSL… Android...

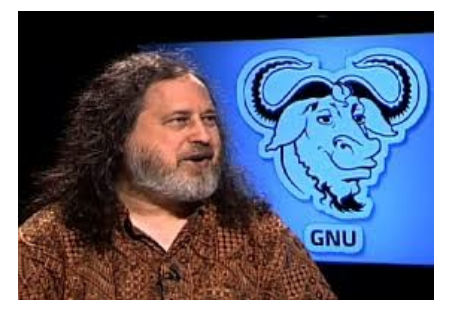

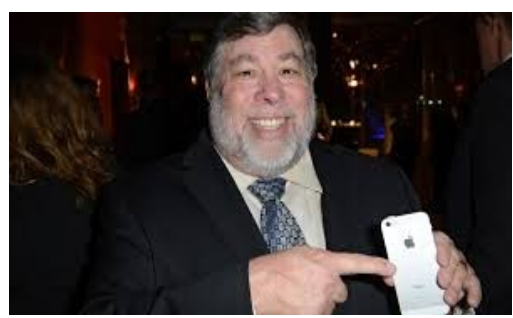

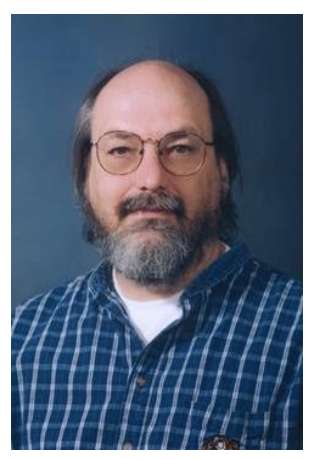

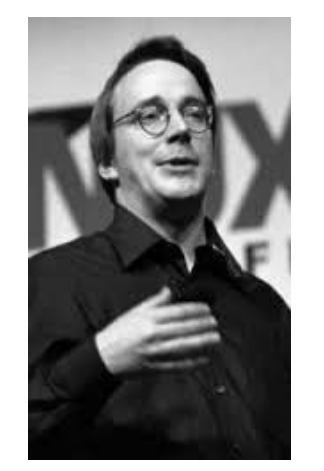

PhL- 11/09/2023 - 10

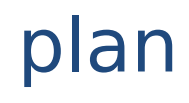

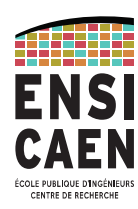

- Architecture d'un ordinateur
	- codage des nombres entiers, des flottants, des caractères
	- architecture de Von Neuman
- système d'exploitation et multi-tâche
- Langage C
	- Types de données
	- Instructions de contrôle
	- La gestion de la mémoire
	- Gestion des fichiers et des entrées sorties

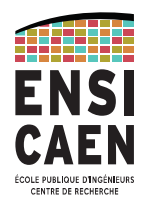

Ordinateur = machine qui traite des données à l'aide d'un programme et qui produit des résultats.

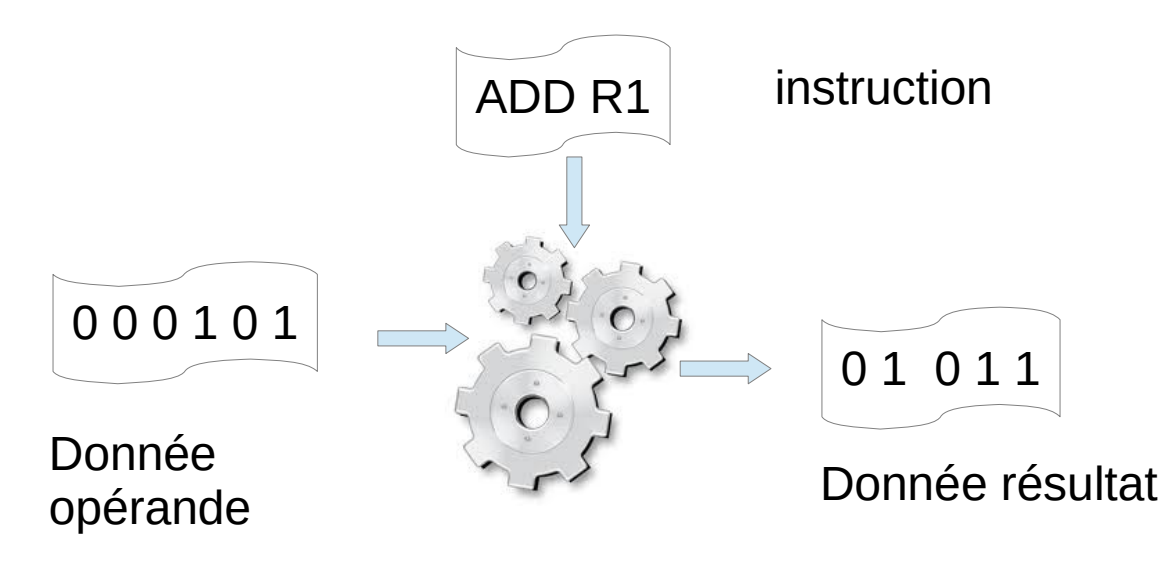

La moulinette est le plus souvent **séquentielle**, c'est à dire que les instructions sont traitées l'une après l'autre en fonction d'une horloge.

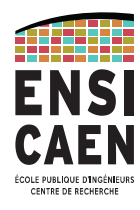

Exemple d'instruction en langage haut niveau :

 $i = i + 1$  ;

traduite en langage de bas niveau

mov 0x00004000, Reg inc Reg mov Reg, 0x00004000

traduite en binaire

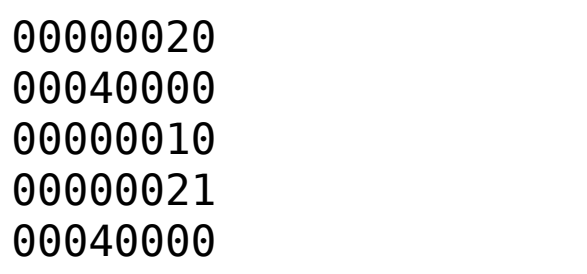

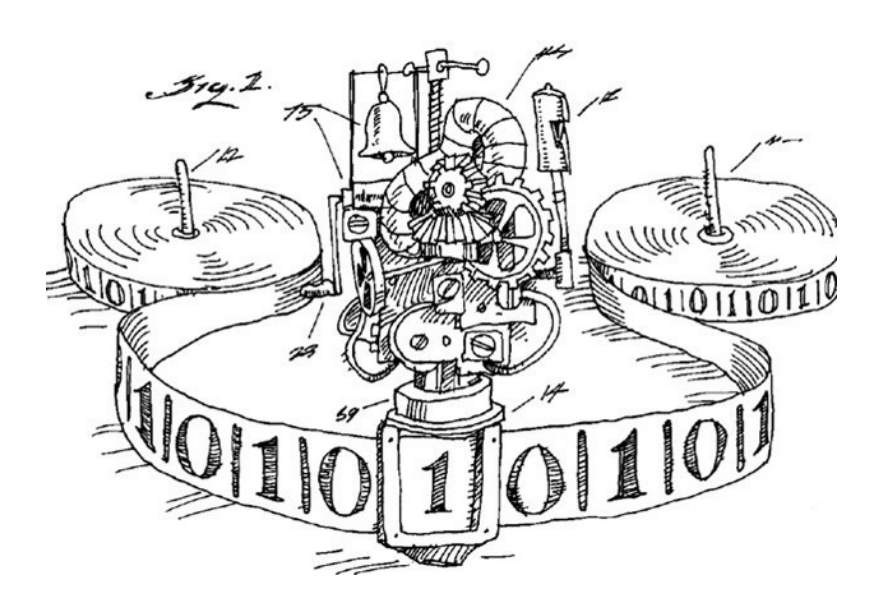

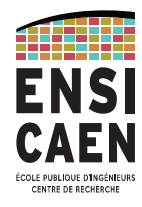

Exclusive Intel® Fault-Tolerant BIOS virtually eliminates downtime due to corrupted BIOS

**Consumer Infrared Transmitter** and Receiver Header

Six SATA ports, including two eSATA (3.0 Gb/s)

2 x 4 Secondary **Processor Power** connectors

> Intel<sup>\*</sup> Matrix **Storage Technology** (RAID 0,1,5,10)

Intel\* X58 Express Chipset with Intel\* QuickPath Interconnect (Intel\* QPI) to the processor for 25.6 GB/s maximum peak bandwidth

> 2 x 12 Main Power connector

Solid state capacitors and exclusive processor voltage regulation design maximizes stability and power for advanced overclocking

Dual PCI Express\* 2.0 x16 Graphics connectors for Certified ATI\* CrossFire\* support

> PCI and PCI Express\* connectors for peripheral card expansion

> > Exclusive voltage regulator heatsinks provide reliable and silent cooling for extreme performance tuning

> > > 7.1 Surround sound with Dolby\* Home Theater (Intel\* High Definition Audio)

Intel\* PRO 10/100/1000 Network Connection and up to 12 Hi-Speed USB 2.0 ports (8 back USB ports)

> Up to two 1394a ports (1 back port)

> > Two eSATA ports  $(3.0 \text{Gb/s})$

Four DDR3 slots for DDR3 1600 / 1333 / 10661 memory (8 GB<sup>2</sup> max)

**Reviews.com** 

Supports the next-generation Intel® Core™ i7 Processor Extreme Edition in the LGA1366 package, featuring Intel\* Turbo Boost Technology and Intel® Hyper-Threading Technology for exceptional performance and scalability

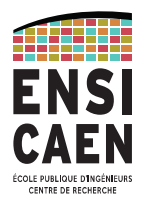

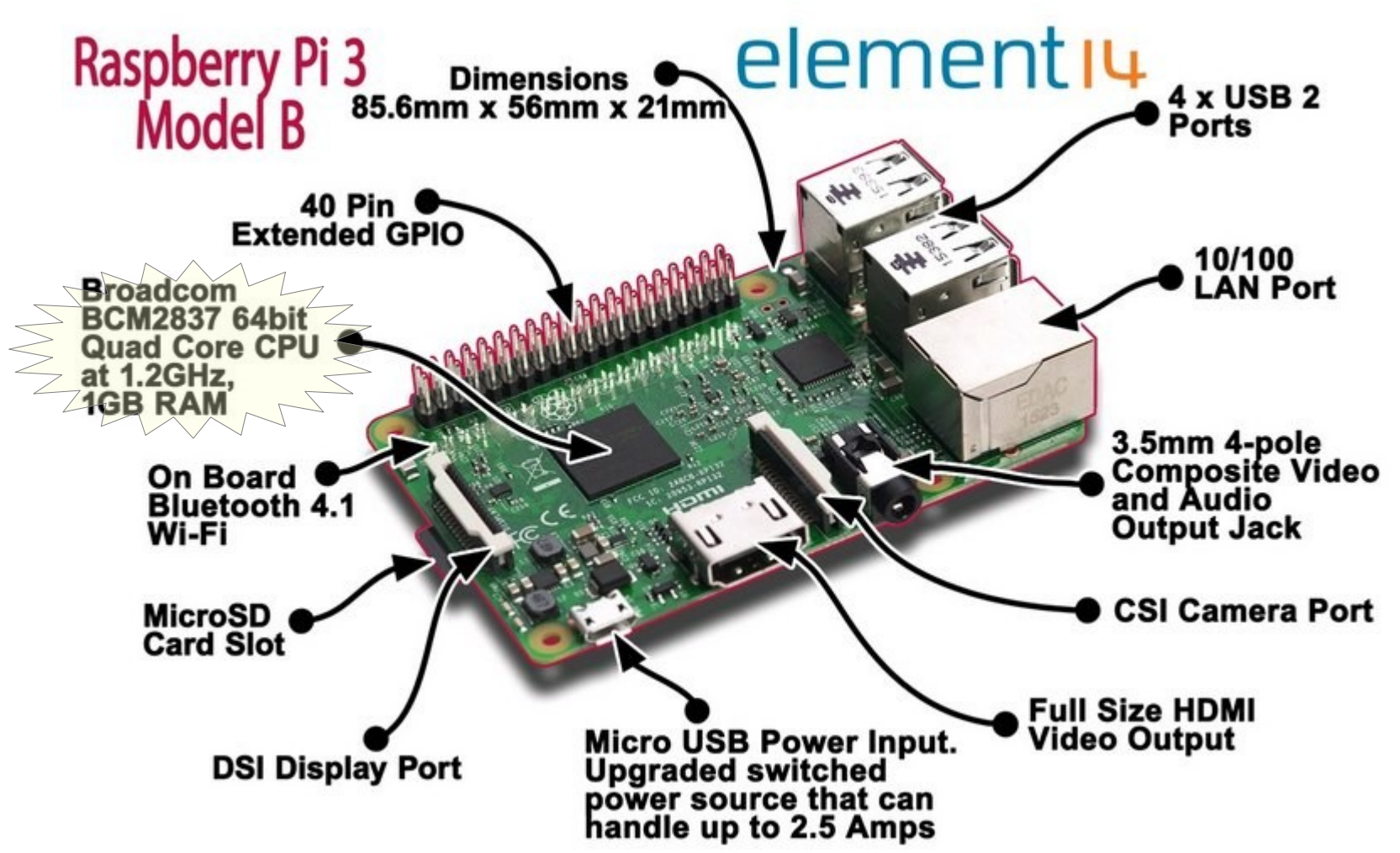

 $9/2023 - 15$ 

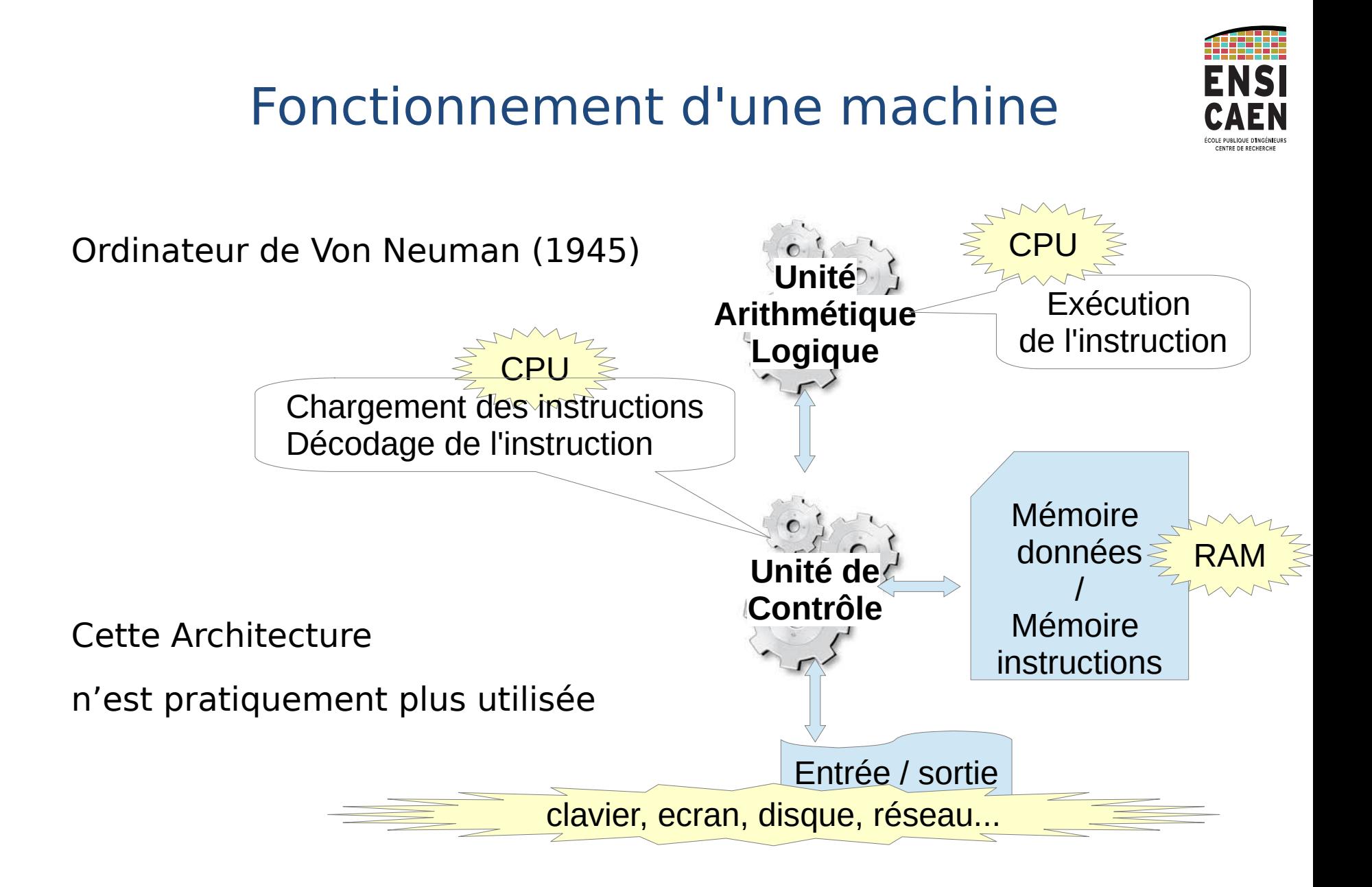

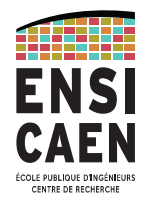

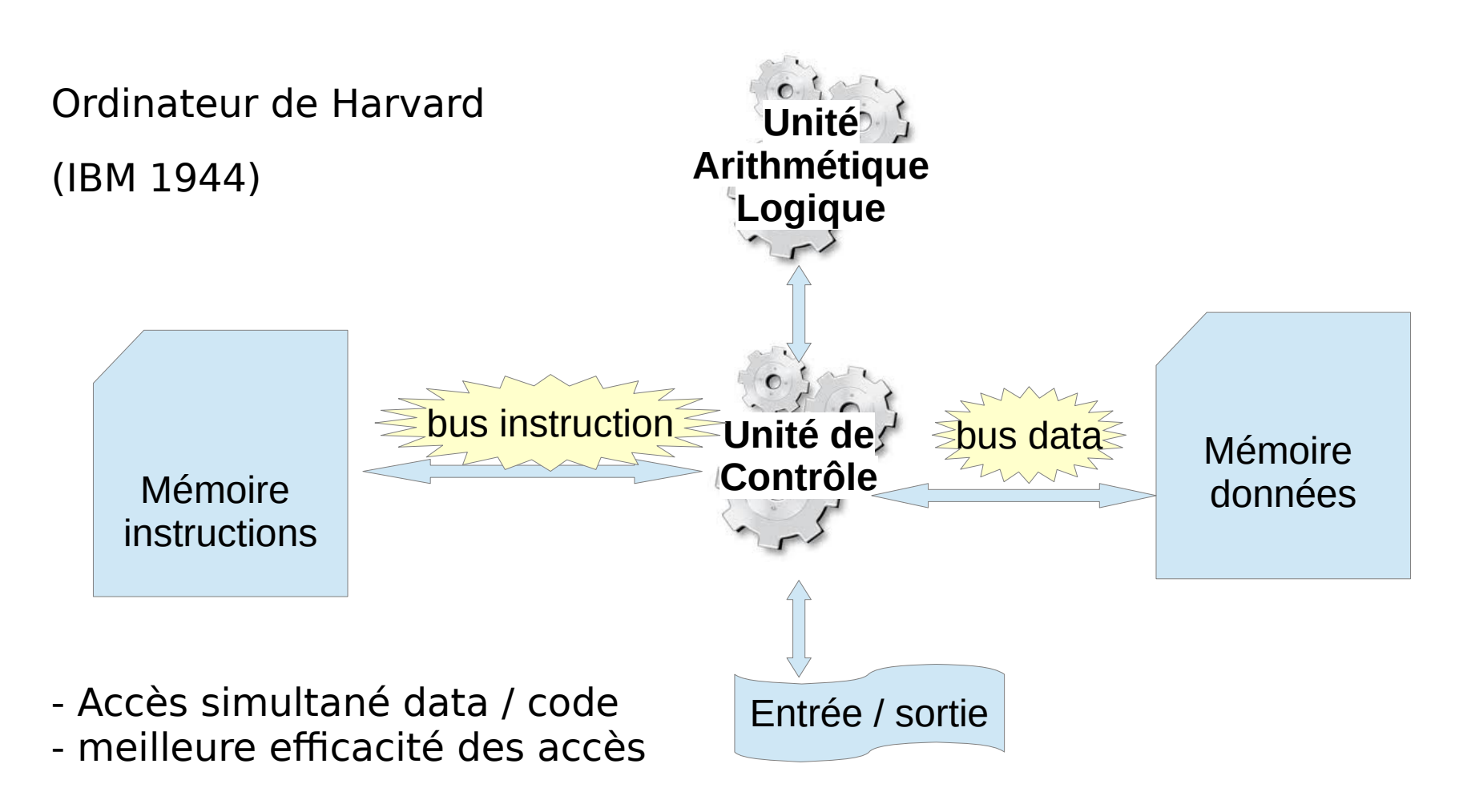

# Fonctionnement d'une machine : la mémoire

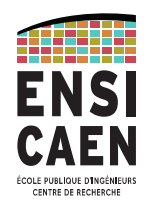

- La mémoire est un ensemble de cases pouvant stocker 8 bits, soit 1 octet.
- Chaque case comporte un numéro permettant l'accès à son contenu. c'est **l'adresse** de la case.
- L'accès à la mémoire par le processeur se fait par un ensemble de fils, appelé **bus**. Il y a un bus d'adresse et un bus de données.
- Sur un système 64 bits, le bus d'adresse comporte 64 fils.
- La capacité d'une mémoire se compte en puissance de 2.  $2^{10}$  octets = 1024 octets = 1 kio.  $2^{20} = 1$ Mio,  $2^{30} = 1$ Gio,  $2^{40} = 1$ Tio Notez le « i » pour les différencier des unités du système international.

# Fonctionnement d'une machine, la mémoire

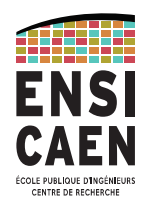

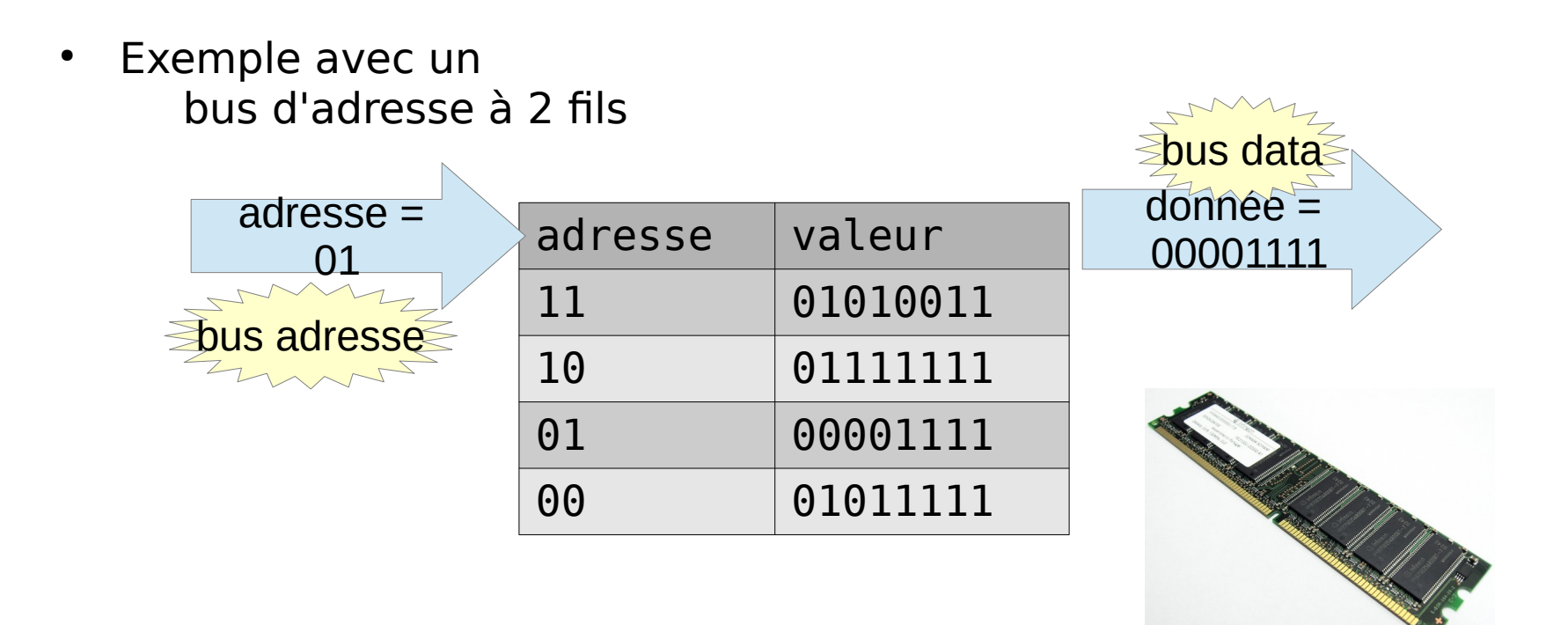

Combien faut il de fils pour adresser 4 Gio de mémoire ?

# Les limites actuelles des machines

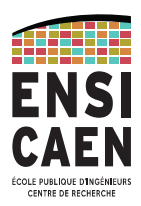

Maille du silicium :0,54 nm En technologie 10 nm\* : 20 mailles de Si forment la grille du transistor

\* pour 2018

Fréquence 4,7 GHz  $\rightarrow$   $\sim$  1 instruction / 0,2 ns temps A/R d'un bout à l'autre dans le i7 t=d/c = 2x0,02/3.10 8 = 0,13 ns le temps A/R « mange tout le temps de cycle »

- $\rightarrow$  paralléliser les architectures
- … mais aussi réduire la consommation.
- … et sécuriser les échanges de données.

Autre avenir, l'ordinateur quantique

#### Traditional Planar Transistor | 22 nm Tri-Gate Transistor

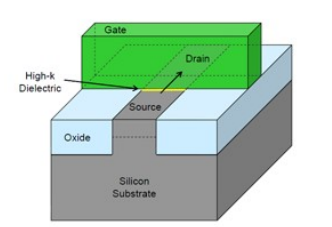

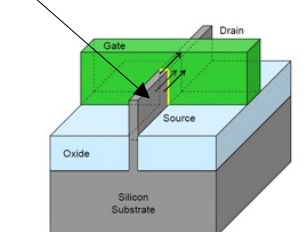

### Intel® Core™ i7-4960X Processor Die Detail **Memory Controller MORE BIERREN** Shared Cache Queue Uncore **Total number of transistors 1.86B** Die size dimensions 15.0 mm x 17.1 mm [257 mm<sup>2</sup>]

consommation : 95 W

# Hiérarchie mémoire

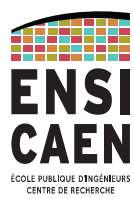

Mémoire Cache : La mémoire principale (RAM DDR) est trop lente pour le processeur. Il faut donc une mémoire plus proche du CPU (mémoire cache) qui lui permet de travailler efficacement.

Exemple chez Arm Cache Level 1 : 2 par cœur : data et instructions séparés Cache Level 2 : un par cœur Cache Level 3 : un par processeur.

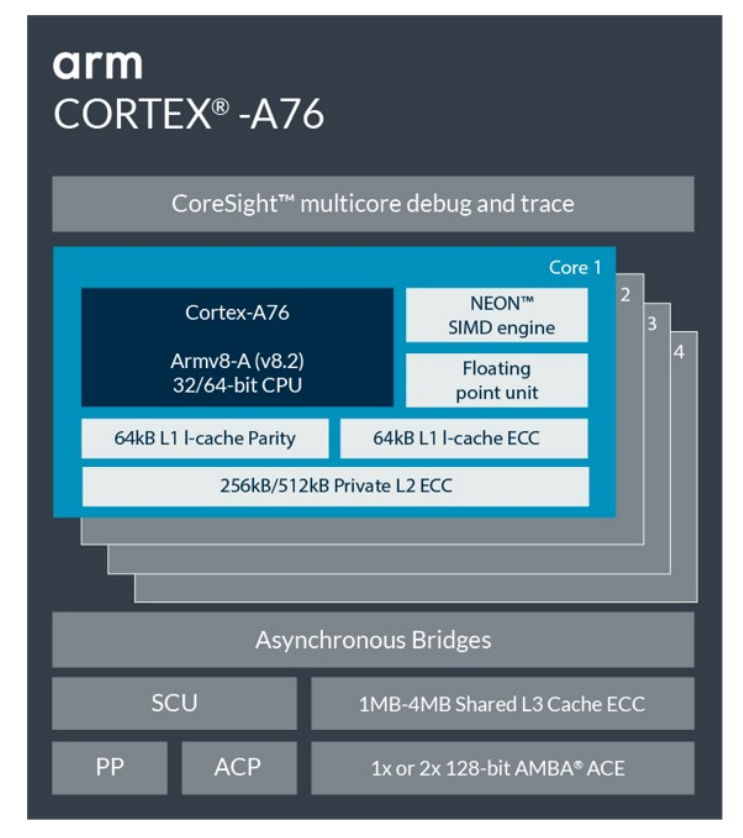

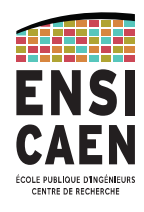

### **Le système d'exploitation**

Fournit des fonctions pour exploiter le **matériel**, comme la **mémoire** (allocation dynamique, cache...), les **entrées sorties** (écran, clavier, réseaux, souris, disques durs...), le **multi-tâche**...

Peut fournir également une **interface utilisateur** pour gérer la machine. Cette interface peut être graphique (Android, Mac OSX, Window's) ou textuelle, comprenant un **interpréteur de commande**.

Dialogue Application / Système d'exploitation souvent fait au travers de **bibliothèques de fonctions** écrites en langage C !

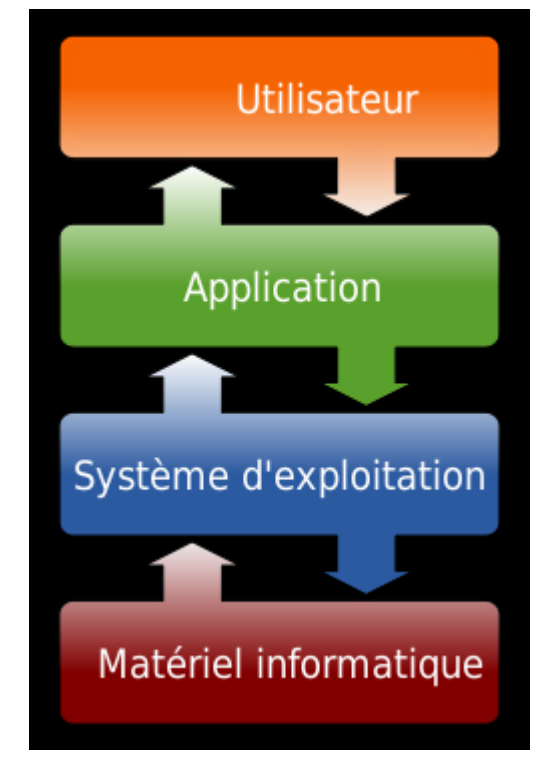

<sup>\*</sup> image de Golftheman

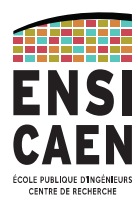

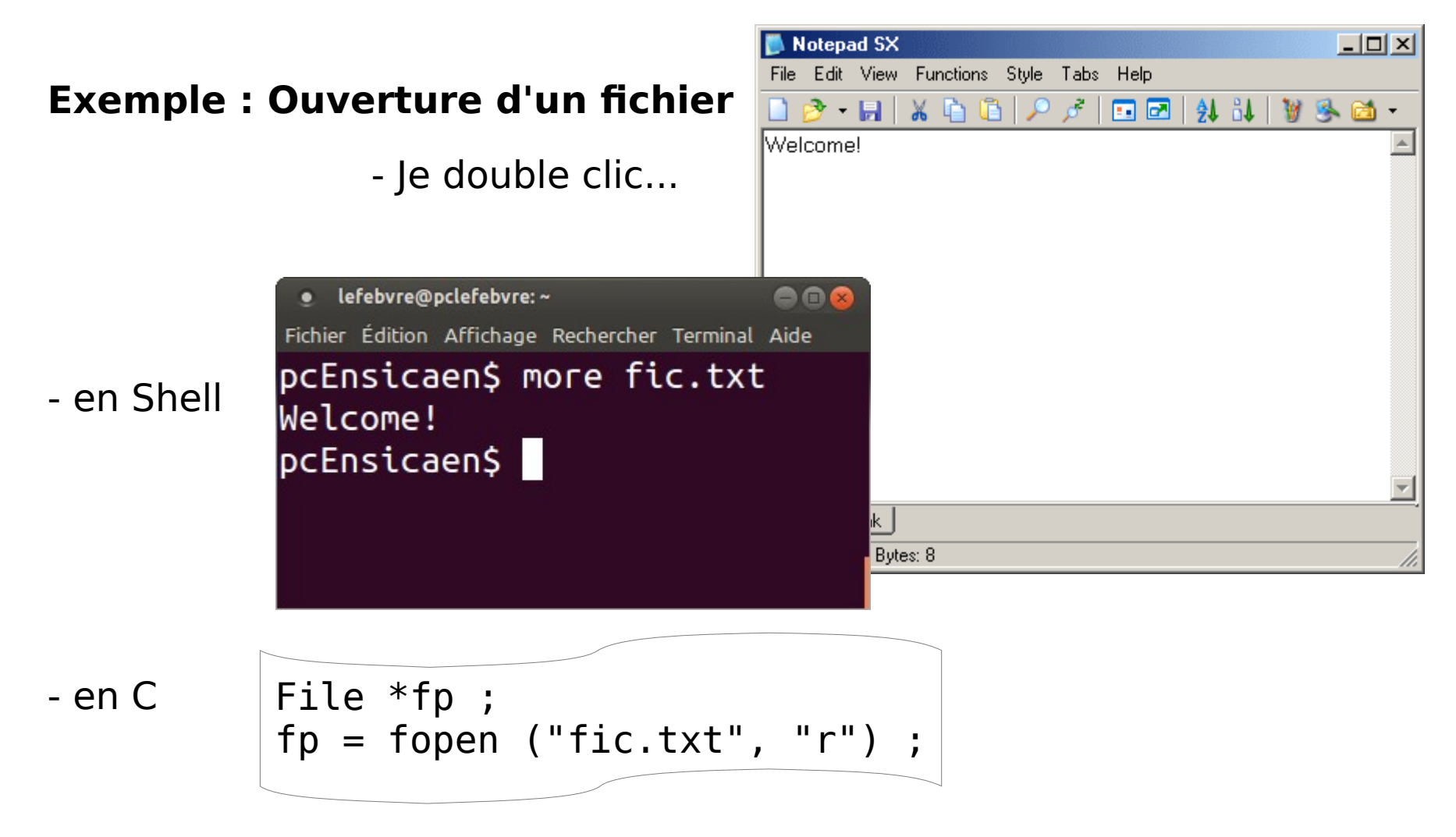

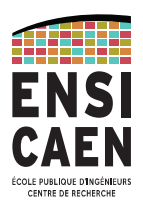

#### **La compilation**

**Traduction** nécessaire entre le programme écrit en langage compréhensible par l'homme et le **langage machine**, compréhensible par le processeur.

**Langages interprétés** : traduction au cours de l'exécution : Python, Shell, Javascript, Java\*...

+ indépendant de la plateforme

- vitesse d'exécution

**Langages compilés :** traduction avant l'exécution : C, C++, ADA, Java\* ...

+ vitesse d'exécution

- dépendant de la plateforme

\* traduction intermédiaire en « byte code »

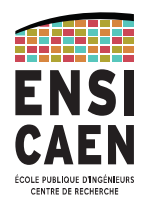

### **La chaîne de compilation :**

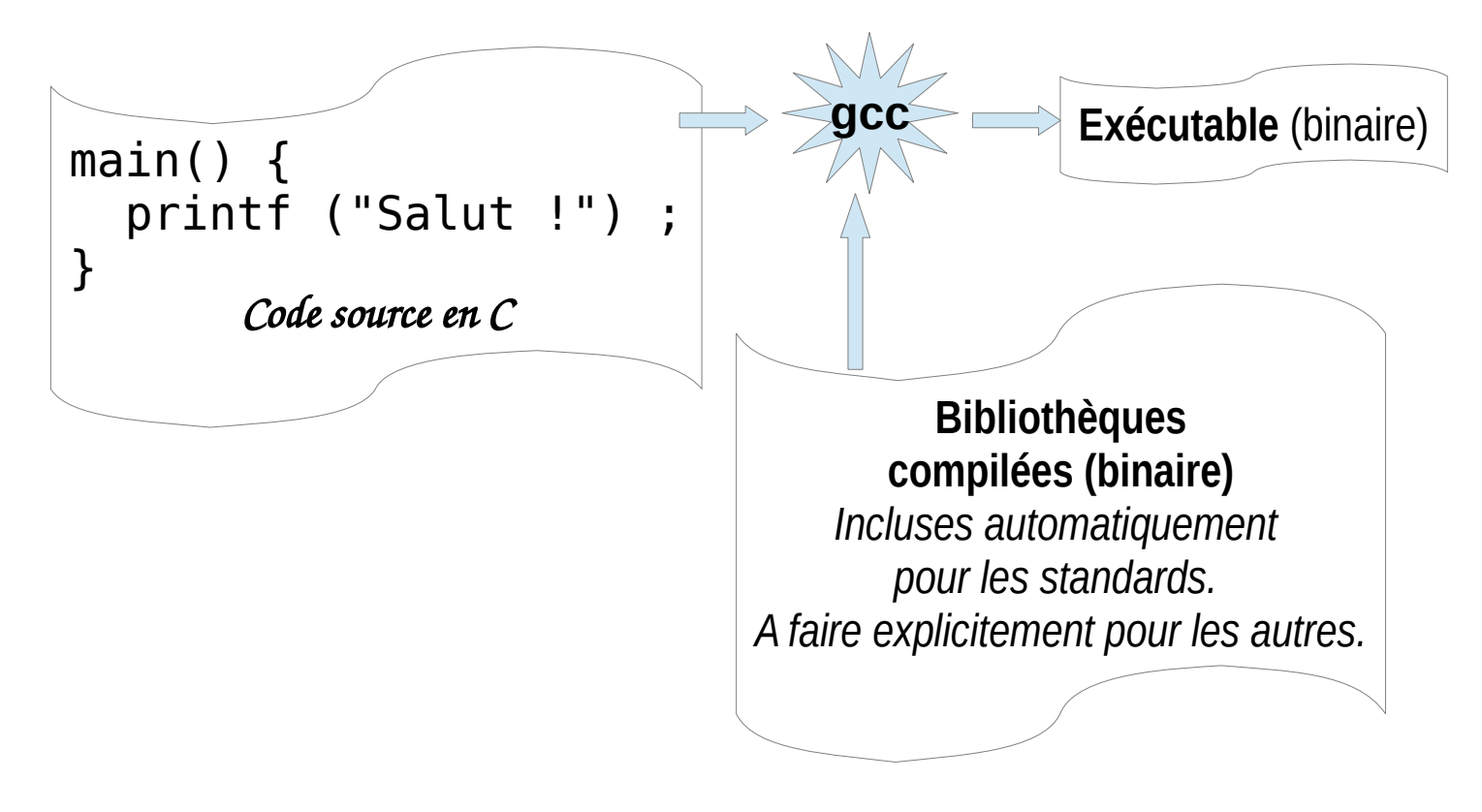

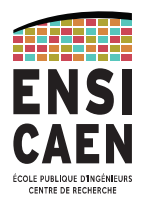

### **La chaîne de compilation – exemple sous Linux :**

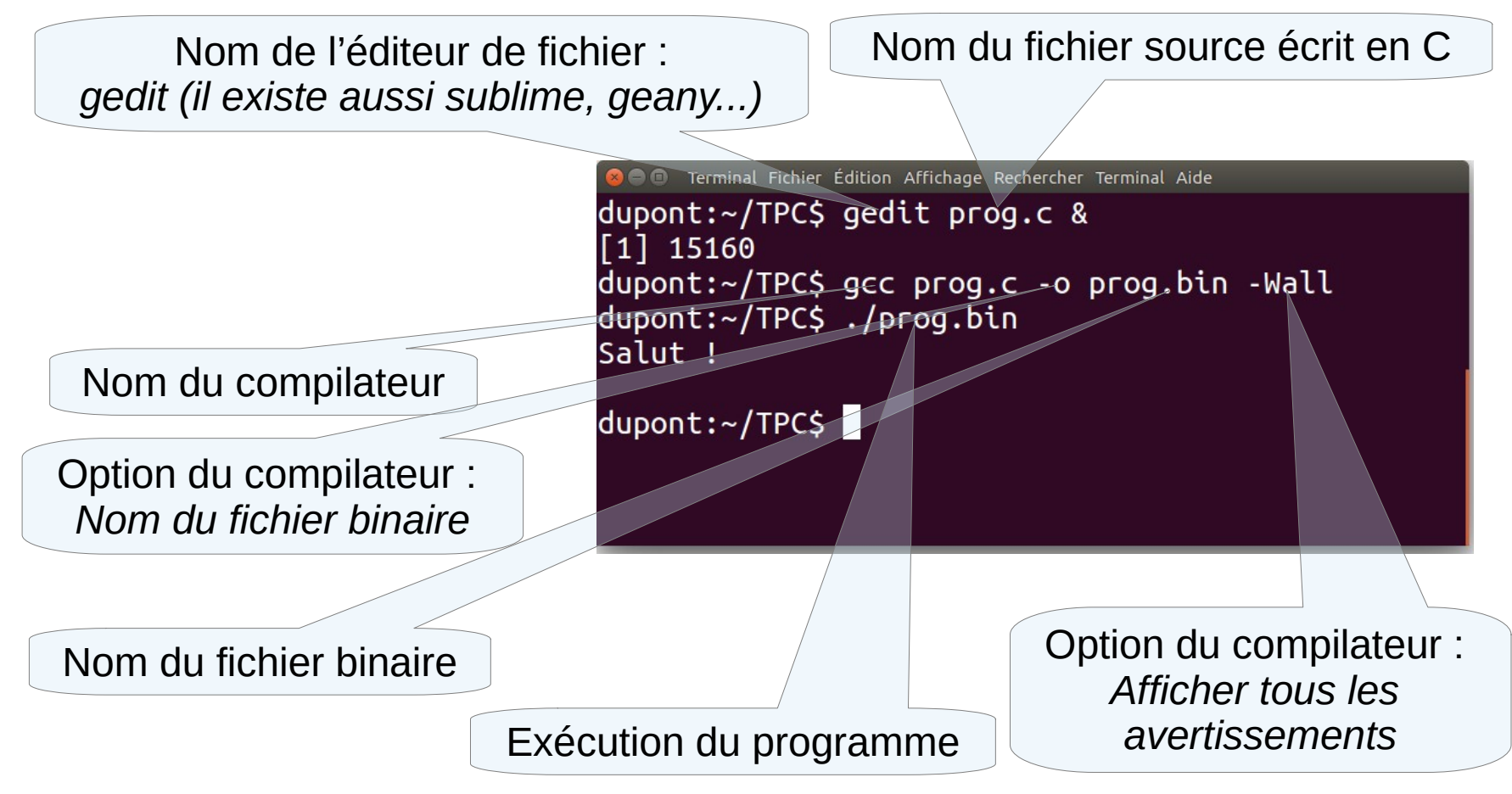

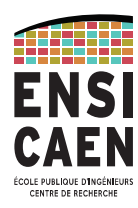

#### **Codage des entiers**

- pour les char, short, int, long : binaire complément à 2. Exemple :  $(26)_{10} = (0001 1010)_{2} = (1A)_{16}$  $26 = 0x^{27} + 0x^{26} + 0x^{25} + 1x^{24} + 1x^{23} + 0x^{24} + 1x^{21} + 0x^{20} = 1x^{16} + 10x^{16}$
- Le complément à 2 s'obtient en faisant l'inversion bit à bit du code naturel et en ajoutant 1. Du coup, **le bit de gauche représente le signe**.

 $(26)_{10}$  =  $(0001 1010)_2$  →inv→  $(1110 0101)_2$  → +1 →  $(1110 0110)_2$  =  $(-26)_{10}$  =  $(E6)_{16}$  $(-1)_{10} = (11111111)_2 = (FF)_{16}$  $(-2)_{10} = (111111110)_2 = (FE)_{16}$ 

Si le type est précédé de *unsigned*, le type est non signé. C'est important pour les comparaisons car :

> $(FF)_{16}$  < 1 pour les nombres signés  $(FF)_{16}$  > 1 pour les nombres non signés

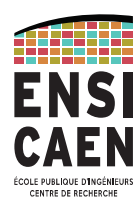

#### **Codage des nombres flottants 32 bits**

pour les float : norme IEEE 754 sur 32 bits

- **Le signe** : bit de gauche (le plus significatif ) : vaut 1 si <0
- **L'exposant** : les 8 bits suivants.
- **La mantisse** : les 23 suivants. Le bit le plus significatif vaut 0,5. Celui qui suit a le poids 0,25, celui d'après 0,125...

Le nombre obtenu se calcule comme suit :  $nb = (-1)^{signe} \times 2^{exposant-127} \times (mantisse+1)$ 

– Exemple :  $(-0.75)_{10}$  se code 10111111010000000000000000000000

car  $-0.75 = -1.5 \times 2^{-1}$ 

 $mantisse = 0.5$  et *exposant* = 126

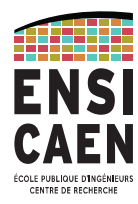

### **Codage des nombres flottants de type "double"**

- Le format suit le même principe mais sur 64 bits (11 bits d'exposant et 52 bits de mantisse)
- Le chiffre le moins significatif représente :
	- $\cdot$  2<sup>-52</sup> = 2,22 . 10<sup>-16</sup> pour les doubles, soit 15 chiffres significatif en base 10
	- $\cdot$  2<sup>-23</sup> = 1,19 . 10<sup>-7</sup> pour les floats, soit 6 chiffres significatifs en base 10
- Le nombre le plus grand en valeur absolue est :
	- $2^{1024} = 1,8$  .  $10^{308}$  pour les doubles
	- $2^{128} = 3.4$  .  $10^{38}$  pour les floats

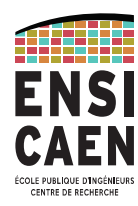

#### **Codage des caractères**

– Comme la mémoire ne contient que des nombres, il faut une table, dite **table ASCII** (American Standard Code for Information Interchange) faisant correspondre les caractères usuels avec les valeurs comprises entre 0 et 127.

#### – **Unicode**

Est une norme internationale qui recense les caractères d'un très grand nombre de langues incluant chinois, japonais, arabe : 1,114,112 caractères

<http://www.unicode.org/charts/>pour une liste complète.

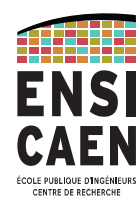

#### **Table ASCII valeurs.**

Les valeurs > 7F (en hexadécimal) ne sont pas définies dans la table ASCII.

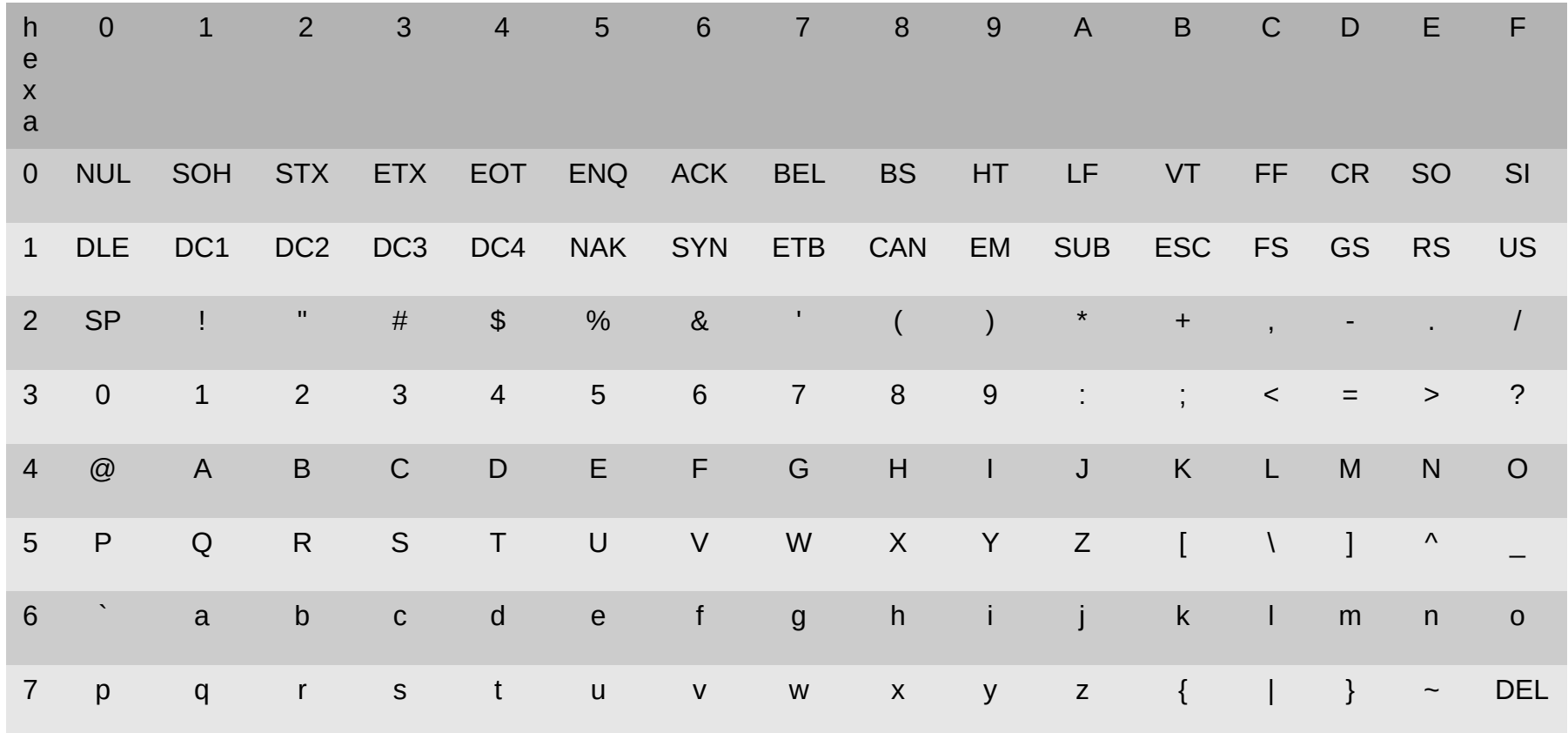

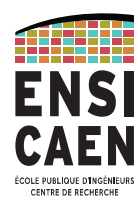

#### **Codage des caractères**

- iso-8859-1 (Latin1) code sur 8 bits les caractères occidentaux. La table ASCII occupe les 128 premiers codes.
- iso-8859-15 (Latin15) idem à Latin1 mais code l' « € » et l' »œ ». Mais il en existe de nombreux autres sur 8bits (comme windows-1256 pour l'arabe...)
- utf-8 code sur un nombre variable d'octets les caractères. Tous les caractères unicodes sont encodables.
	- Ce sont les bits de poids fort du premier octet qui précise la longueur du code.
	- $0$ xxx xxxx est compatible avec l'ASCII
	- 110x xxxx 10xxxxxx encode presque l'ensemble des langues occidentales
	- 1110 xxxx 10xxxxxx 10xxxxxx encode tout l'Unicode historique (appelé Basic Multilingual Plane)
	- 11110xxx 10xxxxxx 10xxxxxx 10xxxxxx encode le reste de l'Unicode.

utf-16 et utf-32 reprennent le principe de l'utf-8 en plus efficace, mais sont incompatibles avec la table ASCII.

# Encodage des caractères

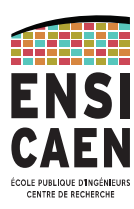

#### **Exercice**

Avec gedit saisissez le mot « déjà » dans un fichier que vous nommerez « deja\_utf8.txt » en l'enregistrant en choisissant « encodage utf-8 ». Dans une console, taper

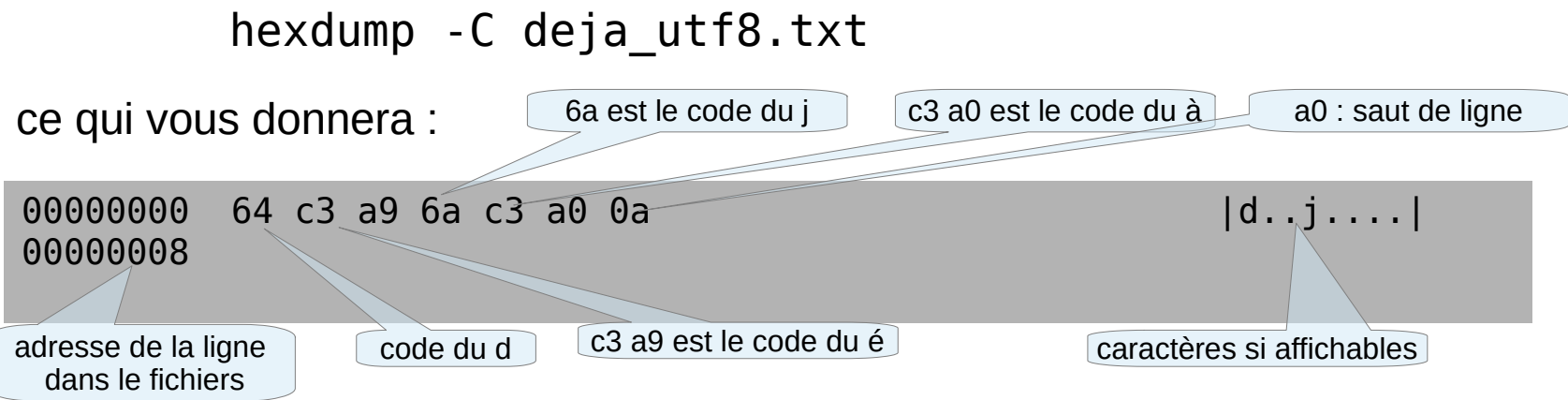

Faites la même chose en enregistrant cette fois-ci votre fichier en choisissant « encodage iso8859-15 ». Analyser le fichier de nouveau avec hexdump.

Quel est la taille du fichier ? pourquoi ?

# Le langage C

#### **Historique**

- Langage inventé par **Denis Ritchie** pour aider **Ken Thomson** à développer UNIX en 1971.
- C'est un langage **procédural**, comme le langage machine dont il est très proche : les instructions sont exécutées de manière séquentielle
- $\bullet$ Il comprend entre autres :
	- des variables
	- des instructions de contrôle (test)
	- des instructions de boucle
- Les variables sont **typées**.
	- Permet au compilateur de **repérer plus facilement les erreurs** de programmation.
	- Permet également de **modifier le comportement des opérateurs** en fonction du type des données.
- Le C standard, s'appelle le C ANSI C89. Divers adaptations sont nées pour rendre plus de services aux programmeurs.
- La plus connue est C99. Elle est moins portable que la norme ANSI C89.
- La dernière version est C11.

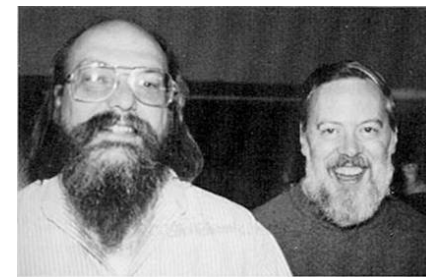

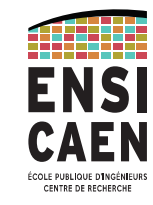

# Format

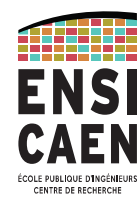

### **Les identifiants.**

Ils sont utilisés pour nommer les variables, les fonctions, les nouveaux types. Seuls les caractères : [a-z] [A-Z] [0-9] et sont autorisés. Les identifiants ne peuvent pas commencer par un chiffre.

### **Les mots réservés :**

**Types :** void char short int long float double **Modificateurs** : auto extern register static signed unsigned const volatile **Constructeurs :** enum struct typedef union **Boucles :** do for while **Conditions :** case default else if switch **Branchements :** break continue goto return **Autres :** asm entry fortran sizeof

## Mise en page

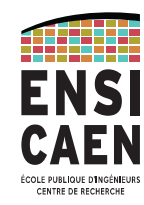

- Les lignes contenant des instructions se terminent par un point virgule.
- Un programme est un **ensemble de fonctions**.
- Les fonctions sont structurées de cette manière en C ANSI :

- un **prototype** définissant les paramètres d'entrée et ceux de sortie.

- une **accolade ouvrante** {
- la **déclaration des variables ;**
- des **instructions ;**
- une **accolade fermante** }
- La fonction main() est la première fonction exécutée.
- Les commentaires sont encadrés par  $/*$  et  $*/$  ou commencent par  $//$ et se terminent à la fin de la ligne

# Mise en page

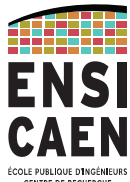

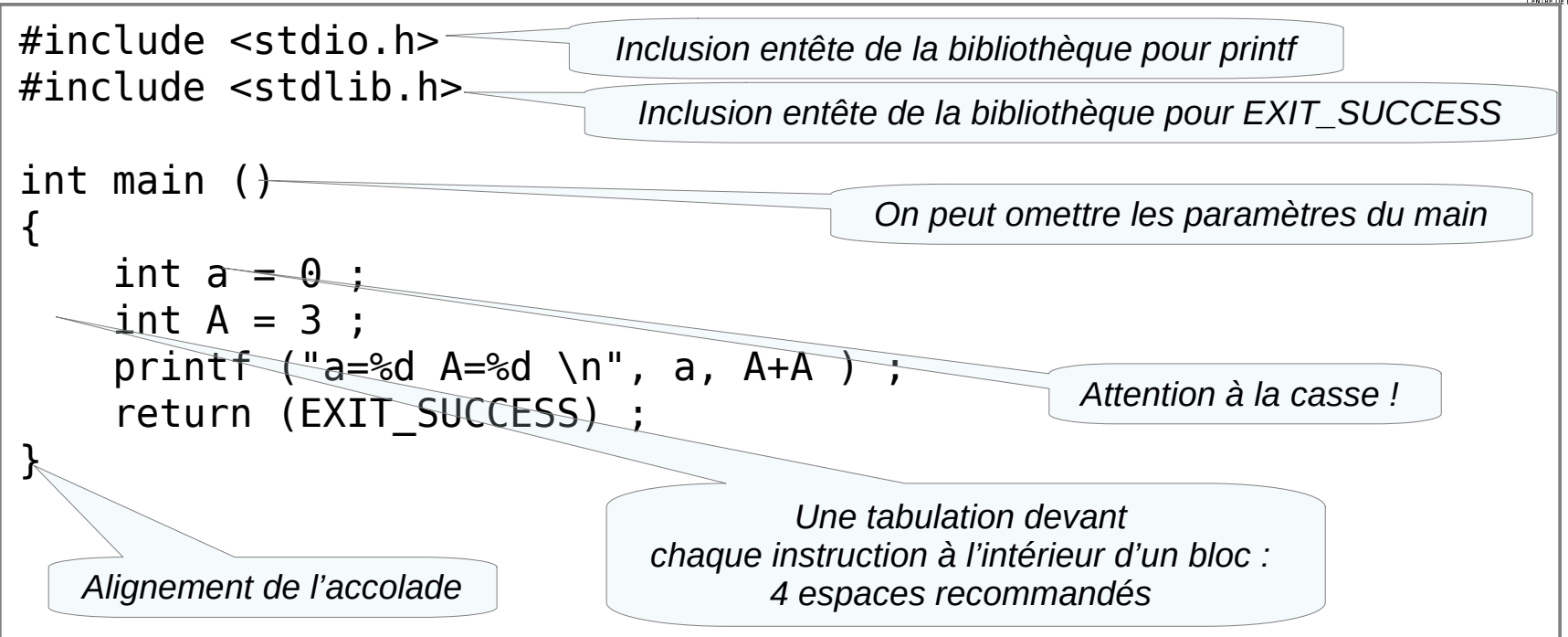

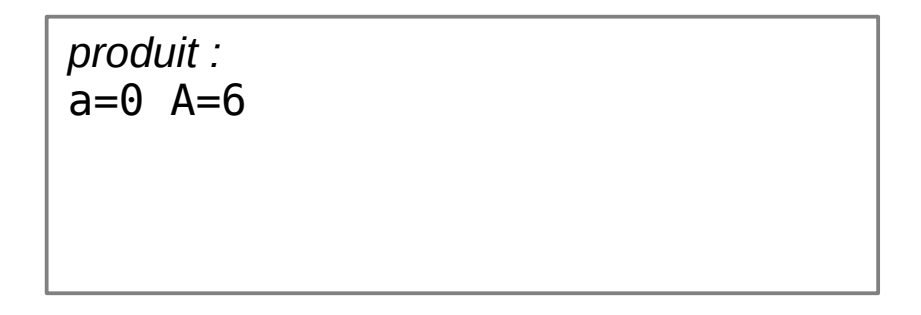

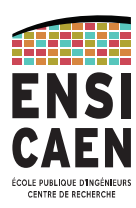

#### **Les types primitifs sur gcc Linux Intel**

- **char** : 8 bits, de -128 à + 127
- **short** : 16 bits, de -32768 à +32767
- **int** : 32bits, de -2 147 483 648 à +2 147 483 647
- **long** : 64 bits, de -9 223 372 036 854 775 808 à 9 223 372 036 854 775 807
- **float** : 32 bits, flottant à la norme IEEE 754 (max = 1e38), précision sur 6 chiffres significatifs
- **double** : 64 bits, flottant à la norme IEEE 754 (max = 1e308), précision sur 15 chiffres significatifs
- A partir de C99, il existe le **\_\_int128** et le **long double** sur 128 bits. Ils ne sont pas supportés par toutes les architectures. Par exemple, Intel n'utilise que 80 bits sur les 128 du long double.
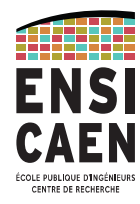

### **La norme C99 ne définit en fait qu'une taille minimum :**

- **char** : minimum 8 bits
- **short** : minimum 16 bits
- **int** : minimum 16 bits
- **long** : minimum 32 bits
- **long** : minimum 64 bits

Depuis le C99, pour une plus grande clarté, on utilisera ces types dont la taille est fixée clairement

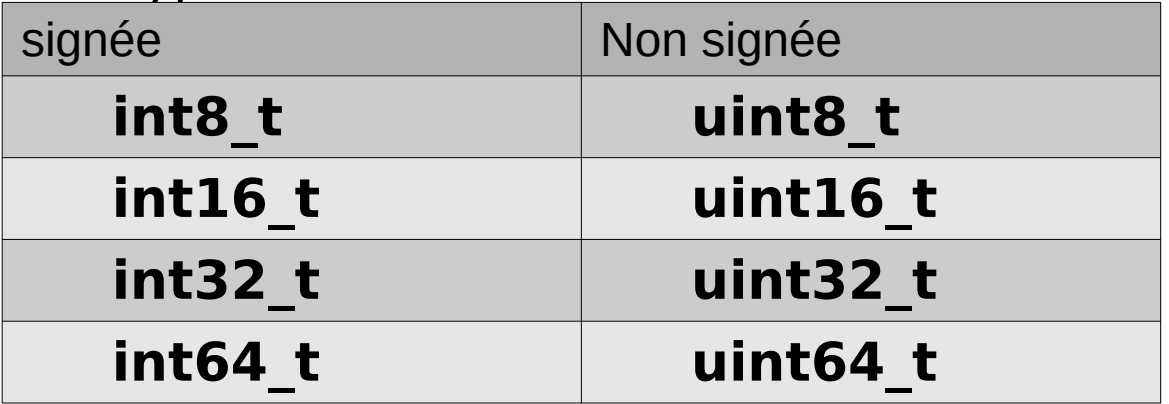

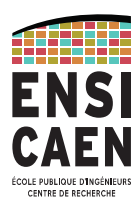

### **Formats des nombres** (par l'exemple)

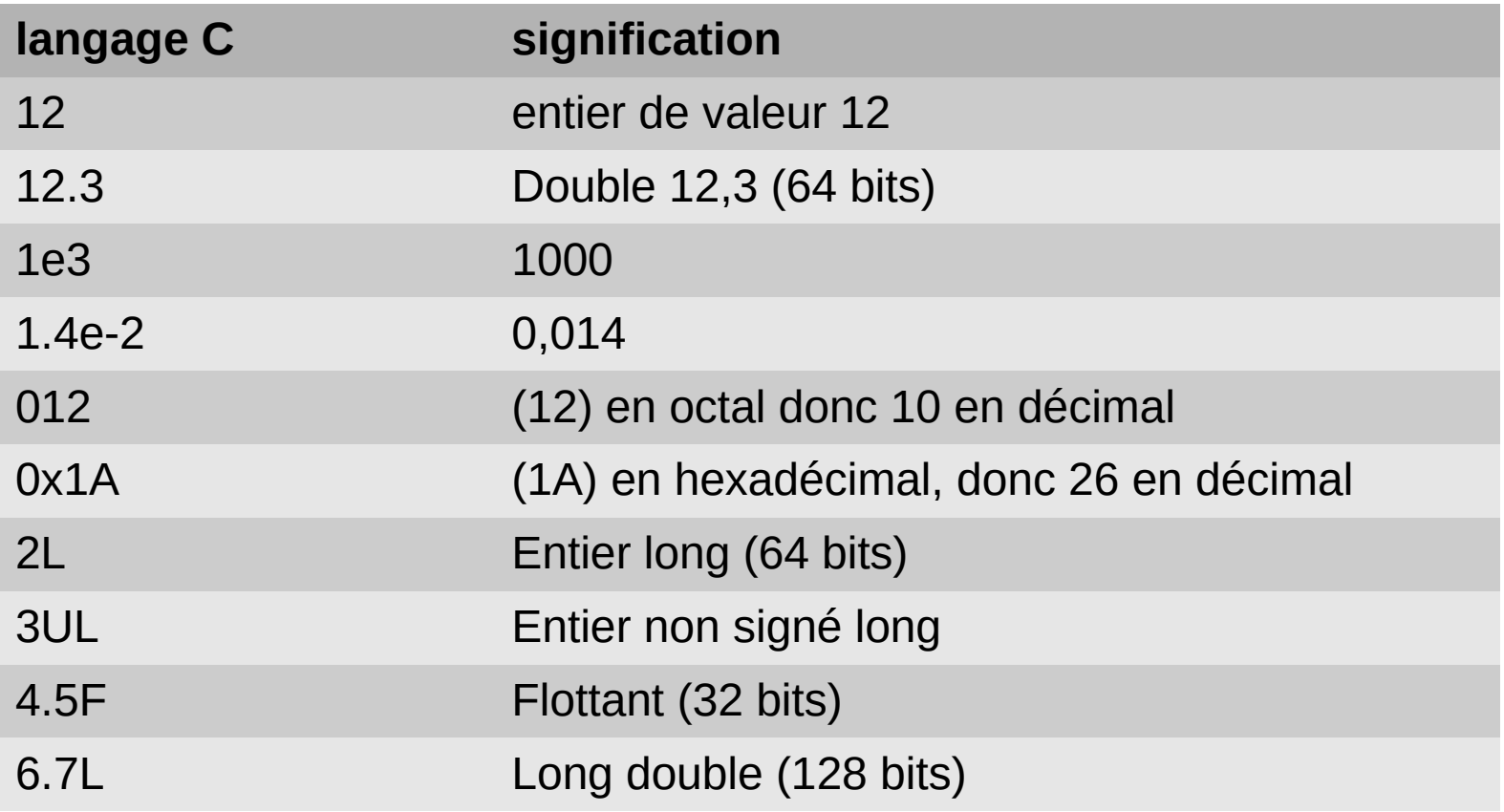

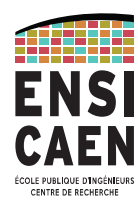

### **Codage des caractères**

- On l'a déjà vu, comme la mémoire ne contient que des nombres, il faut une table de correspondance dite **table ASCII.**
- Le type char est utilisé pour stocker les caractères. Les valeurs au-delà de 127 sont utilisées pour coder les caractères particuliers à la langue installée sur le système. L'encodage utilisé en France pour coder ces caractères est l'**iso-8859-15** (Latin15).
- On notera que le type char ne peut stocker que les 128 premiers caractères de l'UTF-8
- on obtient le code en entourant le caractère par des simples quotes ' .

```
char c1 = 65;
char c2 = 'A' ;
```
ici, c1 et c2 contiennent la même valeur car 65 est le code ASCII de A.

– Les caractères spéciaux comme la tabulation sont précédés de « back slash  $\rightarrow$  suivi d'une lettre. Par exemple, '\t' est une tabulation.

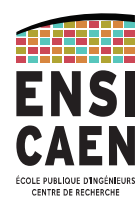

### **extraits de la table ASCII étendue 8859-15**

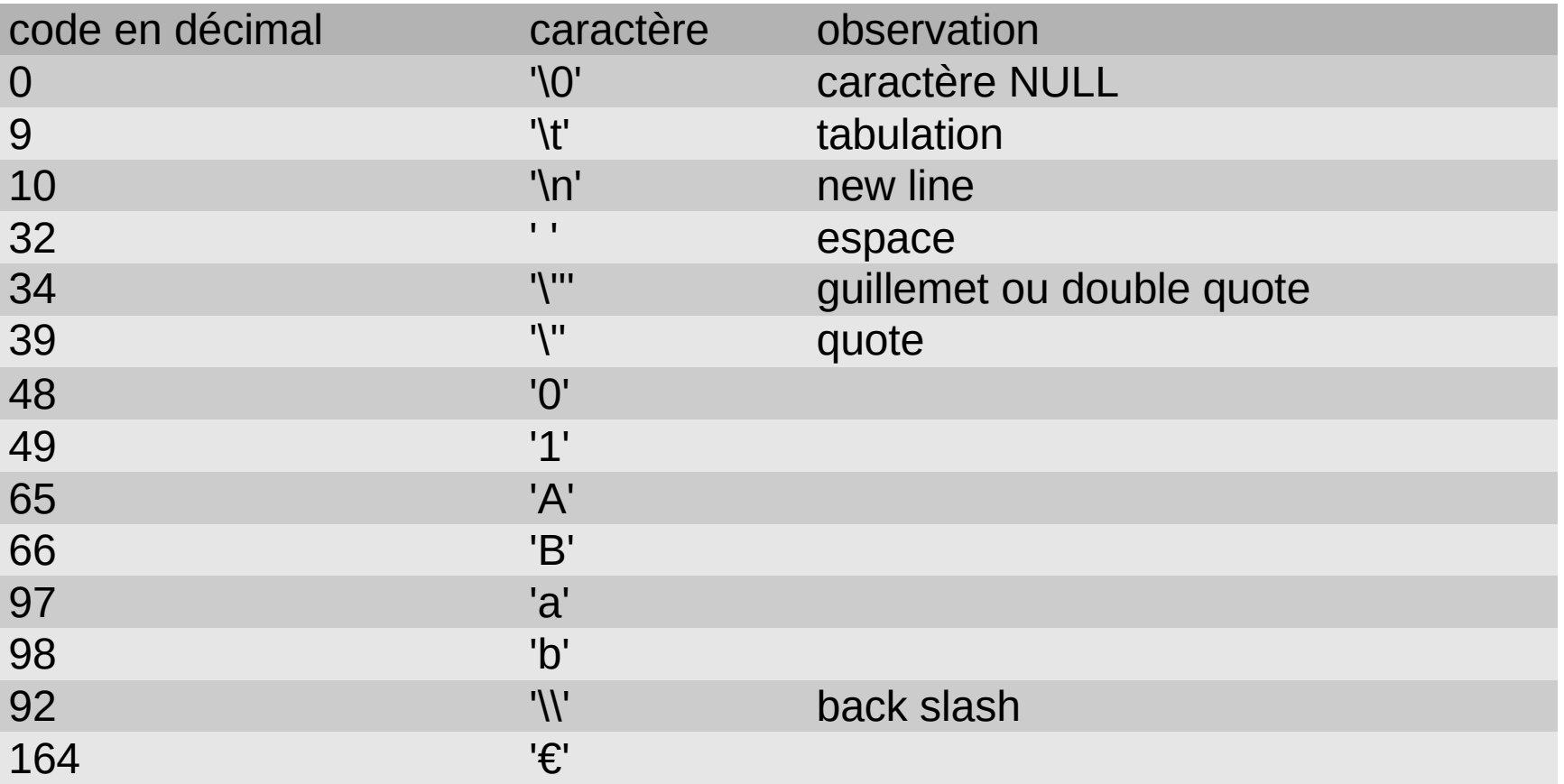

## Fonction d'affichage : printf

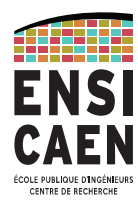

### **Version simplifiée...pour débuter !**

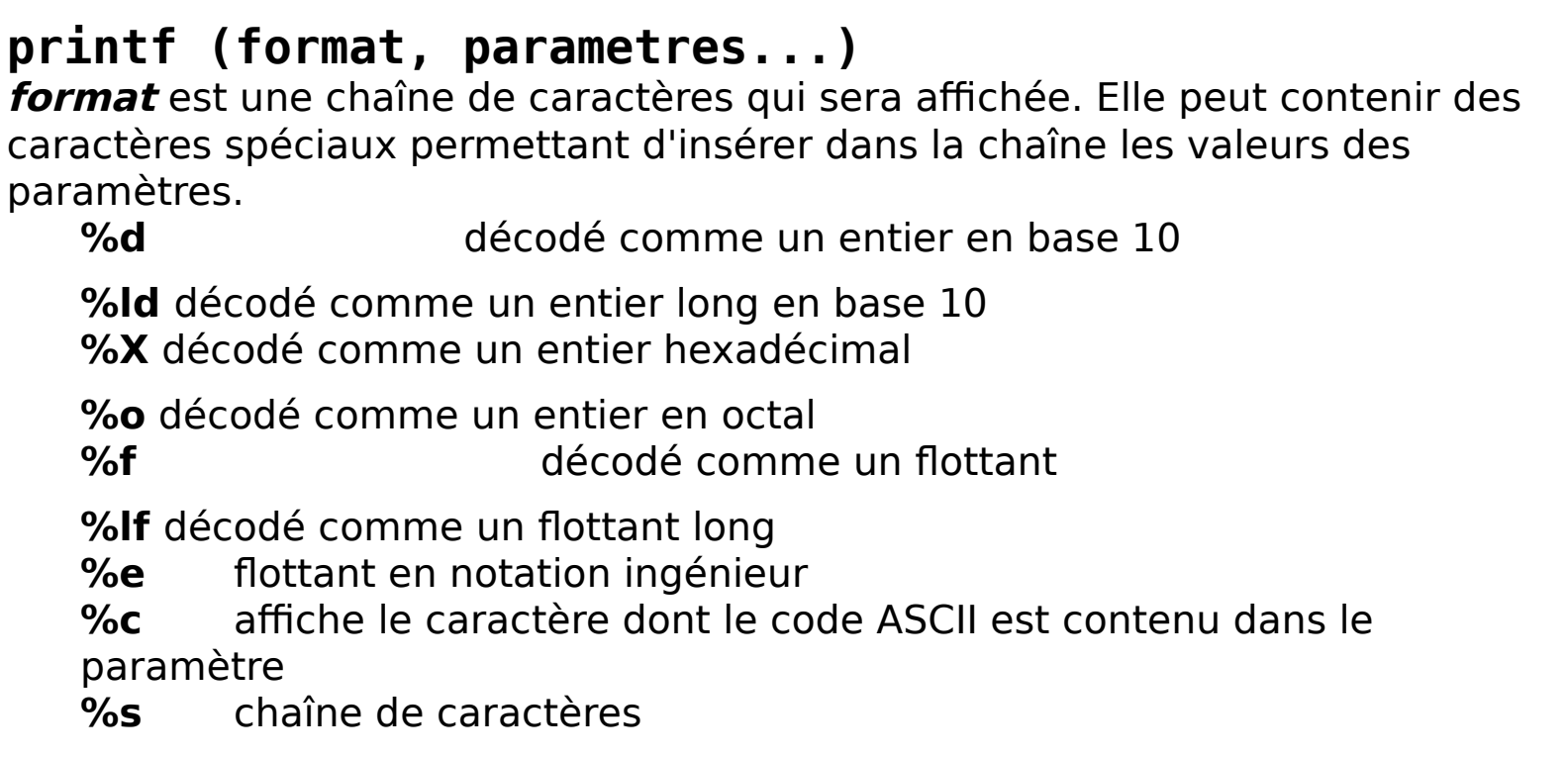

Elle dépend du système d'exploitation. Son code est donc dans une bibliothèque.

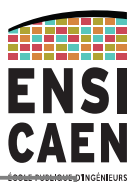

## Fonction d'affichage : printf

### **Exemple**

```
#include <stdio.h>
int main (void) 
\{int a = 65535;
  char c = 65;
  float x = -0.75 ;
  printf ("a=%d, a=%X, c=%d, c=%c, x=%f\n", a, a, c, c, x);
}
```
### **compilation puis exécution**

```
$ gcc essaiPrintf.c 
$./a.out
a=65535, a=FFFF, c=65, c=A, x=-0.750000
```
Notez le #include <stdio.h> qui permet au compilateur de connaître le prototype du printf de la bibliothèque du système. La vérification par le compilateur du prototype des fonctions utilisées permet de diminuer les erreurs de programmation.

### Fonction d'affichage source http://www.cplusplus.com/reference

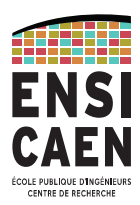

A format specifier follows this prototype: [see compatibility note below] %[flags][width][.precision][length]specifier

Where the specifier character at the end is the most significant component, since it defines the type and the interpretation of its corresponding argument:

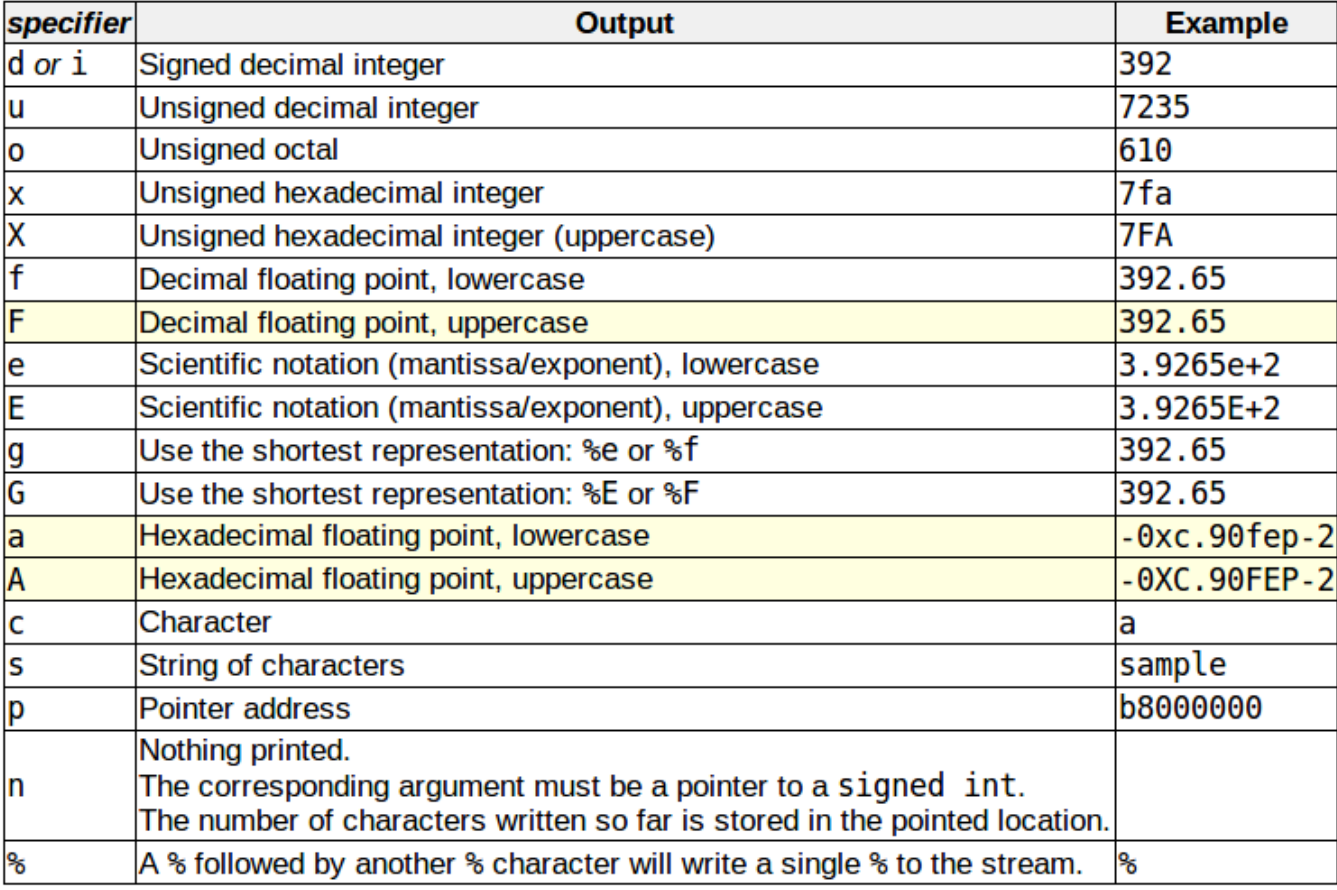

### Fonction d'affichage source http://www.cplusplus.com/reference

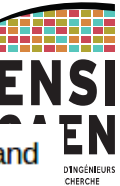

The format specifier can also contain sub-specifiers: flags, width, .precision and modifiers (in that order), which are optional and follow these specifications:

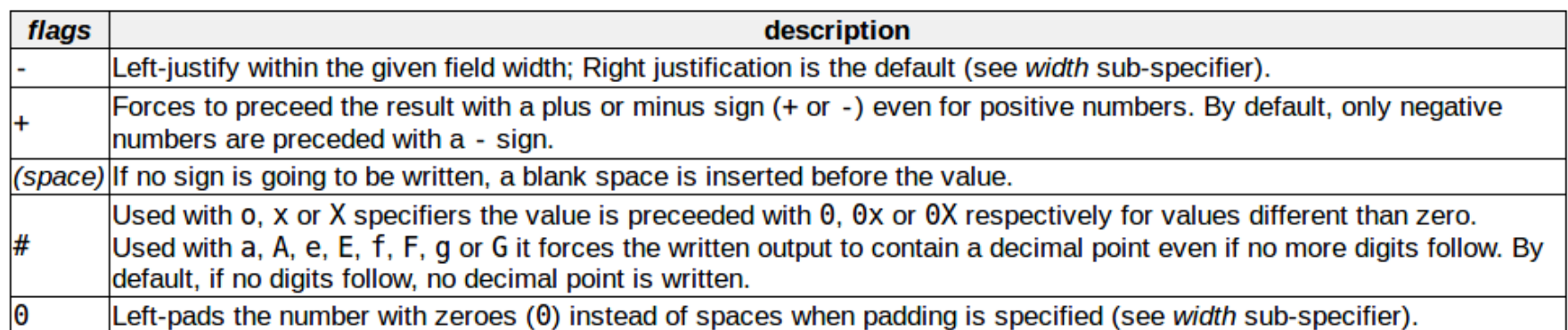

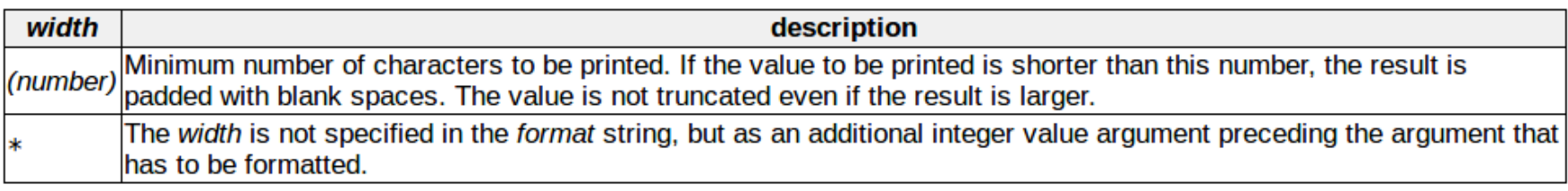

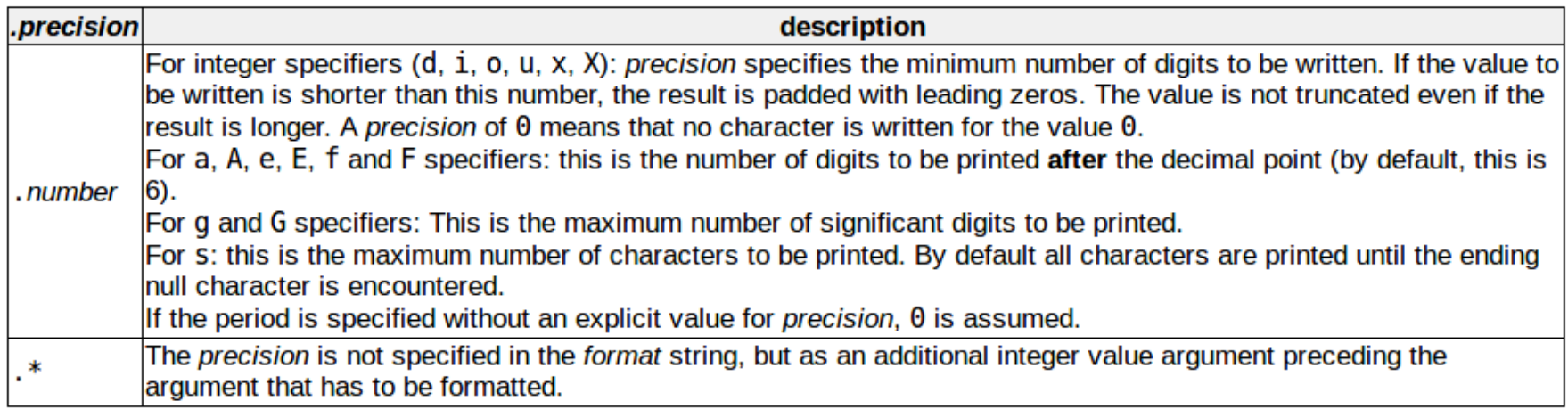

### Fonction d'affichage source http://www.cplusplus.com/reference

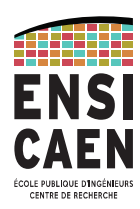

The length sub-specifier modifies the length of the data type. This is a chart showing the types used to interpret the corresponding arguments with and without length specifier (if a different type is used, the proper type promotion or conversion is performed, if allowed):

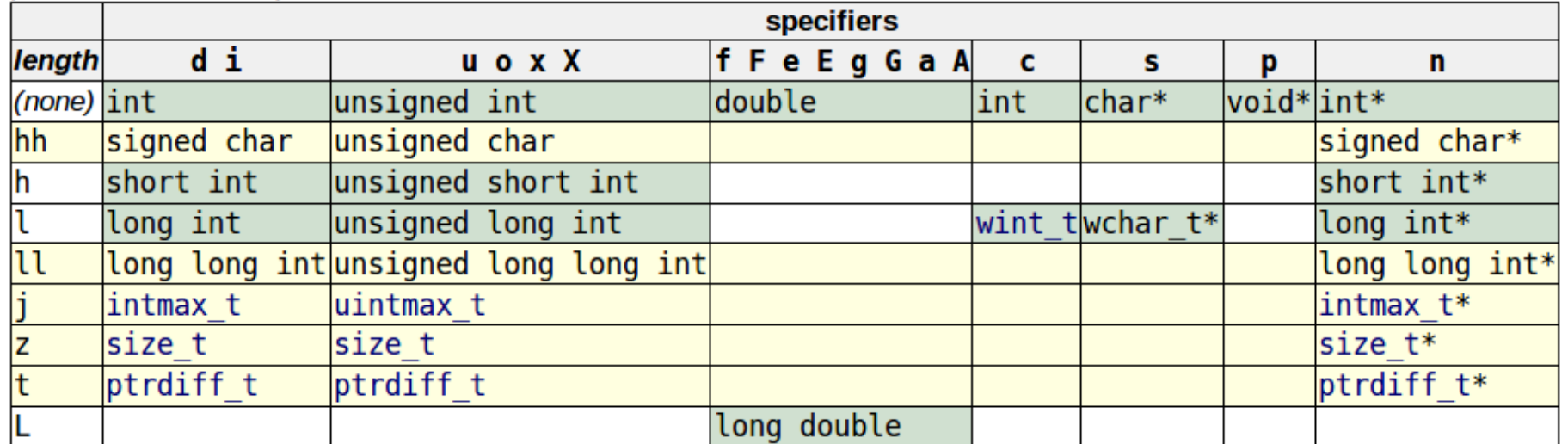

Note regarding the c specifier: it takes an int (or wint t) as argument, but performs the proper conversion to a char value (or a wchar t) before formatting it for output.

Note: Yellow rows indicate specifiers and sub-specifiers introduced by C99. See <cinttypes> for the specifiers for extended types.

## Fonction d'affichage : printf

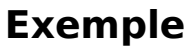

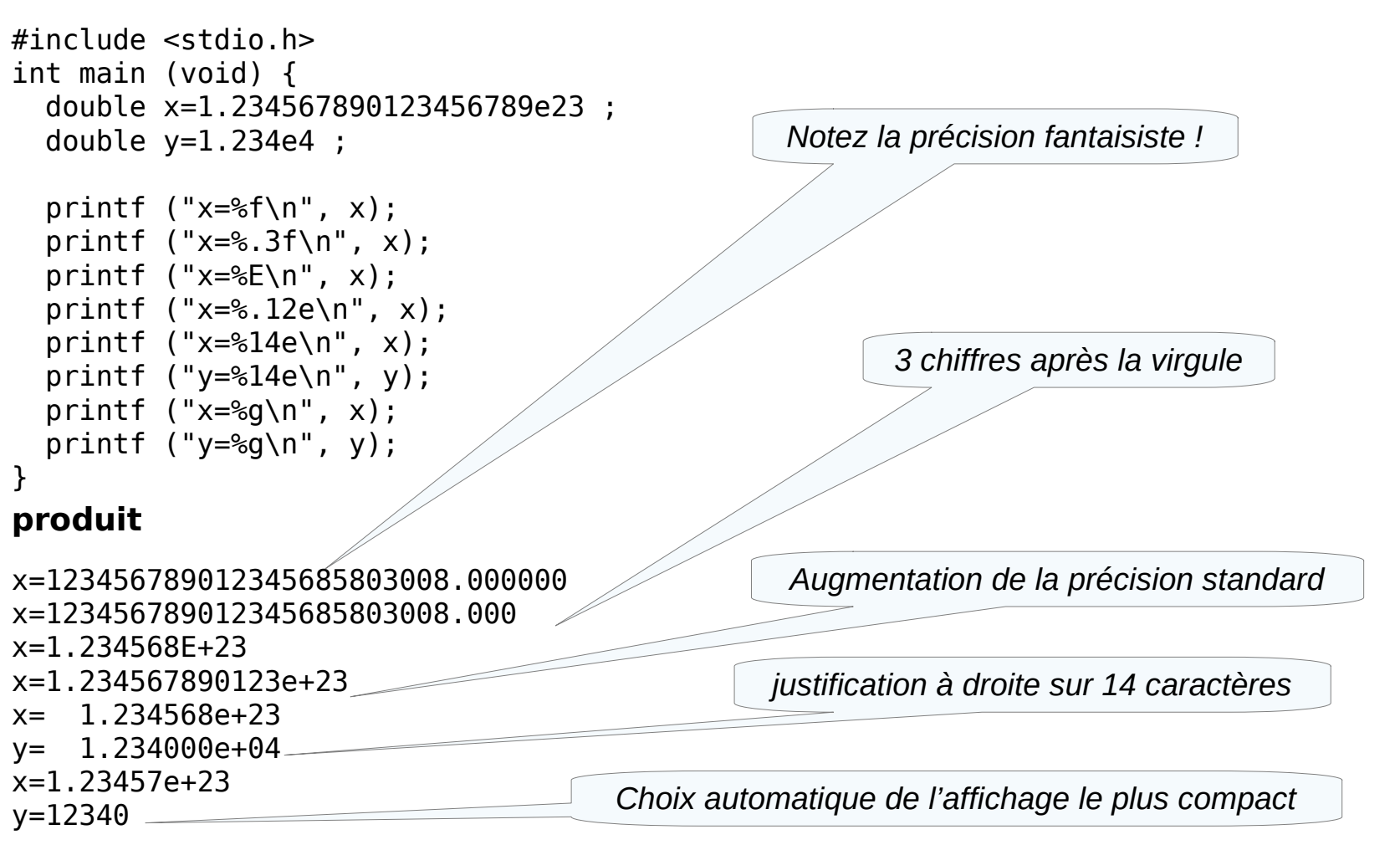

## Fonction lecture clavier : scanf

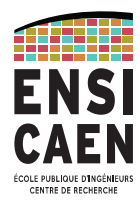

### **Version simplifiée...pour débuter !**

**int scanf (format, parametres...)** 

- **format** est une chaîne de caractères qui permet de dire au compilateur comment interpréter les donnés entrées par l'utilisateur et quel codage utiliser. La chaîne de caractères peut comprendre les mêmes caractères spéciaux que printf : **%d** ,**%X, %f, %c, %s**
- **paramètres** est une liste d'adresses des zones mémoire où la machine doit stocker ce qui a été lu.
- On obtient l'adresse d'une variable en faisant précéder son nom par **&**.
- **retourne**, par un entier, le nombre d'occurrences lues.

## Fonction scanf

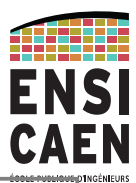

**Exemple**

```
#include <stdio.h>
int main (void) 
\{ int a, n ; char c; float x;
     printf ("Entrez un nombre entier: ");
     scanf ("%d", &a);
     scanf ("%c", &c); // bizarrerie
     printf ("Entrez un caractère suivi d'un nombre flottant séparés 
par un espace: ");
    n = \text{scanf} ("%c %f", &c, &x);
    printf ("a=%d, c=%c, x=%f, n=%d\n", a, c, x, n);
}
                                produit
Entrez un nombre entier: 46
Entrez un caractère suivi d'un nombre flottant séparés par un 
espace: v 1e4
a=46, c=v, x=10000.000000, n=2
Notez le «  scanf ("%c", &c) » qui doit absorber le caractère invisible 
« retour chariot » dû à l'appui sur la touche entrée... les ennuis commencent !
```
## Fonction scanf

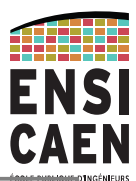

CENTRE DE P

### **Exemple**

```
#include <stdio.h>
int main (void) 
{
     int a ;
     printf ("Entrez un nombre entier: ");
     scanf ("%d", &a);
     printf ("a=%d\n", a); 
}
                              produit
Entrez un nombre entier: 46
```
 $a=46$ 

PhL- 11/09/2023 - 70

## Fonction scanf

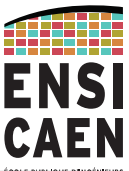

### **Pourquoi doit-on passer l'adresse des variables à scanf ?** Car le nom de la variable représente sa valeur. et si le nom est précédé de & cela représente l'adresse de la variable Par exemple int a ; $$ a=7 ; printf  $("%d", a);$ scanf ("%d", &a); *déclaration de la variable valeur = 7 printf affiche la valeur scanf a besoin non pas de la valeur, mais de de l'endroit où se trouve la variable*

## Structures de contrôle

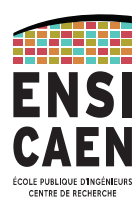

### **Si alors sinon**

syntaxe :

```
if (condition) {
     instruction 1 ; // exécutées si condition est vraie
     instruction 2 ;
      ...
}
```

```
if (condition) {
     instruction 1 ; // exécutées si condition est vraie
     instruction 2 ;
      ...
} 
else {
     instruction 1 ; // exécutées si condition est fausse
     instruction 2 ;
      ... 
}
```
## Structures de contrôle

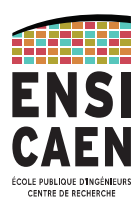

### **Si - alors - sinon**

condition est un entier interprété comme

- $-VRAI$  si condition  $\pm$  0
- $-$  FAUX si *condition*  $= 0$

condition peut être calculé par des opérateurs logiques

- a > b retourne 1 si a est **supérieur** à b, et zéro sinon
- a < b retourne 1 si a est **inférieur** à b, et zéro sinon
- a >= b retourne 1 si a est **supérieur ou égal** à b, et zéro sinon
- a <= b retourne 1 si a est **inférieur ou égal** à b, et zéro sinon
- a == b retourne 1 si a est **égal** à b , et zéro sinon
- a != b retourne 1 si a est **différent de** b , et zéro sinon

Conjonction / disjonction / négation

condition1 **||** condition2 veut dire condition1 **OU** condition2 condition1 **&&** condition2 veut dire condition1 **ET** condition2 **!(**condition) inverse la condition

– Lors de l'évaluation, **!** est prioritaire sur **&&** lui même prioritaire sur **||** ; mais mieux vaut utiliser les parenthèses pour plus de clarté.

– L'évaluation de l'expression se fait de la gauche vers la droite.

### Structures de contrôle **Que produisent ces programmes ?**

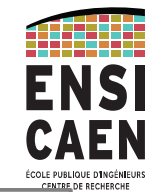

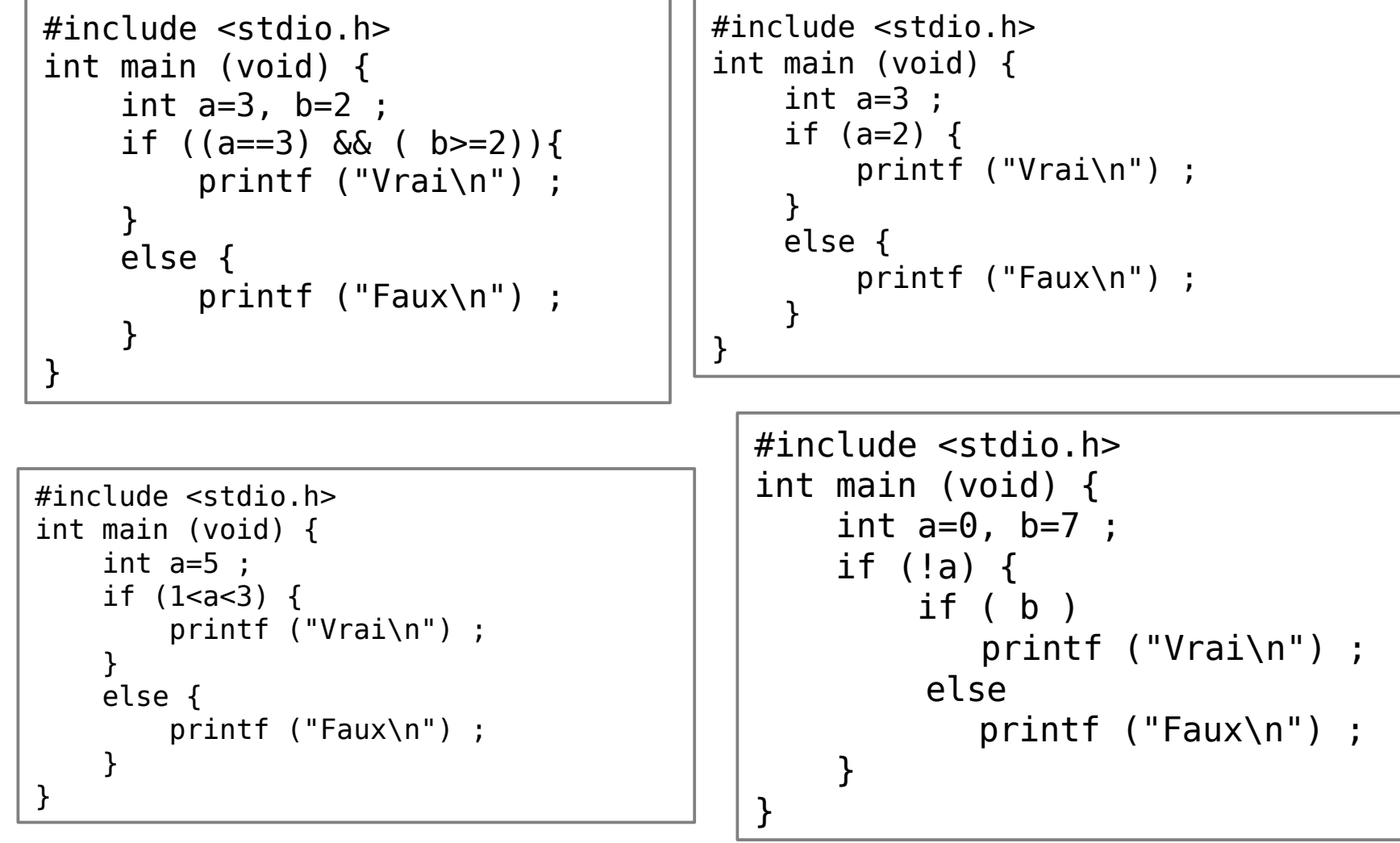

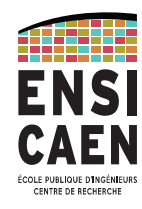

## Structures de contrôle

### **switch**

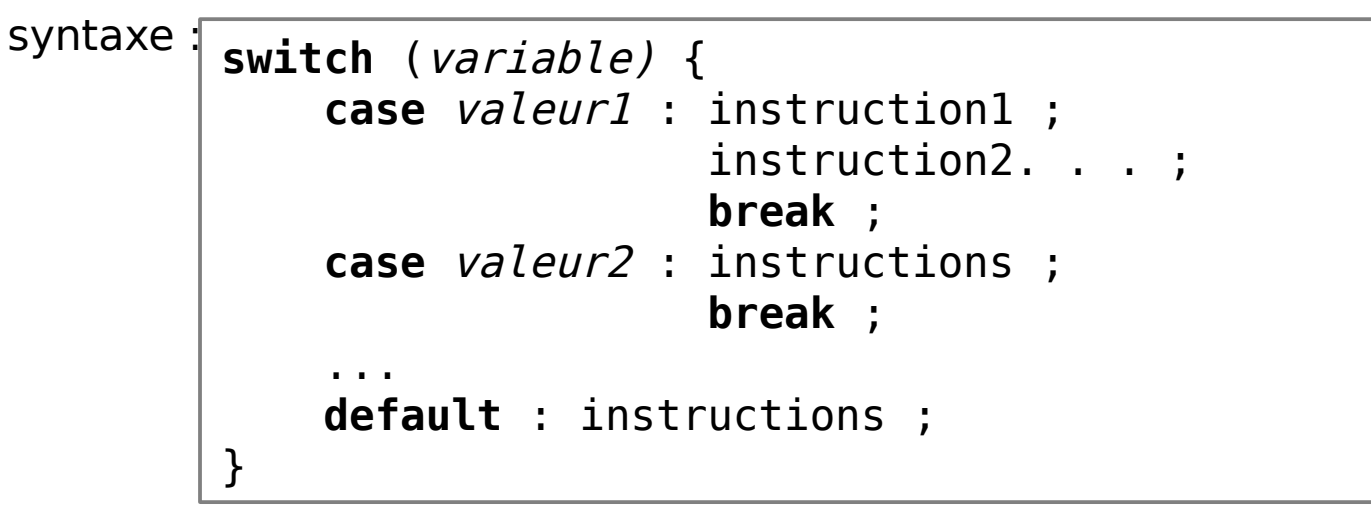

#### **remarques**

Ne pas oublier le **break** sinon les instructions d'après sont exécutées également indépendamment de la valeur de la variable.

### Structures de contrôle **Que produit ce programme ?**

```
#include <stdio.h>
int main (void) {
     char rep ;
     printf ("Aimez-vous le langage C ?\n") ;
     scanf ("%c", &rep) ;
     switch (rep) {
         case 'n' :
         case 'N' : printf ("Courage ! ") ;
                     printf ("L'année va être longue... ") ;
                    break ;
         case 'o' :
         case 'O' : printf ("menteur ? ") ;
                     break ;
         default : printf ("Je n'ai pas compris la réponse") ;
     }
}
```
## Les opérateurs

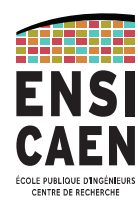

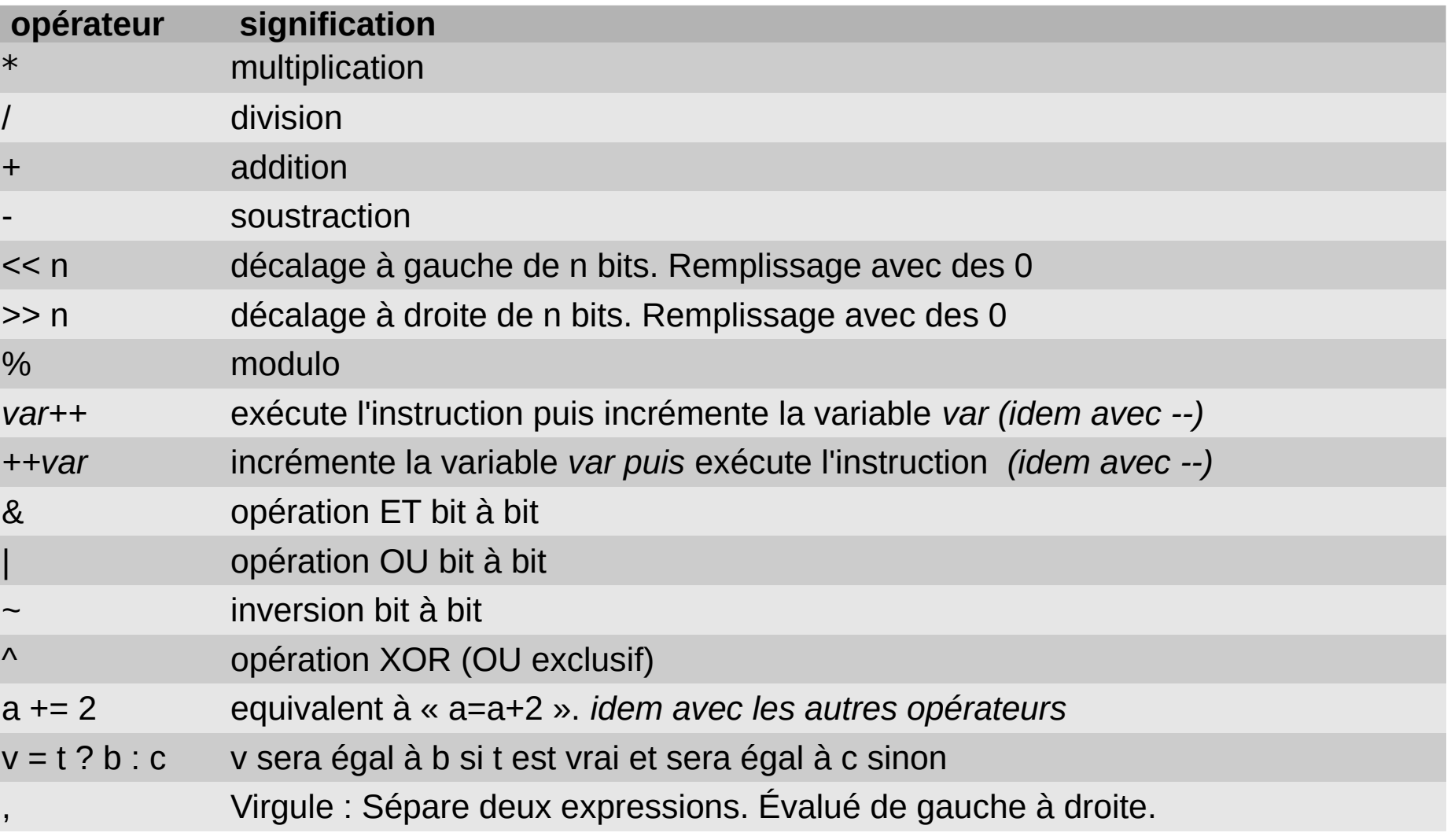

## Les opérateurs

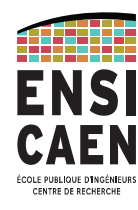

### **Exemples**

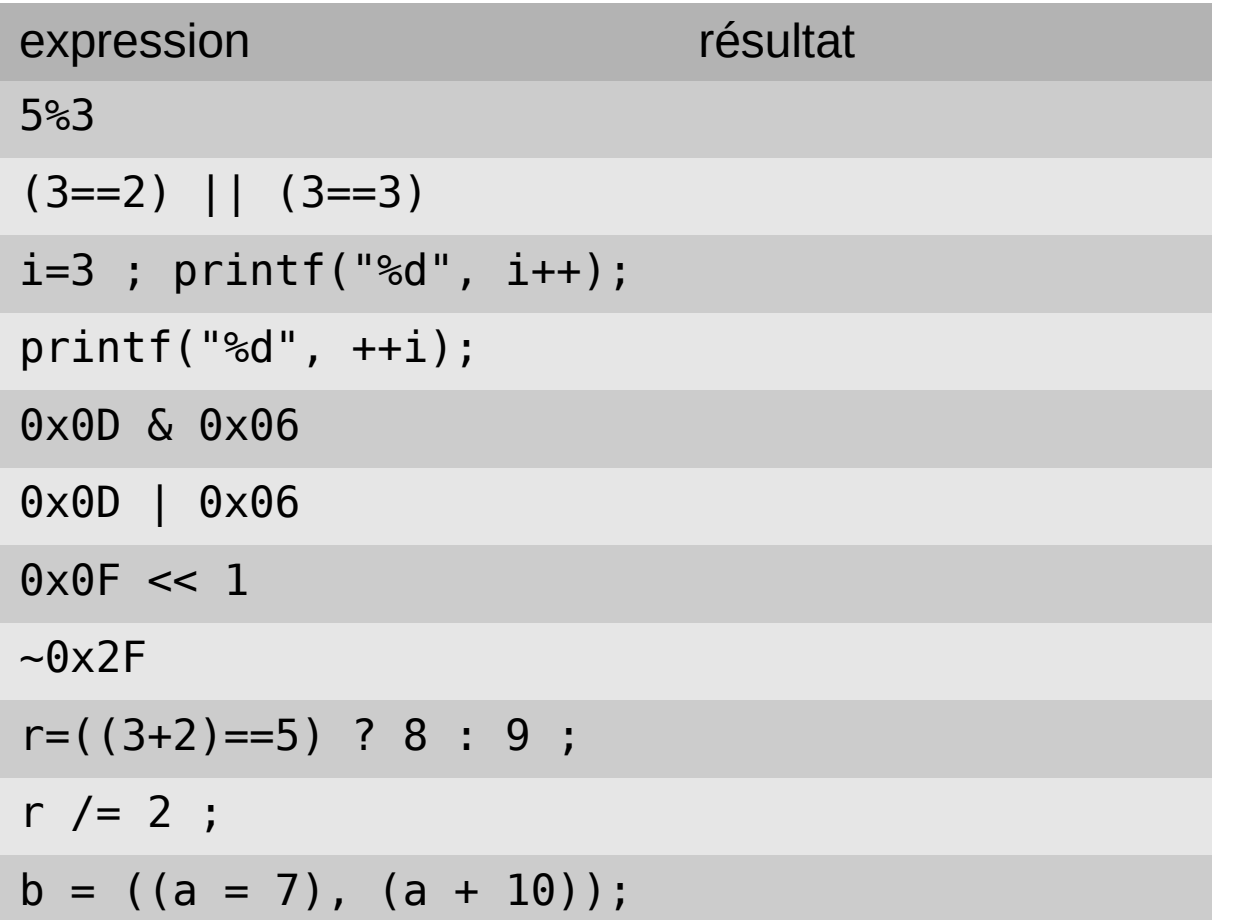

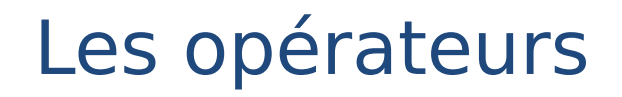

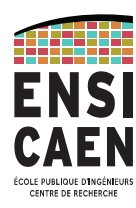

### **Priorité (la plus grande priorité d'abord )**

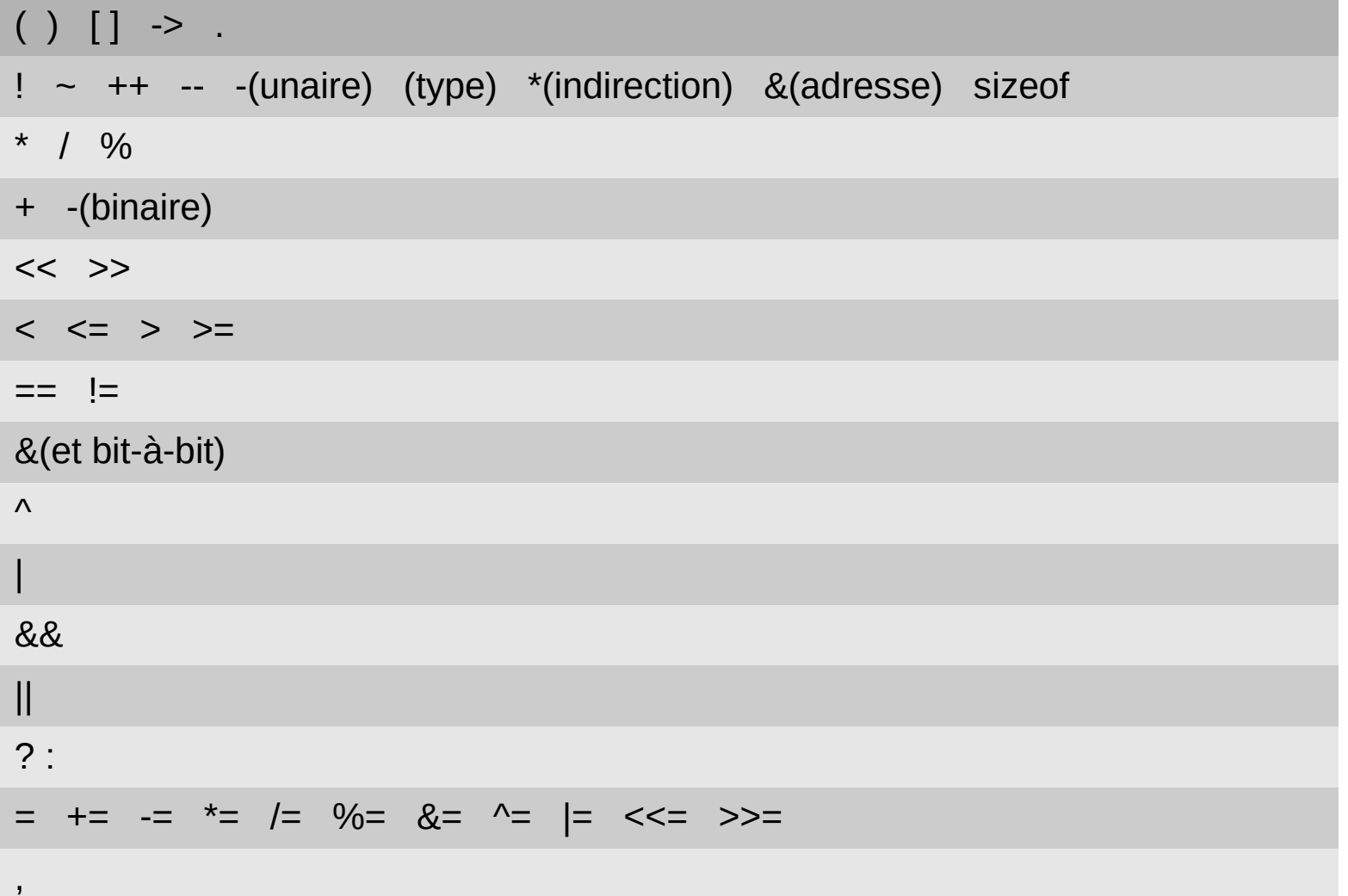

## Les opérateurs

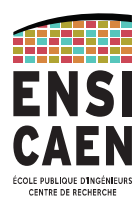

#### **Exemple**

#include <stdio.h> #include <stdlib.h>

```
int main( ) 
{
     int a = 020 | 001 ;
    printf("a = %d \n\pi", a) ;
    a=1;
    int i = (7\%) = -a) ? 8 : 6 ;
    i \leq 2 ;printf("i = %d \n\pi, i) ;
    return (EXIT SUCCESS) ;
}
```
Affiche :

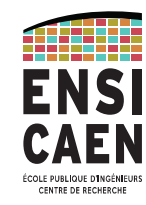

#### **Boucle « for »**

#### syntaxe : **for** (initialisation ; condition ; instructions\_etape\_suiv ) { instructions ; ... }

Les *instructions* sont exécutées tant que la *condition* est vrai. A la fin d'un tour de boucle, les *instructions etape suiv* sont exécutées. Typiquement on met ici des instructions d'incrémentation.

Exemple le programme suivant calcule factoriel(n), et donc affiche « n=24 » car il s'arrête à i=4.

```
#include <stdio.h>
int main (void) {
    int i, n=1;
    for (i=1 ; i<5 ; i++) {
        n=n*1 ;
 }
    printf ("n=%d\n", n) ;
}
```
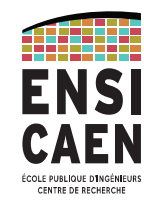

#### **Boucle « while »**

#### syntaxe : **while** ( condition ) { instructions ; ... }

Les *instructions* sont exécutées tant que la *condition* est vrai.

Exemple le programme suivant calcule factoriel(n), et donc affiche « n=24 » car il s'arrête à  $i=4$ .

```
#include <stdio.h>
int main (void) 
{
    int i=1 ; int n=1 ;
    while (i<5) {
        n=n*1 ;
        i = i+1;
 }
    printf ("n=%0]{n", n};}
```
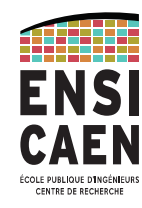

#### **Boucle « do – While »**

syntaxe : **do** { instructions ; ... } **while** ( condition ) ;

Les *instructions* sont exécutées **au moins une fois**, puis tant que la *condition* est vrai.

Exemple le programme suivant calcule factoriel(n), et donc affiche « n=24 » car il s'arrête à  $i=4$ .  $\sqrt{\frac{4}{10}}$   $\frac{1}{2}$   $\frac{1}{2}$   $\frac{1}{2}$   $\frac{1}{2}$ 

```
int main (void) 
\{int i=1 ; int n=1 ;
     do {
        n=n*1 :
         i = i+1 ;
     } while (i<5) ;
    printf ("n=%d\n", n) ;
}
```
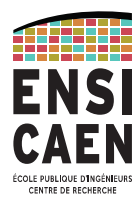

- L'instruction *break* permet de sortir d'une boucle for ou while.
- L'instruction *continue* permet d'aller à la fin et continuer une boucle for ou while.

Ce programme affiche « n=8 ». Pourquoi ?

```
#include <stdio.h>
int main (void) 
{
     int i; int n=1 ;
     for (i=1 ; i<7 ; i++) {
        if (i==3) continue ;
       if (i==5) break ;
       n=n*1 ;
     }
    printf ("n=%d\n", n) ;
}
```
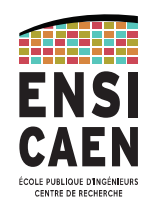

Sous partie **indépendante** d'un programme :

- permet d'appeler **plusieurs fois** le sous programme
- évite les copiers/collés de code identique
- L'exécution peut être différente à chaque appel grâce aux paramètres
- Améliore grandement la **lisibilité** des programmes car permet de faire ressortir les grandes lignes de l'algorithme. Les détails sont alors écrits dans la fonction.

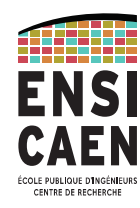

**– Déclaration d'une fonction** : Elle commence par la déclaration des types de paramètres et du type de la valeur retournée. Puis le code est inséré entre { }.

```
 Type_retour NomFonction (Type1 param1, Type2 param2...) {
     code...
 }
```
- Une fonction qui ne renvoie rien retourne un type **void**
- **Appel de la fonction** : Il se fait en utilisant le nom de la fonction et en remplaçant les paramètres par des valeurs.
- le mot clé **return** suivi d'une valeur permet de renvoyer la valeur calculée par la fonction. Sans valeur, il met simplement fin à la fonction.
- **Prototype** de la fonction : Il sert au compilateur à vérifier que les types utilisés au moment de l'appel sont corrects. Il doit être écrit avant le code de la fonction l'utilisant. Il n'est pas obligatoire si la déclaration est faite avant l'appel.

 **Type\_retour** NomFonction (**Type1**, **Type2** ...) ;

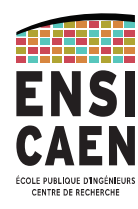

### Exemple

Qu'affiche ce programme ?

```
#include <stdio.h>
float module (float, float ) ;
main() {
    float re = 4.0, im = 3.0, ro ;
    ro = module (re, im);
    printf (" mod (%f, %f) = %f\n", re, im, ro) ;
    printf (" mod(3, 2) = %e\n", module (3, 2));
}
float module (float x, float y) {
    float modu = x*x + y*y;
    x = 32; // ne sert à rien, mais est expliqué plus tard
     return modu ;
}
```
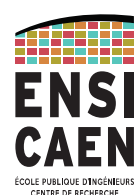

\$ ./prog.bin  $mod(4.000000, 3.000000) = 25.000000$  $mod(3, 2) = 1.3000000001$ 

- On remarquera #include <stdio.h> qui inclut les prototypes des fonctions d'Entrée/sortie, dont celui de printf qui est utilisé ici.
- Si module() avait été défini avant le main(), la déclaration de son prototype n'était pas obligatoire.
- on remarquera l**'indentation du programme qui améliore la lisibilité**.
- $\alpha$  x=32 » montre que changer la valeur de  $\alpha$  x » n'a pas d'effet sur la valeur de « re »

## Fonctions récursives

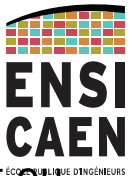

- On appelle fonction *récursive*, une fonction qui s'appelle elle même (directement<sup>er</sup> par le biais d'une autre fonction).
- La programmation de telles fonctions est élégante mais souvent peu efficace car la pile utilisée pour stocker les variables locales des différents appels imbriqués peut croître de manière inconsidérée.
- On remarquera que la programmation de telles fonctions obéit souvent à ce schéma :
	- renvoyer des valeurs pour des cas particuliers ;
	- sinon renvoyer une valeur dépendant d'un autre appel de la fonction.

Exemple, fonction factorielle :

```
int factorielle (int n) {
     if (n < 0) return (-1) ; // erreur !
    if (n \leq 1) return (1);
    return (factorielle (n-1) * n );
}
int main (void) {
    printf (" factorielle(5) = \frac{6}{1}, factorielle (5));
}
```
### fonctions de la bibliothèque mathématique standard

Quelques fonctions utiles de la bibliothèque mathématique standard

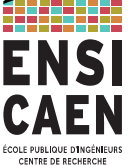

La compilation d'un programme utilisants ces fonctions doit se faire avec l'option « -lm ». Exemple : gcc -lm prog.c -o prog.bin

et inclure <math.h> en début de fichier.

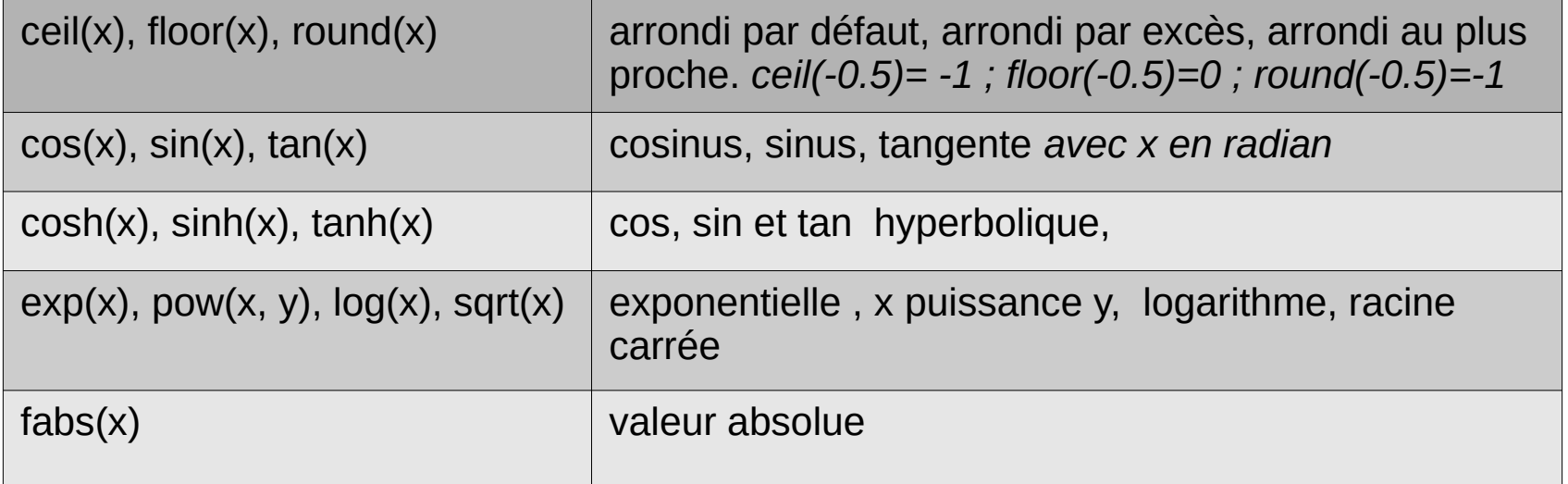

Par défaut, ces fonctions prennent des « doubles » en paramètre. Il existe en général des fonctions cousines manipulant des « floats » ou des « long double ». Par exemple :

```
double cosh(double x);
float coshf(float x);
long double coshl(long double x);
```
# fonction de génération de nombres aléatoires E

*int rand(void)* retourne un nombre aléatoire entier compris entre 0 et RAND MAX. Cette constante vaut 2<sup>31</sup>-1 avec le compilateur gcc utilisé à l'Ensi.

Les nombres aléatoires sont calculés à partir d'une suite dont le premier terme (appelé graine ou seed) est initialisé à 0. **Le premier appel à rand retournera toujours le même résultat !!**

Pour éviter cela, il faut initialiser la graine à une valeur différente à chaque exécution du programme. On utilise pour cela la fonction *void srand (unsigned int).* Le paramètre passé à srand est la nouvelle valeur de graine.

Quelle valeur mettre ?

On peut utiliser la fonction *time\_t time (time\_t \*t )* qui retourne le nombre de secondes écoulées depuis le 1er janvier 1970 si t vaut NULL.

**time\_t** est une redéfinition du type **unsigned int**.

## génération de nombres aléatoires

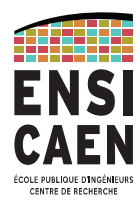

### Exemple :

```
#include <stdio.h>
#include <stdlib.h>
#include <time.h>
int main(void){
     int i ;
    srand( time( NULL ) ) ;
    for (i = 0 ; i < 5 ; i++) printf ("%d ", rand()%1000) ;
}
```
*produit :*  146 293 636 356 570

## Présentation - indentation

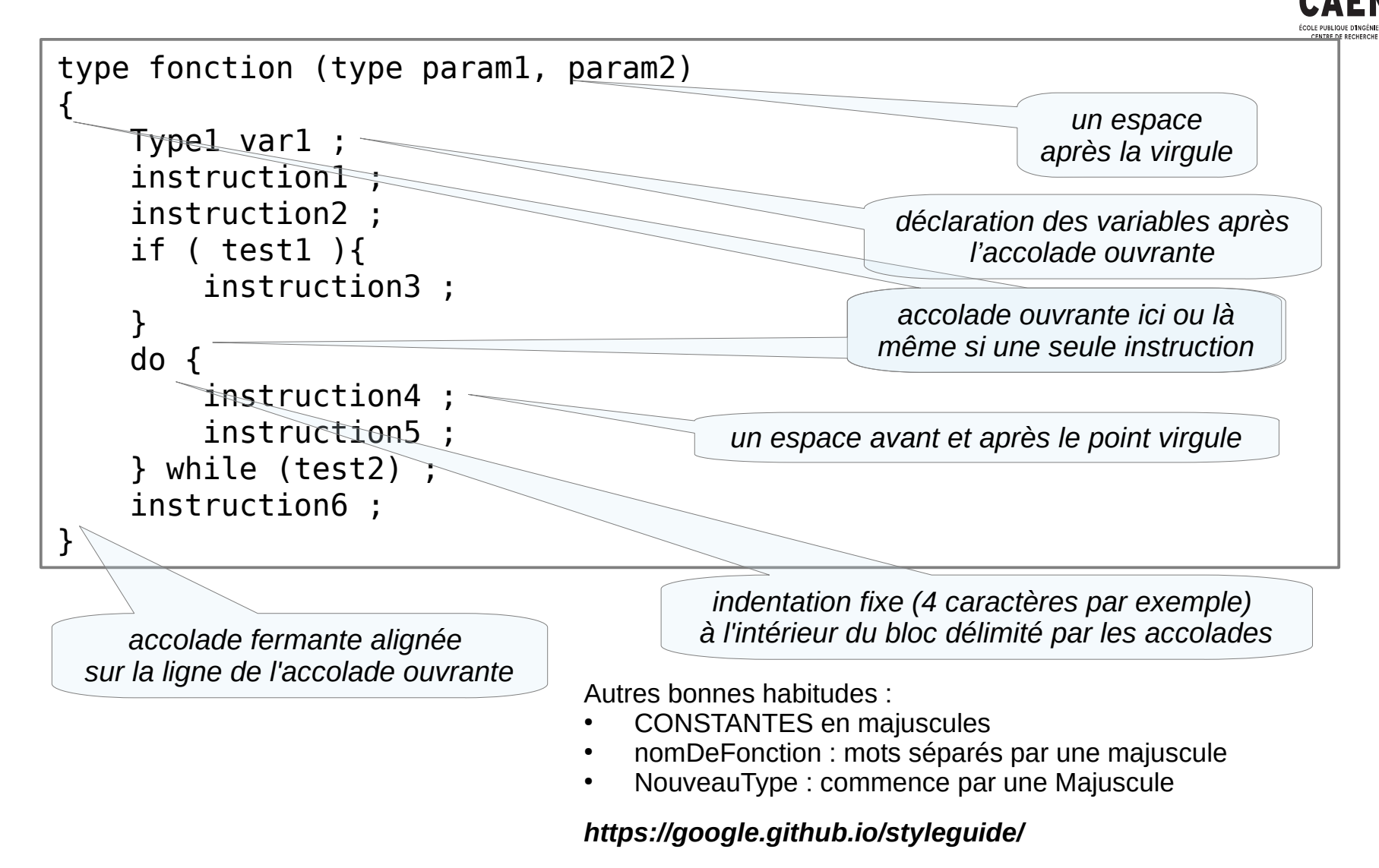
### transtypage

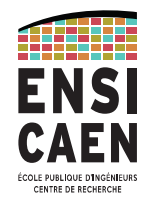

Opération de **changement de type** ou « cast »

```
syntaxe : 
var1 = (Type de var1) var2 ;Exemple :
float a = 7.2;
int b = (int) a;
```
Dans cet exemple, « a » est tronqué pour être stocké dans « b ».

 $\rightarrow$  b vaut alors 7.

A manipuler avec soin cependant.

### Adresses et pointeurs

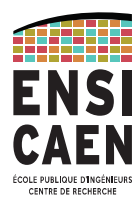

- Les **variables sont stockées en mémoire** à une certaine adresse. *cf p8.*
- L'**adresse est une valeur** sur 16, 32, ou 64 bits, dépendant du système. Avec Linux, MacOS ou Windows, les adresses sont sur 64 bits.
- Elle représente le **numéro du premier octet** où commence le stockage de la variable.
- La valeur de l'adresse d'une variable est obtenue en précédant son nom par un **&**.
- ex : **int i** ; Dans ce cas **&i** représente l'adresse de « i ».
- Une adresse peut être stockée dans une variable, appelée **pointeur**. Dans ce cas la variable a un type. Le type dépend du contenu sur lequel l'adresse pointe. La déclaration d'un pointeur est obtenue en faisant précédé la variable par une **\*.**
- **NULL** est une constante qui vaut 0 et qui permet de représenter un pointeur qui pointe nulle part.

### Adresses et pointeurs

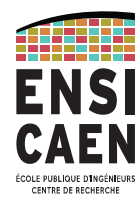

Exemple :

 **int \*pa** ;

- Dans ce cas pa est une variable pouvant stocker des adresses de nombres entiers.
- On dit que « pa » est un pointeur d'entiers.
- On dit que « pa » est du « type int\* »
- On peut connaître ou modifier la valeur sur laquelle un pointeur pointe en faisant précédé le pointeur par une **\***.

\* = la valeur pointée par

Exemple :

```
 int *pa ;
 int a = 2 ; 
 pa = &a ; 
*<b>pa</b> = 3;
```
Dans ce cas la nouvelle valeur de « a » est 3.

#### int main (void) { int  $b = 7$ ; int \*pb ;  $pb = \&b$ printf (" $b = %d \n\pi$ ", b) ; printf ("pb=%p\n", pb) ; \*pb =  $8$  ; printf (" $b=8d\n\cdot n$ ", b); printf ("&pb=%p\n", &pb) ; }

\$ ./prog.bin  $b=7$ pb=ABCD0000  $b=8$ &pb=ABCD0004

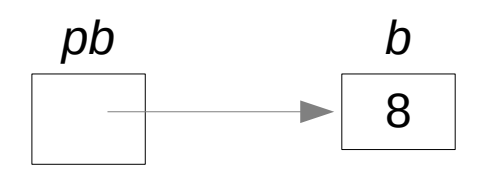

### Adresses

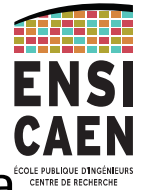

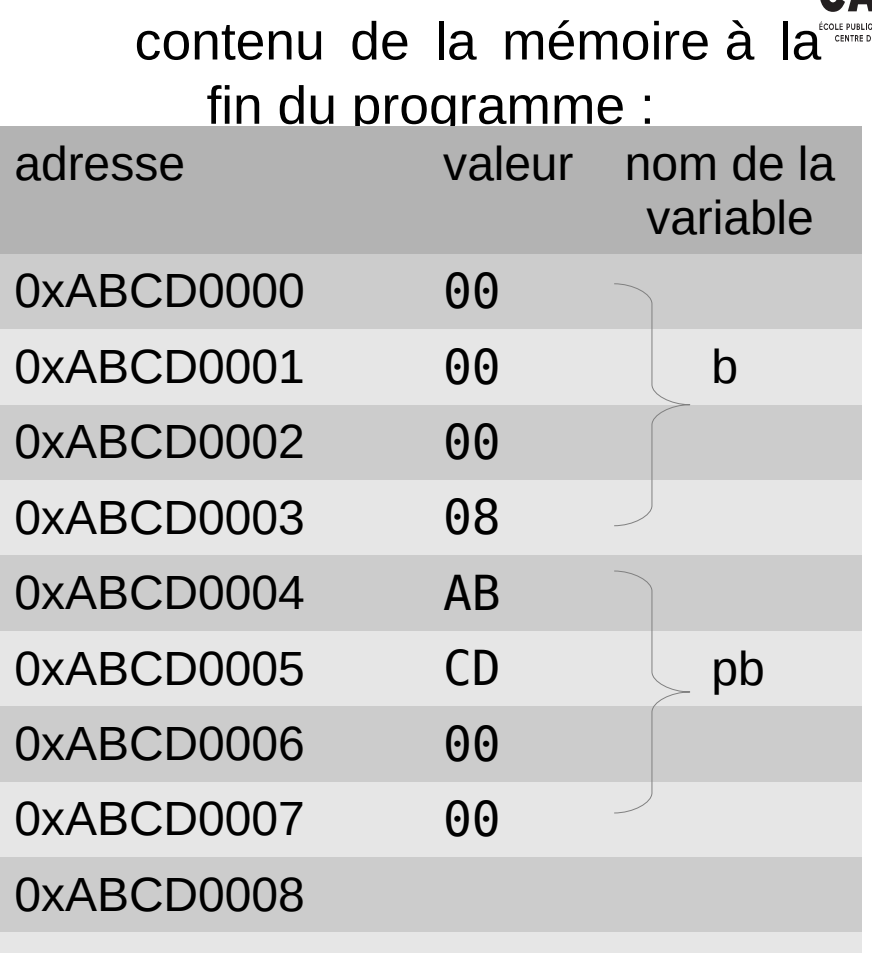

*remarque : ici, les adresses sont sur 32 bits. Sur un système 64 bits, les adresses mémoire sont codées sur 64 bits.*

Comment renvoyer par une fonction plusieurs valeurs ?

 $\rightarrow$  En passant en paramètre l'adresse des variables que l'on veut que la fonction modifie. On appelle cela le passage par adresse.

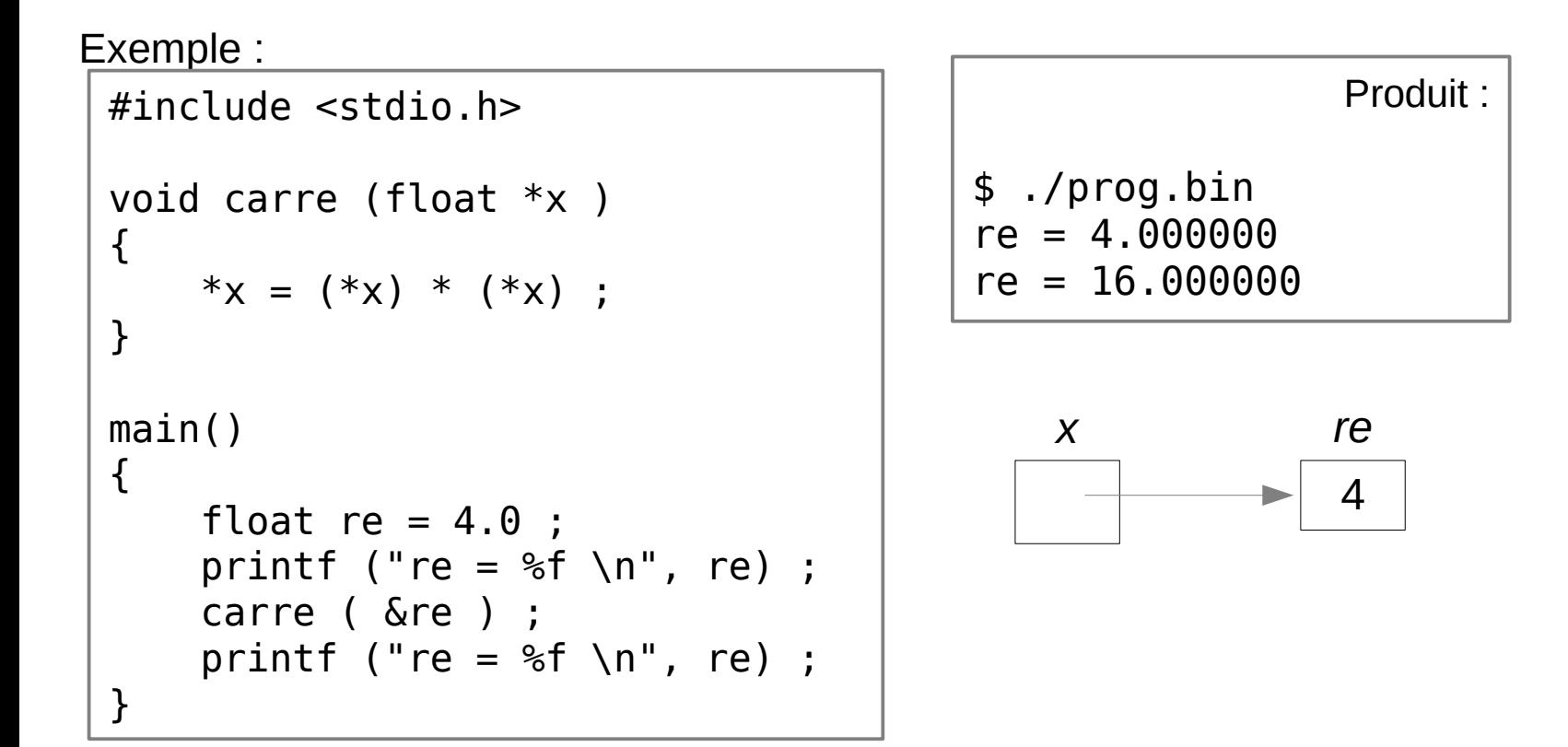

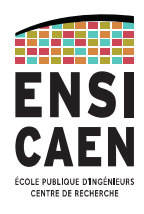

Autre Exemple :

1) Écrire int minInt (int a, int b) qui renvoie le min de 2 entiers

2) Écrire void minIntAd (int a, int b, int \*min) qui renvoie dans min le min de 2 entiers a et b.

3) Écrire void trierInt (int \*a, int \*b) qui interverti a et b si a  $> b$ .

```
#include <stdio.h>
int intMin (int a, int b) {
    if (a<b) return a ;
     else return b;
}
int main() {
    int x=12, y=8, z;
    printf ("min de %d, %d est %d\n", x, y, intMin(x,y)) ;
     intMinAd (x,y,&z) ;
    printf ("min de %d, %d est %d\n", x, y, z);
     trierInt (&x, &y) ;
     printf ("Affichage dans l'ordre : %d %d\n", x, y) ;
}
```
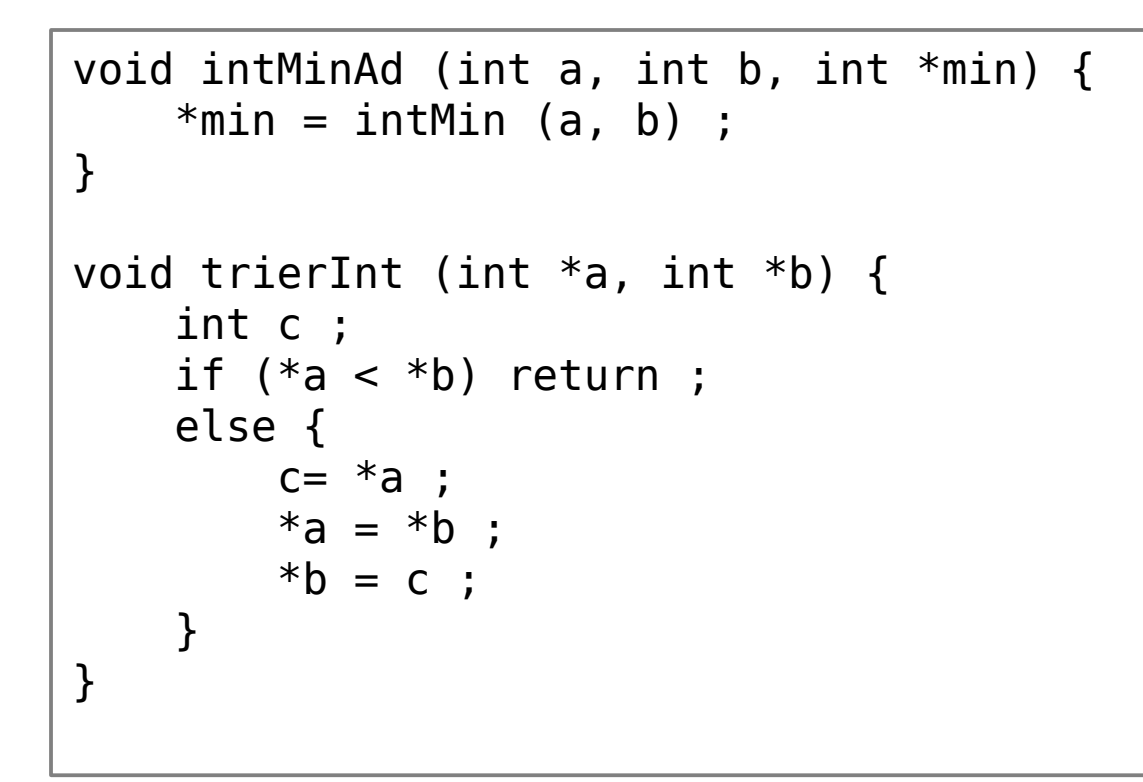

*produit :*  min de 12, 8 est 8 min de 12, 8 est 8 Affichage dans l'ordre : 8 12

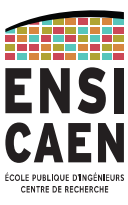

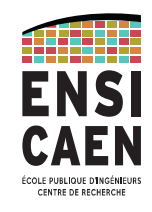

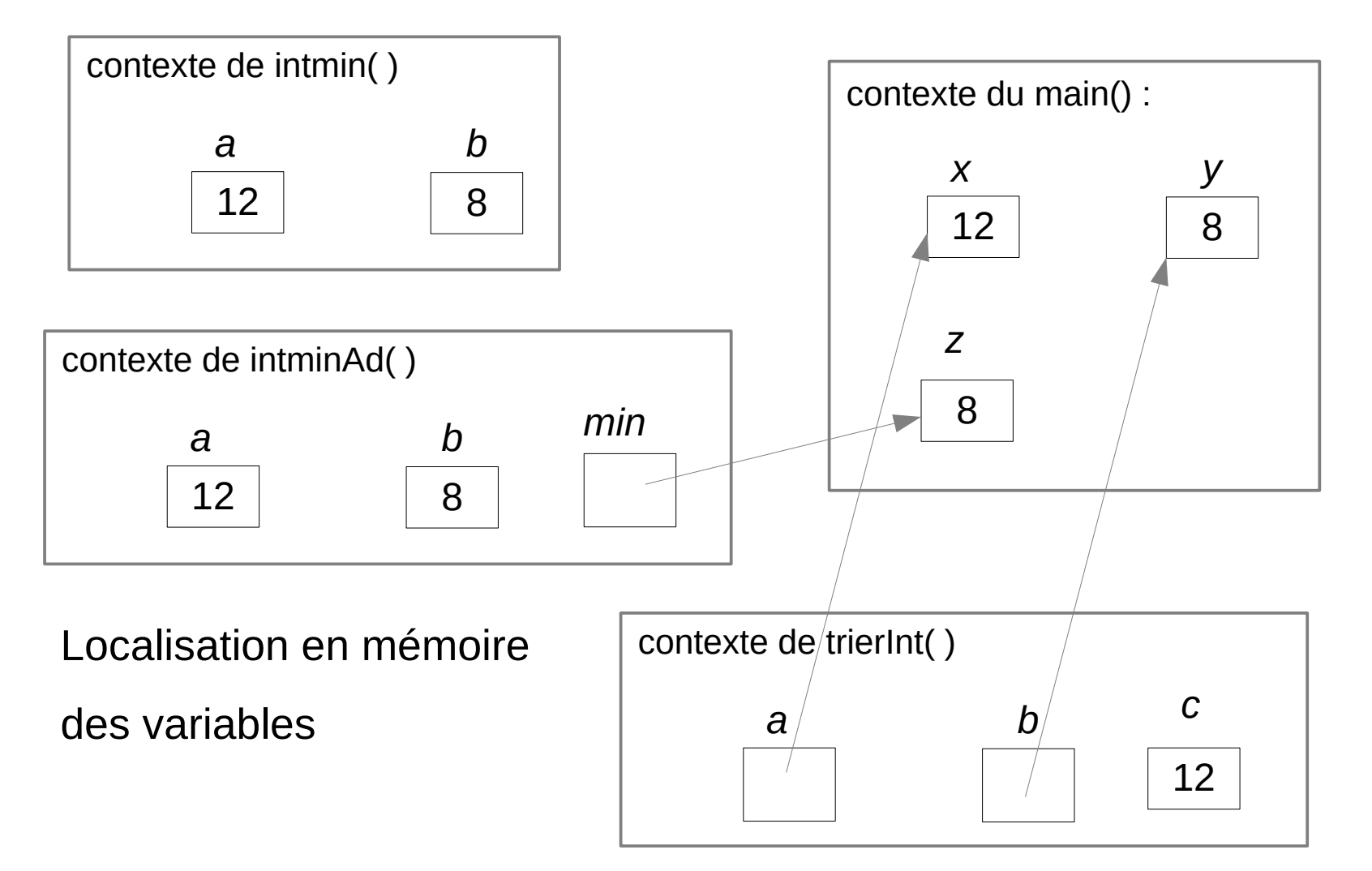

### **Tableaux**

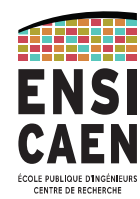

- C'est un ensemble de **cases contiguës** en mémoire ;
- Les cases sont du **même type** et font donc la même taille ;
- On accède aux éléments du tableau par l'**adresse de la première case**.
- L'indice de la case est mis entre [ ] et la première case a l'indice 0 ;
- On déclare un tableau en indiquant le type des éléments, son nom puis sa taille entre  $[$   $]$  ;
- On peut initialiser un tableau quand on le déclare en mettant entre { } les valeurs initiales.
- Si on a besoin d'un tableau dont on ne connaît pas la taille au moment de la conception du programme, alors on utilise **les tableaux dynamiques**. Cette notion est vue plus loin dans le cours.
- C'est au programmeur de gérer la taille du tableau et l'indice maxi. Si on cherche à accéder à la case 100 d'un tableau de 10 cases → résultat très incertain !!

### **Tableaux**

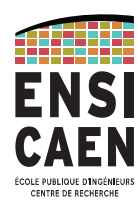

#### Exemple :

```
t
                                                                           t2 \mid 2.08.4
                                                                                6.1
#include <stdio.h>
void inverserTableau (float t[] ) {
    float dumm = t[0];
    t[0] = t[2];
    t[2] = dumm :
}
void main() {
    float t2[] = \{2.0, 8.4, 6.1\}printf("t= [%e, %e, %e]\n", \frac{1}{20}], t2[1], t2[2]);
     inverserTableau(t2);
     printf ("t= [%.2e, %.2e, %.2e]\n", t2[0], t2[1], t2[2]);
}
                                  remarquez le format d'affichage : 
                                      2 chiffres après la virgule
```
*produit :*  t= [2.000000e+00, 8.400000e+00, 6.100000e+00] t= [6.10e+00, 8.40e+00, 2.00e+00]

# Tableaux multidimensionnel

14 7 8

Example de dimension 2:

\n
$$
float t4[2][3] = \{ { 3, 2, 5 } , { 5.1, 7.0, 8 } } \};
$$
\n
$$
t4[1][0] = 14 ;
$$
\n
$$
t4 \mid 3 \mid 2 \mid 5
$$

– **La représentation reste linéaire en mémoire.**

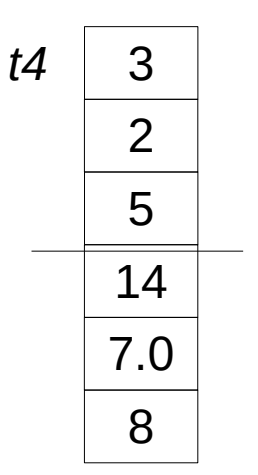

CENTRE DE RECHERCHE

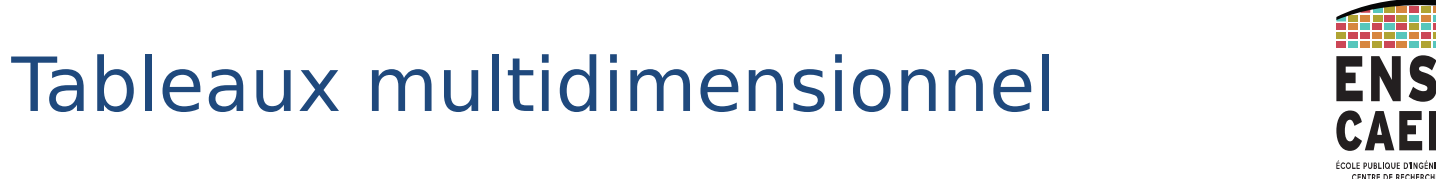

Exemple de dimension 3 :

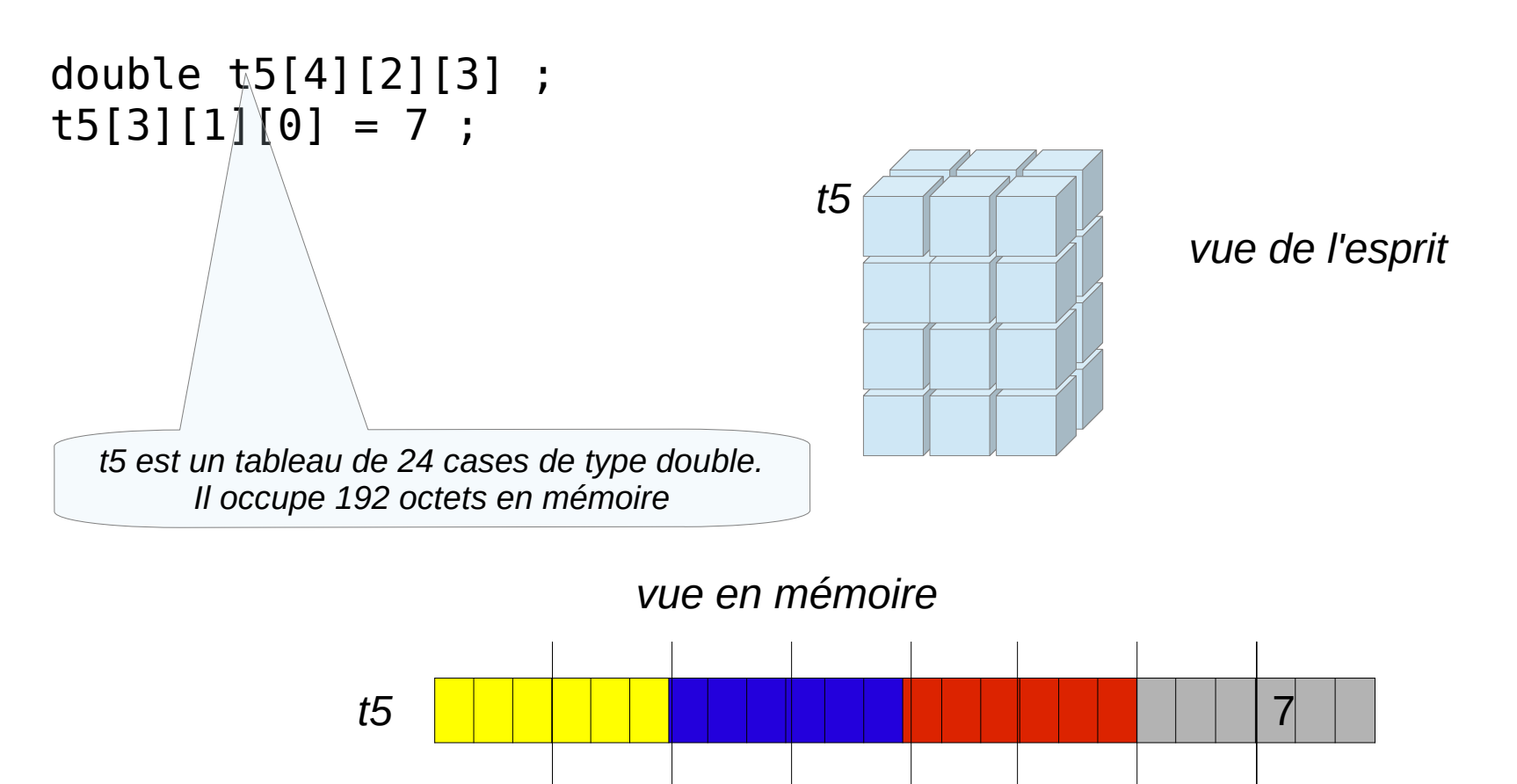

# Tableaux multidimensionnel

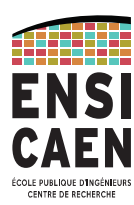

Lors de la déclaration **des fonctions** manipulant les tableaux multidimensionnelles, le compilateur doit connaître l'agencement du tableau. Par exemple,

- pour t4, c'est 2 groupes de 3 éléments.
- pour t5, c'est 4 groupes de 2 sous groupes de 3 éléments.

Peu importe le nombre de groupes. Pour atteindre la case t4[1][2] le compilateur n'a pas besoin de connaître le nombre de lignes. L'adresse de cette case est :

*t4 + ( 1 x 3 + 2 ) x taille des éléments*

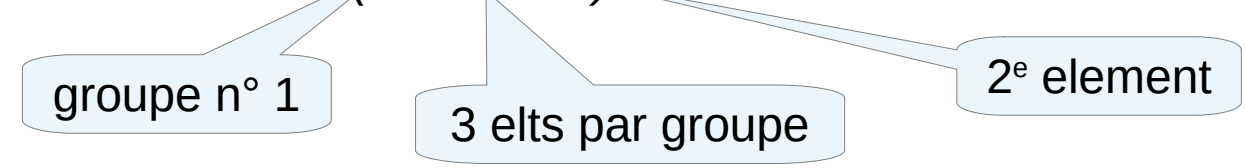

Donc, pour déclarer une fonction manipulant t4 : void trierTableau (float t[][3]) ;

Donc, pour déclarer une fonction manipulant t5 : void trierTableau (float t[][3][2]) ;

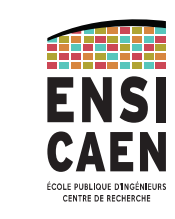

### Tableaux multidimentionnels

Exemple :

```
#include <stdio.h> 
float det (float t[][2] ){ 
   return (t[0][0]*t[1][1]-t[0][1]*t[1][0]) ; 
} 
void main() { 
  float t4[2][2] = \{\{3, 2\}, \{4, 7\}\};
  printf("determinant de t4 = %f\nn", det (t4)) ;
}
```
*produit :*  \$ ./a.out determinant de t4 = 13.000000

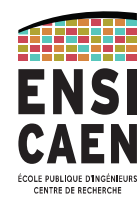

– C'est un tableau dont les cases sont de type char ; – Une des cases doit contenir le caractère '\0', dont la valeur est 0. – '\0' est le marqueur de fin de chaîne.

- Certaines fonctions comme printf utilisent le caractère '\0' pour traiter correctement la chaîne.
- A la déclaration, l'ensemble des caractères du tableau peut être mis entre " " pour l'initialisation.

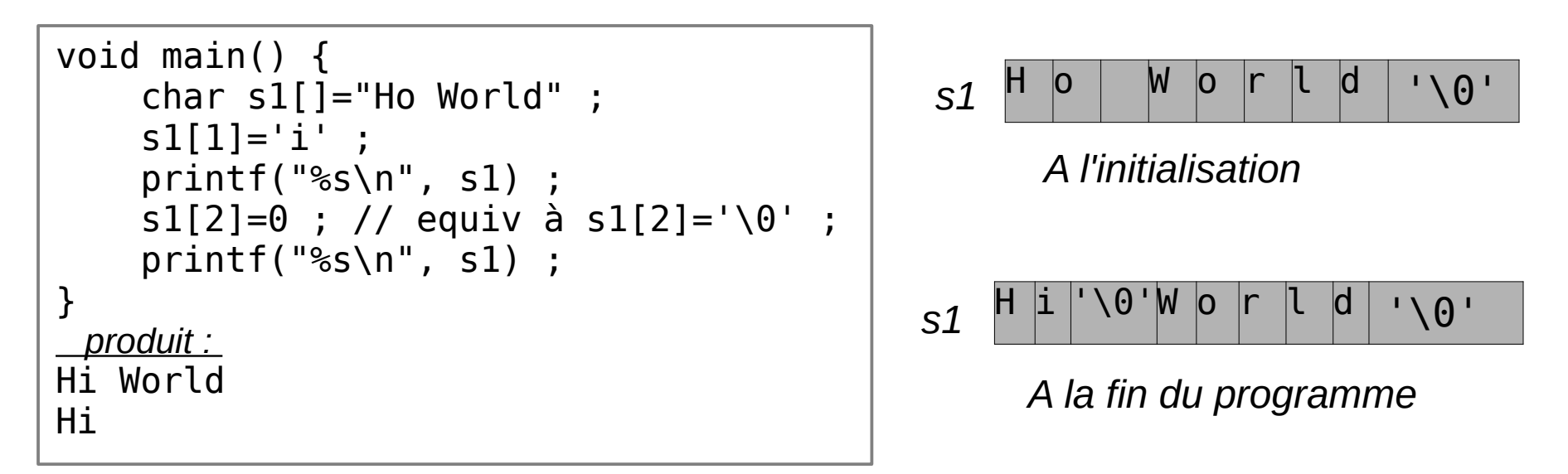

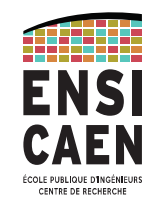

Exemple :

```
#include <stdio.h>
#include <stdlib.h>
int nbCar (char ch[] ) {
   int lg=0 ;
  while (ch[lg] != '\0' ) {
     lg++ ;
 }
   return lg ;
}
int main (void) {
   char phrase[]="Esope reste ici" ;
   char ph[100] ;
  printf ("longueur de \"%s\" = %d\n", phrase, nbCar(phrase)) ;
   inverser (ph, phrase) ;
  printf ("Inversion de \{\sqrt{85}\}" = \deltas\ln", phrase, ph) ;
}
                     produit : 
                      longueur de "Esope reste ici" = 15
                      Inversion de "Esope reste ici" = ici etser eposE
```
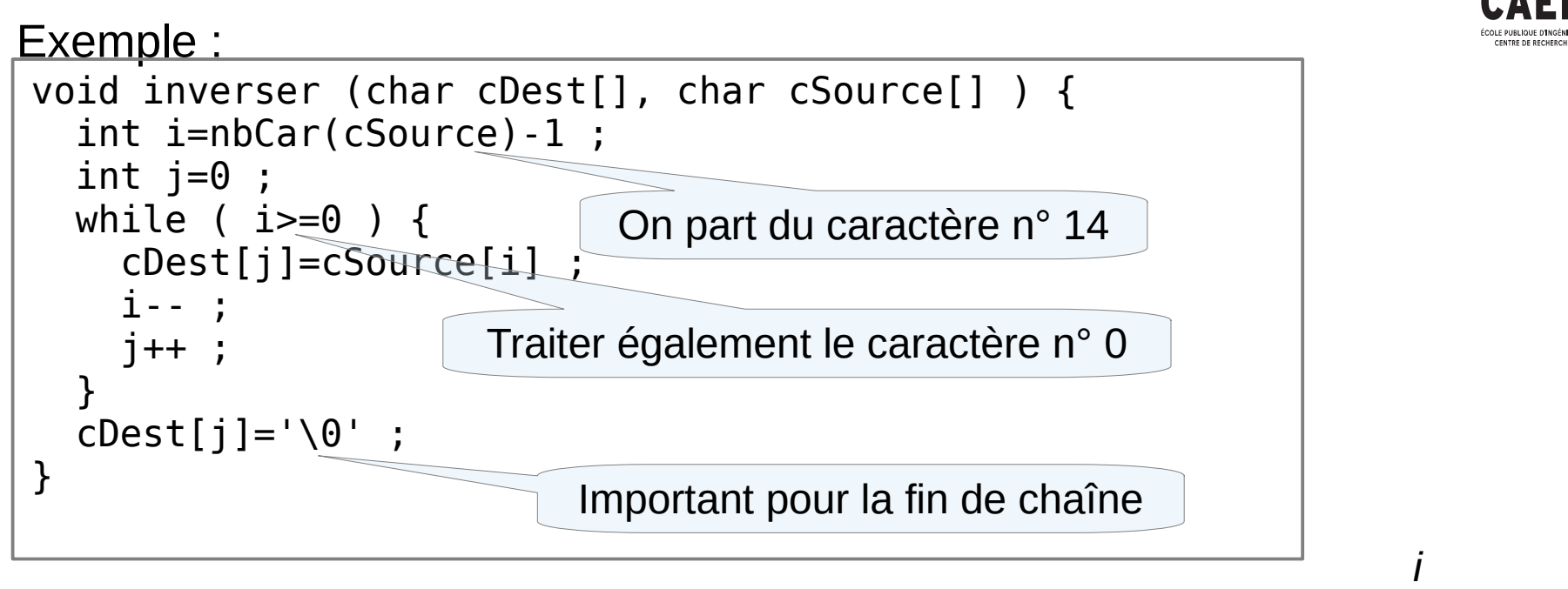

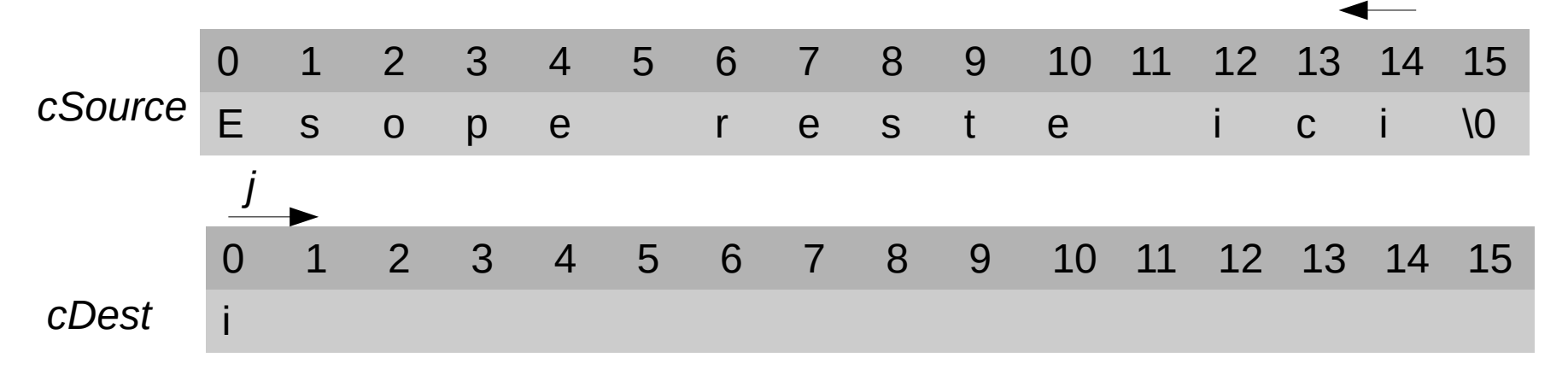

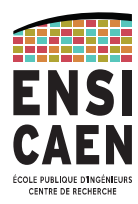

– Il existe des fonctions pour manipuler les chaînes de caractères.

– ne pas oublier #include <string.h> au début du fichier pour déclarer les prototypes des fonctions.

#### **int strlen(const char \*s);**

retourne la **longueur** (le nombre de caractères, '\0' exclus) d'une chaîne.

*Le modificateur const garanti au programmeur que bien que s soit un pointeur, les données pointées par s ne seront pas modifiées.*

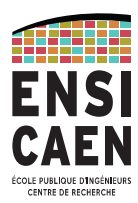

#### **char \*strncpy(char \*chDest, const char \*chSource, size\_t n);**

**copy** *n* caractères de la chaîne *chSource* dans *chDest* et retourne un pointeur sur la chaîne *chDest* . Stop la recopie avant si la fin de chSource est rencontrée, c'est à dire si '\0' est détecté dans *chSource*. Dans ce cas, *chDest* est complétée avec des '\0' jusqu'à remplir *n* caractères.

#### **int strncmp(const char \*s1, const char \*s2, size\_t n);**

**compare** la chaîne *s1* avec *s2* et retourne un entier inférieur, égal ou supérieur à zéro si respectivement, *s1* est inférieur, égal ou supérieur à *s2* au sens lexicographique. Si les longueurs de *s1* et *s2* sont plus grandes que *n*, alors ne compare que les n premiers caractères.

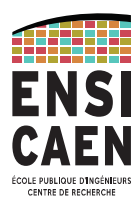

#### **char \*strncat(char \*dest, const char \*src, size\_t n);**

**concatène**, c'est à dire met la chaîne *src* au bout de la chaîne *dest* et met le résultat dans la chaîne *dest* . Retourne un pointeur sur la chaîne dest. La recopie de src est faite sur maximum *n* caractères.

Il existe souvent **deux versions** de ces fonctions, avec un paramètre « n » ou sans. Le paramètre « n » Il limite à n caractères le travail de la fonction.

- strcat / strncat
- strcpy / strncpy
- strcmp / strncpmp

Il est préférable d'utiliser la **version avec « n »** car cela limite les possibilités de plantage sur des chaînes mal formées sans caractère '\0'.

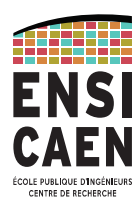

#### **int puts(const char \*s);**

**Affiche** une chaîne à l'écran (plus exactement, sur la sortie standard) et retourne un entier >0 si l'opération a réussi.

#### **char \*gets(char \*s);**

**Lit** une chaîne à partir du clavier (entrée standard). Le résultat est stocké dans l'espace mémoire pointé par *s*. Arrête de lire quand il rencontre un '\n'. Le caractère '\n' sera stocké dans s. Retourne la même valeur que s.

La fonction gets ne connait pas la taille de la chaîne s. Il est préférable d'utiliser fgets (expliqué plus loin) avec *stream=stdin*.

```
char *fgets(char *s, int size, FILE *stream);
```
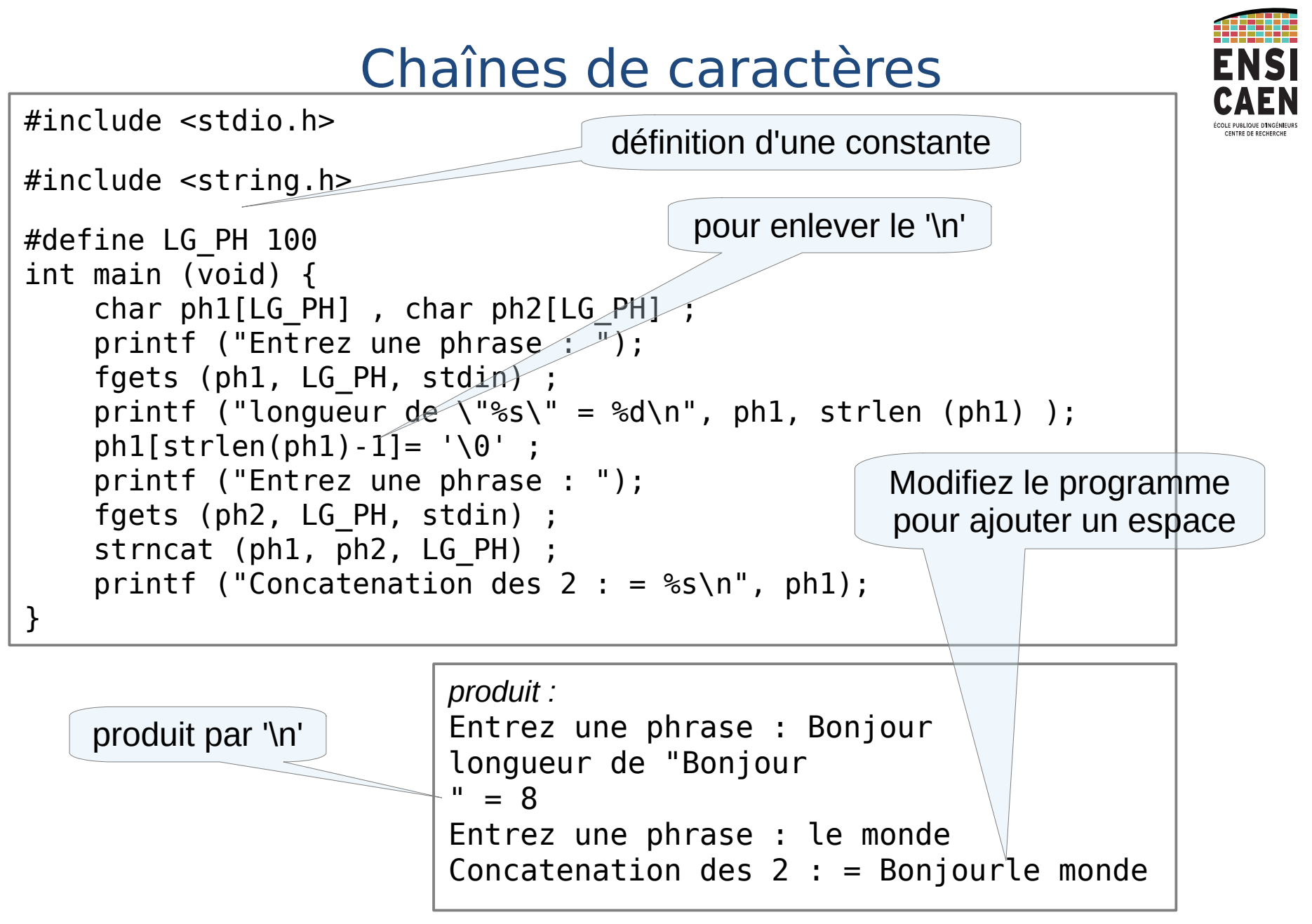

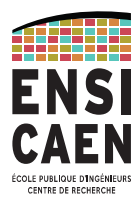

#### **int sprintf(char \*str, const char \*format, params...);**

**Copie** dans la chaîne pointée par *str* la chaîne pointée par *format.* Comme printf, *format* peut contenir des expressions (ie. %d ou %f...) et les remplacer par les valeurs des paramètres qui suivent. Peut-être utile pour transformer un nombre (entier, flottant...) en chaîne de caractères.

#### **int sscanf(const char \*str, const char \*format, params...);**

**Évalue** la chaîne pointée par *str* selon la chaîne pointée par *format.* Comme scanf, *format* doit contenir des expressions (ie. %d ou %f...) permettant d'analyser la chaîne pointée par *str*. Le résultat de l'évaluation est stocké dans les paramètres qui suivent. Retourne le nombre d'occurrences évaluées. Peut-être utile pour transformer un nombre (entier, flottant...) en chaîne de caractères.

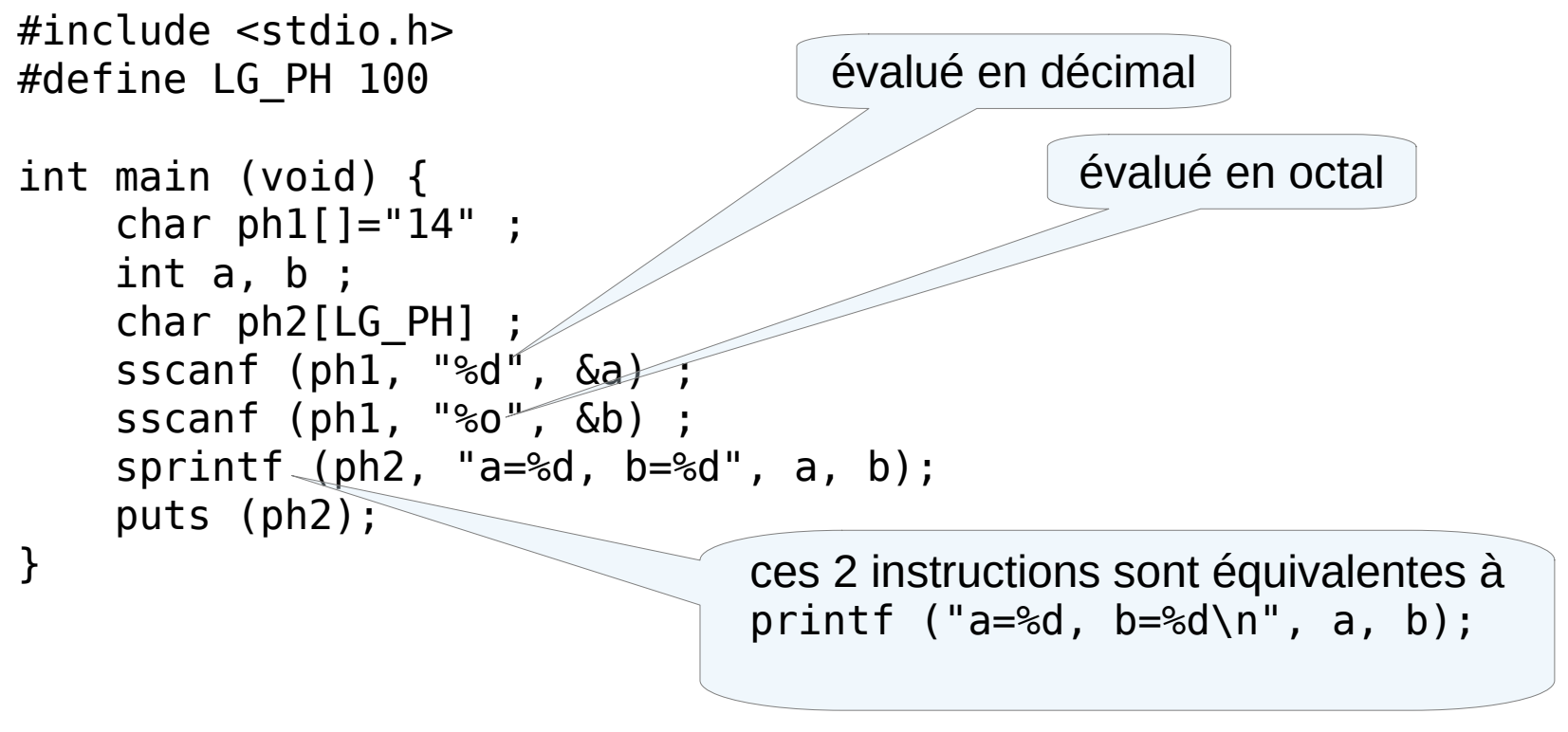

$$
\begin{array}{l} \textit{produit}: \\ \textit{a=14, \ b=12} \end{array}
$$

PhL- 11/09/2023 - 118

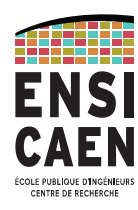

Exemples en vrac sur les chaînes de caractères constantes

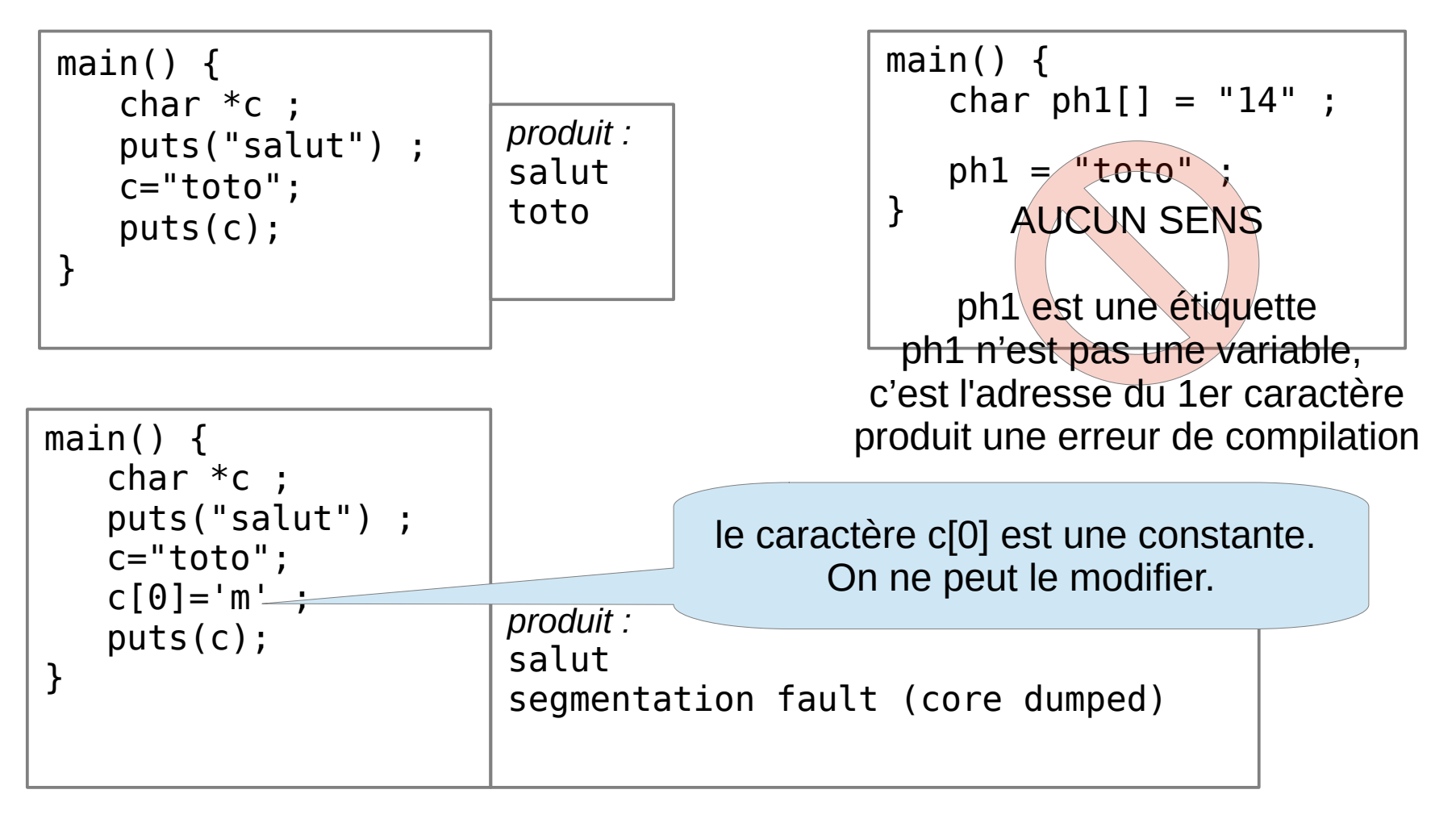

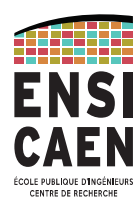

Exemples en vrac sur les comparaisons et copie de chaînes

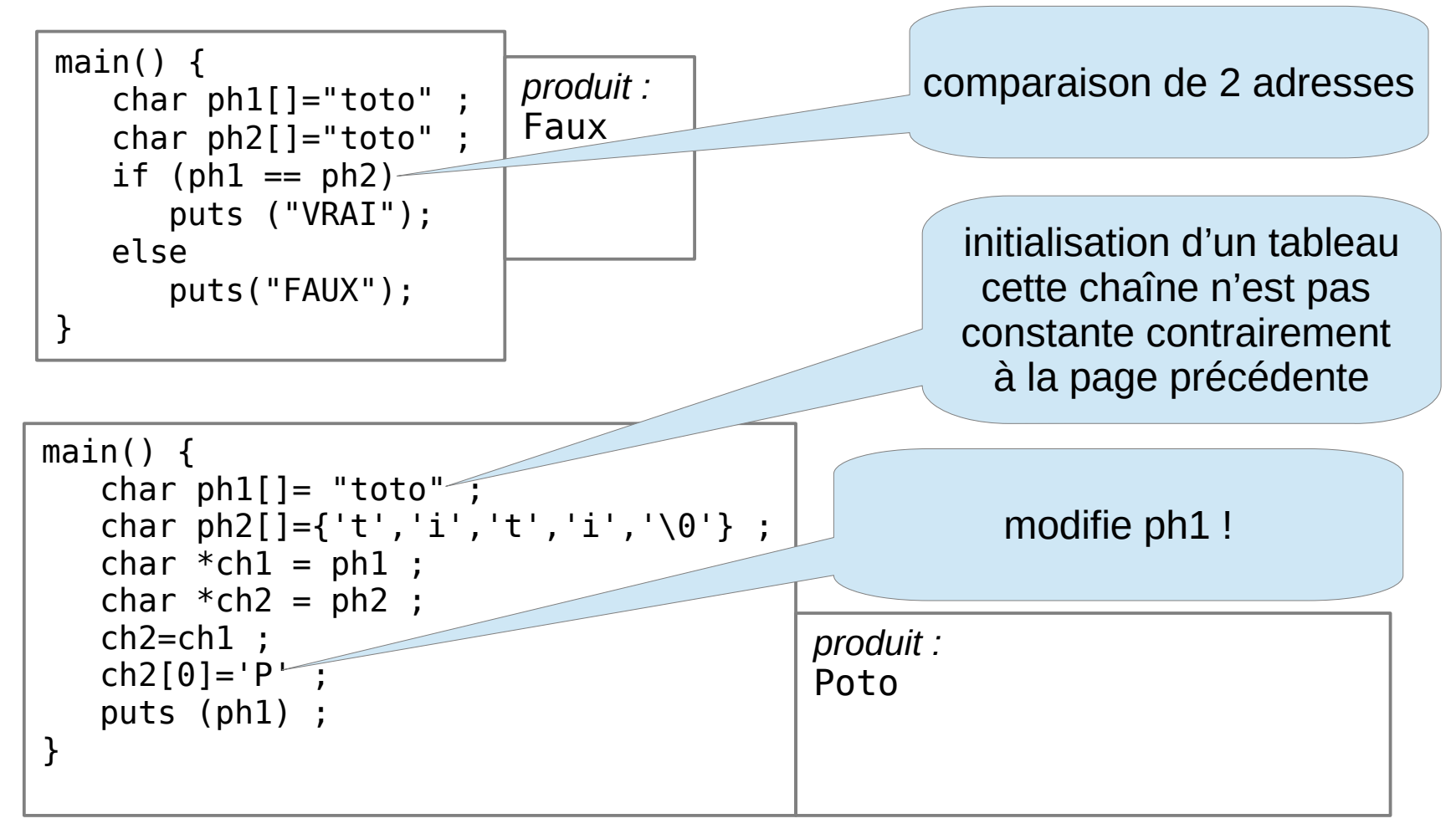

# Opérateur sizeof

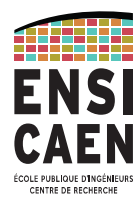

L'opérateur **sizeof (exp)** retourne la place mémoire occupée par *exp*.

*exp* peut être un type, un identifiant de variable, de structure ou de tableau.

```
Exemple :
char ph1[]="14" ; 
int a ;
char ph2[100] ;
char *c ;
printf ("%d, %d , %d, %d\n",sizeof (ph1), sizeof (ph2), sizeof (a), 
sizeof (c));
                  produit : 
                      3, 100, 4, 8
                                                     dépend du système
                    Que vaudrait strlen(ph1) ?
```
### Types de données

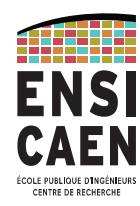

Depuis C99 possibilité de définir la longueur de l'entier dans sa définition. inclure <stdint.h>

```
#include <stdint.h>
int main() 
{
   print(f("size of char = %lu\n", size of(char) );
   print(f("size of short = %lu\n", size of (short) );
   print(f("size of int = %lu\n", size of(int) );
   print(f("size of long = %lu\n", size of (long) );
    printf("sizeof long long = %lu\n", sizeof(long 
long) );
   printf("sizeof int8 t = %lu\right\rangle n", sizeof(int8_t t) );
   printf("sizeof int16 t = %lu\n", sizeof(int16 t) );
   printf("sizeof int32 t = %lu\right\rangle n", sizeof(int32 t) );
   printf("sizeof int64 t = \ell \leq \ell \leq n, sizeof(int64 t) );
}
                                                                 produit
                                                                 sizeof char = 1size of short = 2sizeof int = 4sizeof long = 8sizeof long long = 8sizeof int8 t = 1sizeof intl6 t = 2
                                                                 sizeof int32 t = 4sizeof int64 t = 8
```
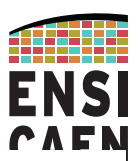

- vitesse de rotation : 7200 tr/min soit un tour toutes les 8,3ms
- Pour trouver une donnée :  $8,3/2 +$ tps de déplacement des têtes = 10 ms => très long !  $\rightarrow$  utilisation d'un cache.
- Une alternative : disques sans éléments mécaniques, Solid State Drive. Constitués de mémoire flash, avec des bons temps d'accès et une faible consommation d'énergie. Moins fiables que les disques durs mécaniques

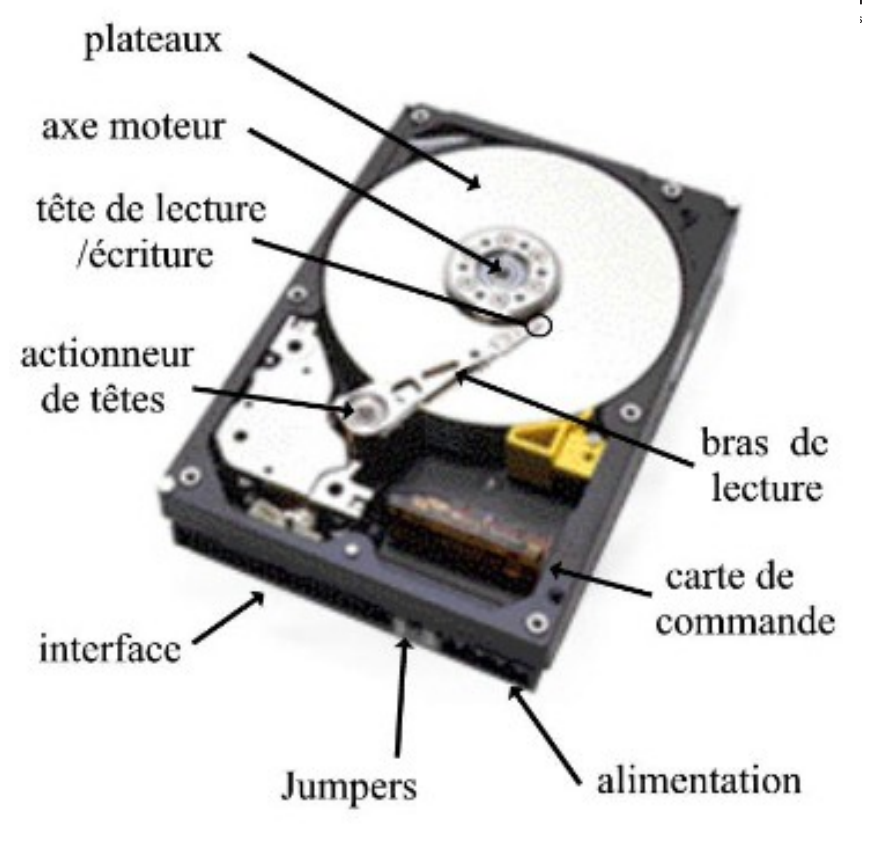

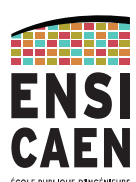

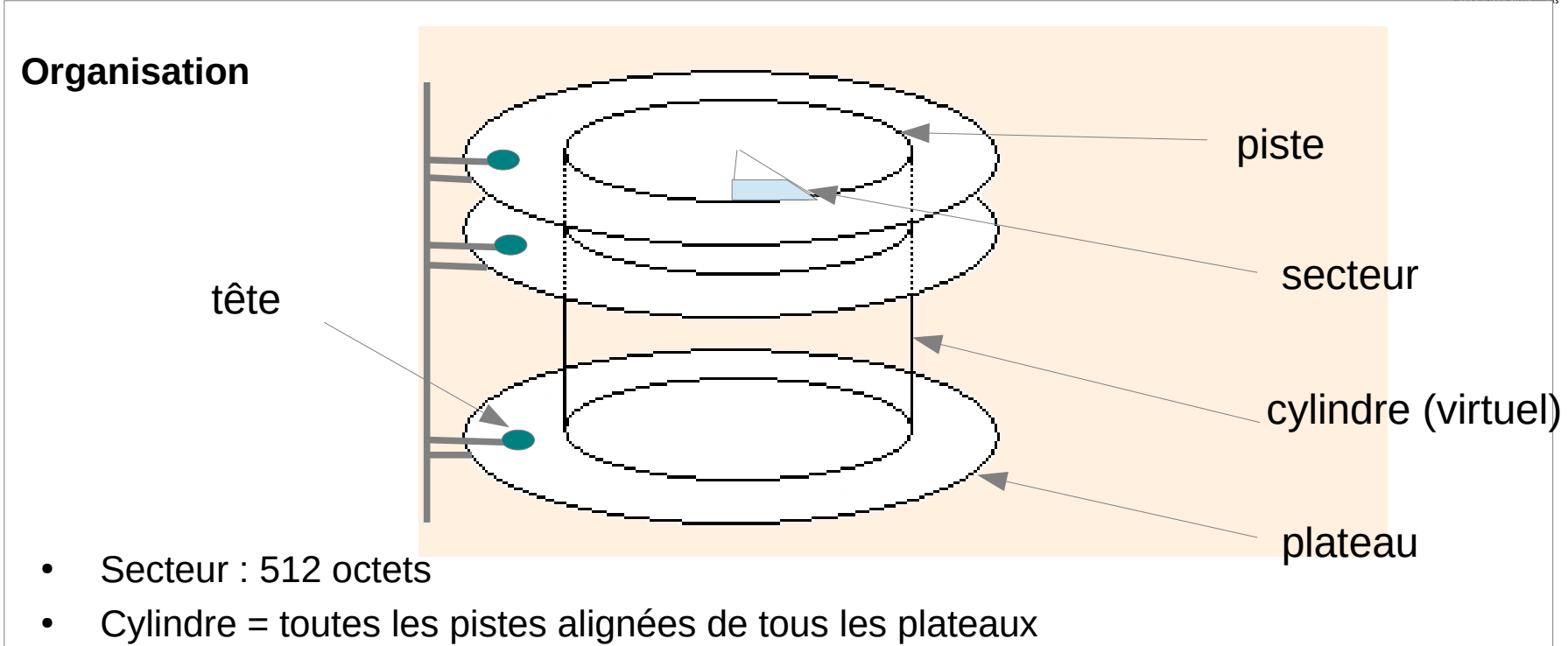

Taille du disque : nb cylindres (C) x nb têtes (H) x nb secteurs par piste (S)

Exemple : C/H/S = 65536/16/255 Taille = 127,5 Go (qui est d'ailleurs la taille limite de l'adressage IDE)

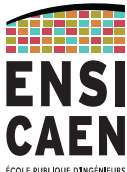

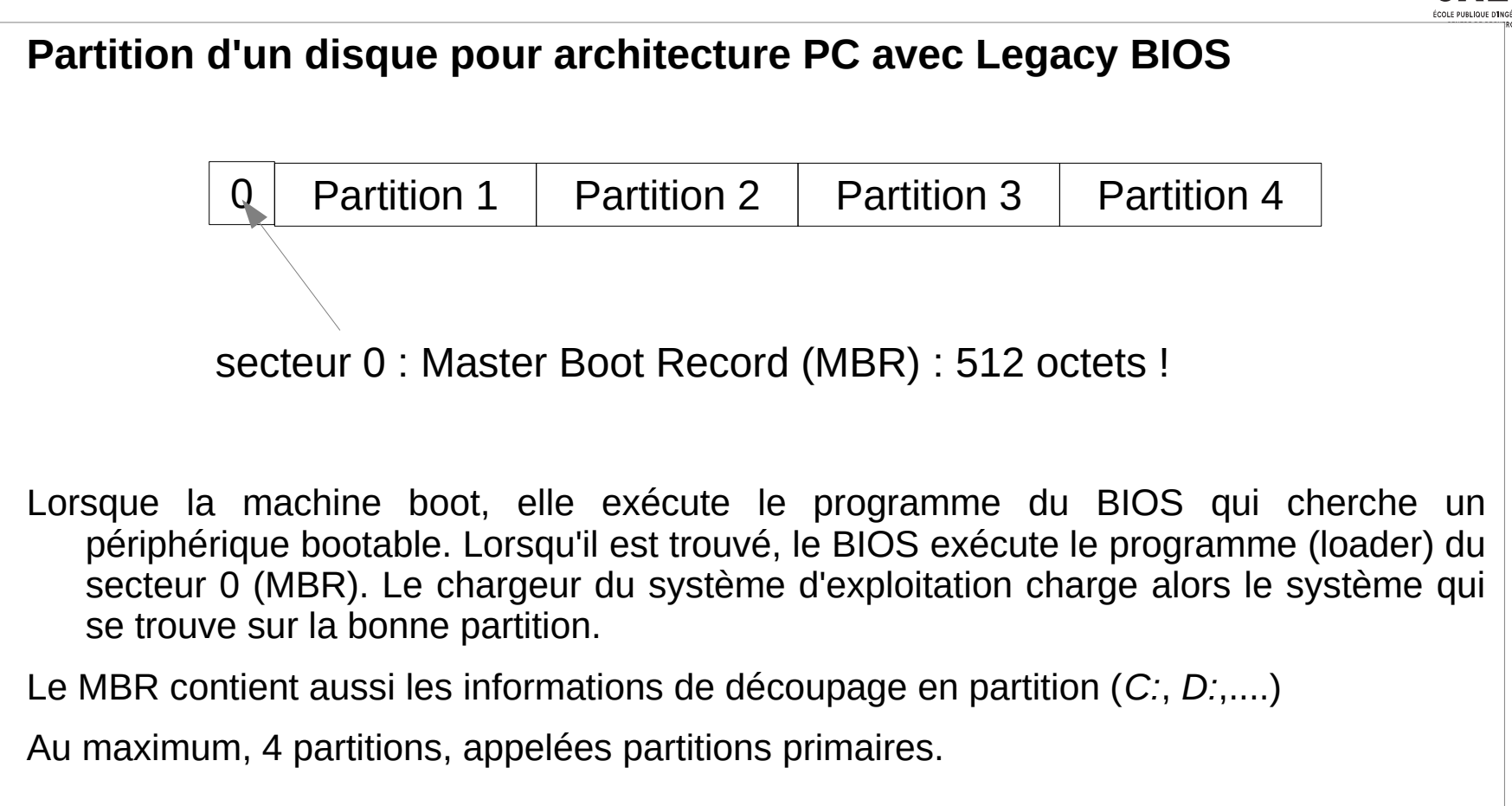

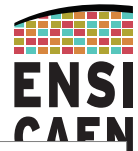

#### **Exemple de format de partition : la FAT-32 (en cours de remplacement par exFAT soumis à licence Microsoft)**

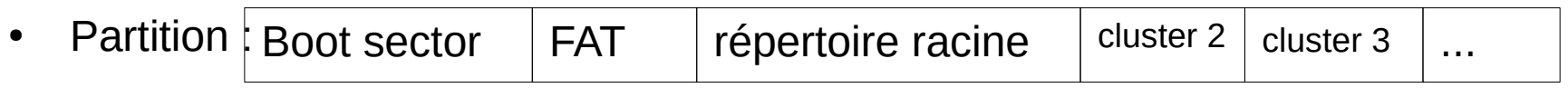

- Le boot sector décrit la partition : nom du volume, nombre d'octets par secteurs, nb de secteurs par clusters...
- Unité de base : le cluster : ensemble de secteurs. ex, taille d'un cluster pour des disques < 1To : 8 secteurs, soit 4 ko.
- Le répertoire racine : il a une position particulière car il suit la FAT
- comme les autres répertoires, il contient des entrées ( sur 32 octets) pour chacun des fichiers ou répertoire qu'il contient. Les informations sont :
	- le nom du fichier/répertoire,
	- $\bullet$  sa taille (sur 4 octets, donc taille max d'un fichier = 4Go),
	- la date de création.
	- le numéro du premier cluster où trouver le répertoire...

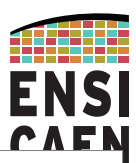

#### **La FAT-32 (suite)**

- Un fichier ou un répertoire occupent 1 ou plusieurs blocs qui ne sont pas obligatoirement contigus.
- Dans chaque bloc (cluster), les 4 derniers octets servent à numéroter le bloc suivant. Ces 4 octets reçoivent la valeur ff ff ff ff pour le dernier bloc d'un fichier .

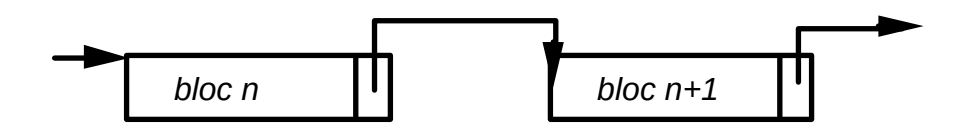

#### **La table d'allocation des fichiers (FAT) :**

- Permet de repérer rapidement les blocs libres.
- Permet d'accéder rapidement à des données lors d'un accès aléatoire.
- Chaque bloc du disque est repéré par une entrée sur 4 octets indiquant si le bloc est défectueux (0), libre (1) ou indiquant le bloc auquel il est chaîné. La valeur ffffffff est donnée pour le dernier bloc d'un fichier.

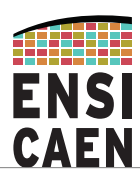

#### **Organisation de la FAT-32 (suite)**

Exemple de FAT :

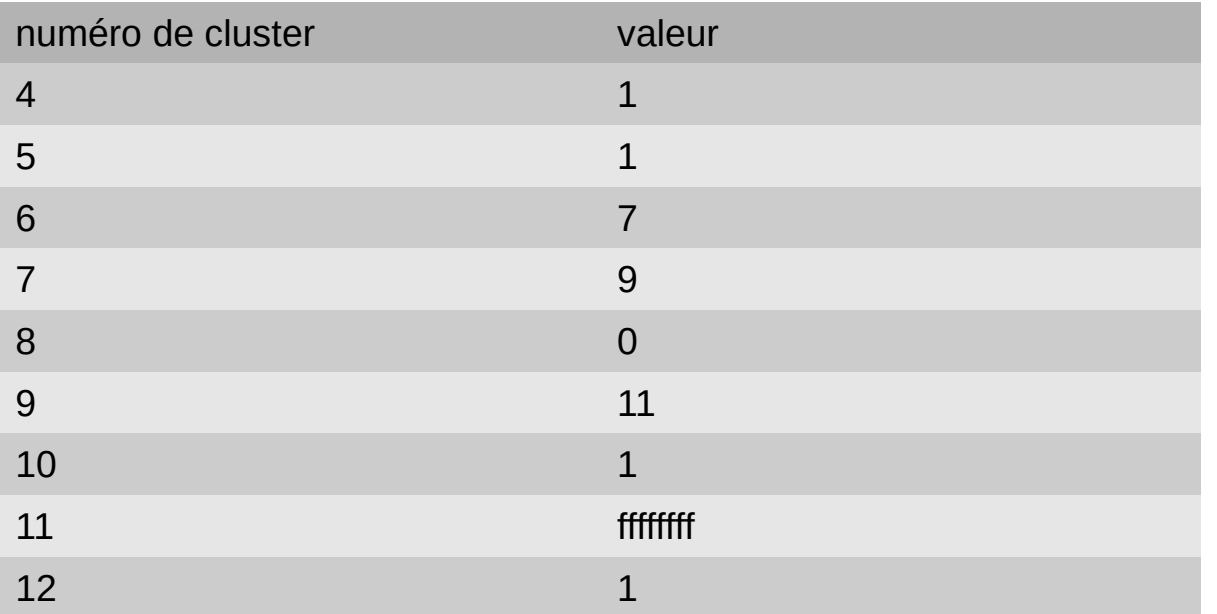

– Dans le cluster contenant les informations de répertoires, on pourra voir que le fichier commence au bloc 6

– puis la FAT renseigne que le fichier est composé des clusters 6, 7, 9 et 11.

● Lors d'un **arrêt brutal** de la machine il se peut que la FAT et le système de fichiers soient **incohérents**. L'OS va donc parcourir tous les blocs du disque et **reconstruire la FAT** lors d'un nouvel allumage de la machine... et vous, prier !

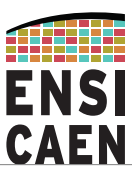

#### **Les inconvénients de la FAT 32**

- Nombre de clusters limités : adressage des clusters sur 28 bits. La taille d'un cluster dépend de la capacité du disque. Pour gérer les gros disques : clusters de grandes tailles : 32 Ko
- Donc capacité maximum d'un disque :  $2^{\wedge}28^{\wedge}32 = 8$  To
- Donc taille minimal d'un fichier : 32 Ko => beaucoup de places perdues
- Aussi, beaucoup de fragmentation.
- Taille maximum d'un fichier : 4 Go... ce n'est même pas l'image ISO d'un DVD...
- Donc mieux vaut utiliser des systèmes de fichiers récents : NTFS, ext4fs...
- et réserver FAT-32 aux clés USB et cartes SD.

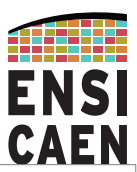

#### **Les inconvénients de legacy BIOS**

- BIOS, né en 1980, en même temps que le premier PC
- c'est un firmware (code en ROM) exécuté par le CPU à l'allumage. Il vérifie que le matériel minimum est disponible et cherche le premier média sur lequel demarrer
- équipé d'une mémoire réinscriptible sur laquelle l'utilisateur peut enregistrer des configurations de démarrage (disque sur lequel booter, optimisation matériel…)
- la mémoire est sauvegardée grâce à une pile.
- logiciel de configuration du BIOS disponible à l'allumage en appuyant sur « ESC », « del » , « F2 » ou « F12 » selon les machines
- structure d'un autre age avec des champs limité en taille, mal adapté aux architectures modernes : remplacé par **UEFI : Unified Extensible Firmware Interface**
### Disque dur

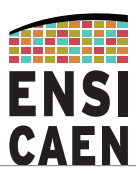

### **UEFI : Unified Extensible Firmware Interface**

- peut gérer des disques  $>$  à 2 TB
- Utilise la GUID Partition Table (GPT) à la place du MBR.
- n'oblige pas le secteur d'amorçage à être sur le premier cluster
- indépendant du processeur bien que seuls les CPU little endian soit supportés (Intel, ARM, AMD...)
- indépendant des OS, bien qu'un firmware UEFI 64bits ne puissent booter que des OS 64 bits
- permet de booter à partir du réseau
- permet des « secure boot »

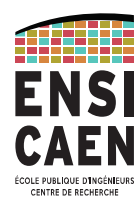

- $\bullet$  Gérer un disque dur  $\rightarrow$  compliqué
- $\bullet$ Il faut laisser faire le système d'exploitation
- Utiliser des fonctions haut niveau du langage C qui utilisent des fonctions bas niveau du système d'exploitation : **Abstraction** !
- Le comportement dépend donc du système d'exploitation et ne sera donc pas le même sur Window's ou sur Linux...

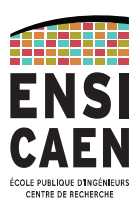

#### **fichiers textes / fichiers binaires**

- Pourquoi cette distinction alors que tout est binaire !!
	- Un fichier texte stocke la représentation ascii des données.
	- Un fichier binaire stocke la représentation en mémoire des données.
- Prenons un exemple ; on veut stocker deux entiers : -16 et 65536

Comment l'information est-elle codée sur le disque dur (chaque octet est exprimé en hexadécimal) : Dans un fichier binaire : FF FF FF F0 00 01 00 00

Dans un fichier texte, chaque octet représente le code ascii des différents caractères : 2D 31 36 20 36 35 35 33 36 0A - 1 6 5 espace  $|6|$  5 5 3 3 6 fin de ligne

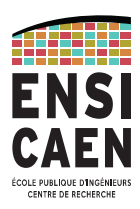

#### **Fichiers textes / fichiers binaires**

- **Fichiers textes** : les données sont de **taille variable**
	- Données séparées par un séparateur (espace ou fin de ligne)
	- L'accès ne peut se faire qu'à partir du début en suivant chaque séparateur pour arriver à la donnée voulue.
	- On les appelle aussi des **fichiers à accès sequentiel.**
- **Fichiers binaires** : les données sont de **taille fixe**.
	- Pour accéder à l'enregistrement N, il suffit de se déplacer de N x taille d'un enregistrement.
	- On les appelle aussi des **fichiers** à **accès aléatoire.**

### **Fichiers textes / fichiers binaires**

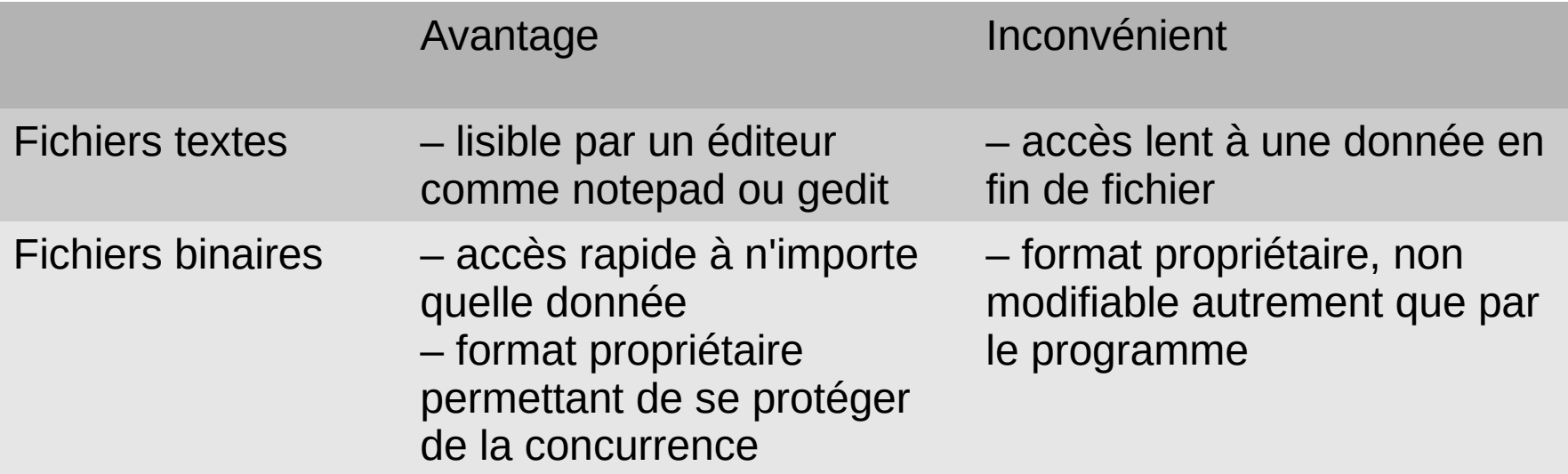

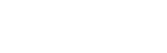

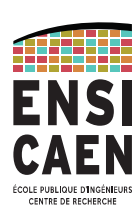

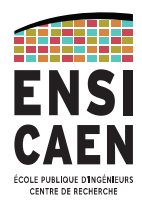

#### **Ouverture/fermeture d'un fichier.**

- Lors de la lecture et l'écriture, le système d'exploitation va **optimiser les accès** :
	- en lisant les données par bloc qui seront mises dans un buffer ;
	- en écrivant également les données par bloc à partir d'un buffer.
	- On appelle cette technique : **accès bufferisé.**
- **Problèmes :**
	- Quand vider les buffers lors de l'écriture ?
	- Si le programme s'arrête brutalement on n'est pas sûr que tout est écrit sur disque ;
	- Comment réserver de la place mémoire pour les buffers...

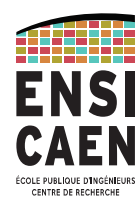

#### **fopen**

- Ouverture d'un fichier ;
- Demande à l'OS d'allouer les buffers et **retourne** un pointeur sur une zone mémoire où sont stockées les informations relatives à la gestion du fichier.

#### **FILE \*fopen(const char \*path, const char \*mode);**

*path* : chemin et nom du fichier. Absolu ou relatif par rapport au répertoire où est lancé l'exécutable.

*mode* : type d'accès souhaité :

- "r" (read) : mode lecture. Si non trouvé, fopen retourne NULL.
- $\bullet$ "w" (write) : création d'un nouveau fichier vide. Si un fichier de même nom existait déjà, il est écrasé
- "a" (add) : ouverture en ajout à la fin du fichier. Si le fichier n'existait pas il est créé.
- "r+" : mode mise à jour. Lecture et écriture se font au début du fichier.
- "w+" : lecture et écriture. Le fichier est créé s'il n'existait pas.
- "a+" : ouverture ou création d'un fichier. La lecture se fait au début du fichier et l'écriture à la fin.

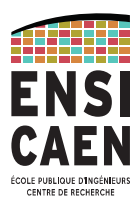

#### **fclose**

- Demande à l'OS d'écrire les buffers d'écriture vers le média ;
- Désalloue les buffers alloués par open.

### **int fclose(FILE \*fp);**

*fp* : Le pointeur de fichier.

Retourne 0 en cas de succès.

pour toutes ces fonctions, ne pas oublier #include <stdio.h>

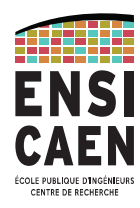

### **fprintf**

- Écriture vers le buffer d'écriture associé à un fichier ;
- Écriture au format texte ;
- Le buffer est écrit sur le média lorsqu'il est plein ou lorsque fprintf écrit un '\ n' dans le buffer.

### **int fprintf(FILE \*stream, const char \*format, params, ...);**

*stream* : Le pointeur de fichier.

*format*, *params* : même rôle que pour printf et sprintf.

Retourne le nombre de caractères réellement écrits, ou une valeur <0 en cas d'erreur.

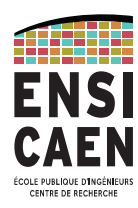

#### **fscanf**

– Lecture d'un fichier au format texte ;

### **int fscanf(FILE \*stream, const char \*format, params, ...);**

*stream* : Le pointeur de fichier. *format*, *params* : même rôle que pour scanf et sscanf.

Retourne le nombre d'occurrences lues ou une valeur < ou = à 0 en cas d'erreur (fin de fichier atteinte ou fichier mal formaté..)

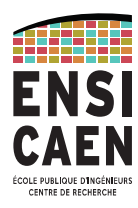

#### **fwrite**

- Écriture vers le buffer d'écriture associé à un fichier ;
- Écriture au format binaire ;
- Le buffer est écrit sur le média lorsqu'il est plein.

#### size t fwrite(const void \*ptr, size t size, size t nmemb, FILE \*stream);

*ptr* : pointeur vers les données à écrire

*size* : taille d'un élément des données

*nmemb* : nombre d'éléments composant les données

*stream* : Le pointeur de fichier.

Retourne le nombre d'éléments réellement écrits, ou une valeur <0 en cas d'erreur.

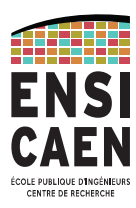

#### **fread**

– Lecture d'un fichier binaire ;

#### **size\_t fread(void \*ptr, size\_t size, size\_t nmemb, FILE \*stream);**

*ptr* : pointeur vers un espace mémoire qui recevra les données

*size* : taille d'un élément des données à lire

*nmemb* : nombre d'éléments à lire

*stream* : Le pointeur de fichier.

Retourne le nombre d'éléments réellement lus ou une valeur <0 en cas d'erreur ou de fin de fichier.

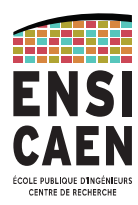

#### **fseek**

– positionne l'endroit (le « curseur ») où sera fait la lecture ou l'écriture.

### **int fseek(FILE \*stream, long offset, int whence);**

*offset* : le déplacement mesuré en octet.

*whence* : la référence du déplacement

- SEEK SET : début du fichier
- SEEK CUR : position courante
- SEEK END : fin du fichier

*stream* : Le pointeur de fichier.

Retourne 0 en cas de succès.

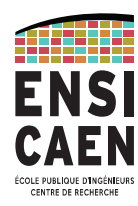

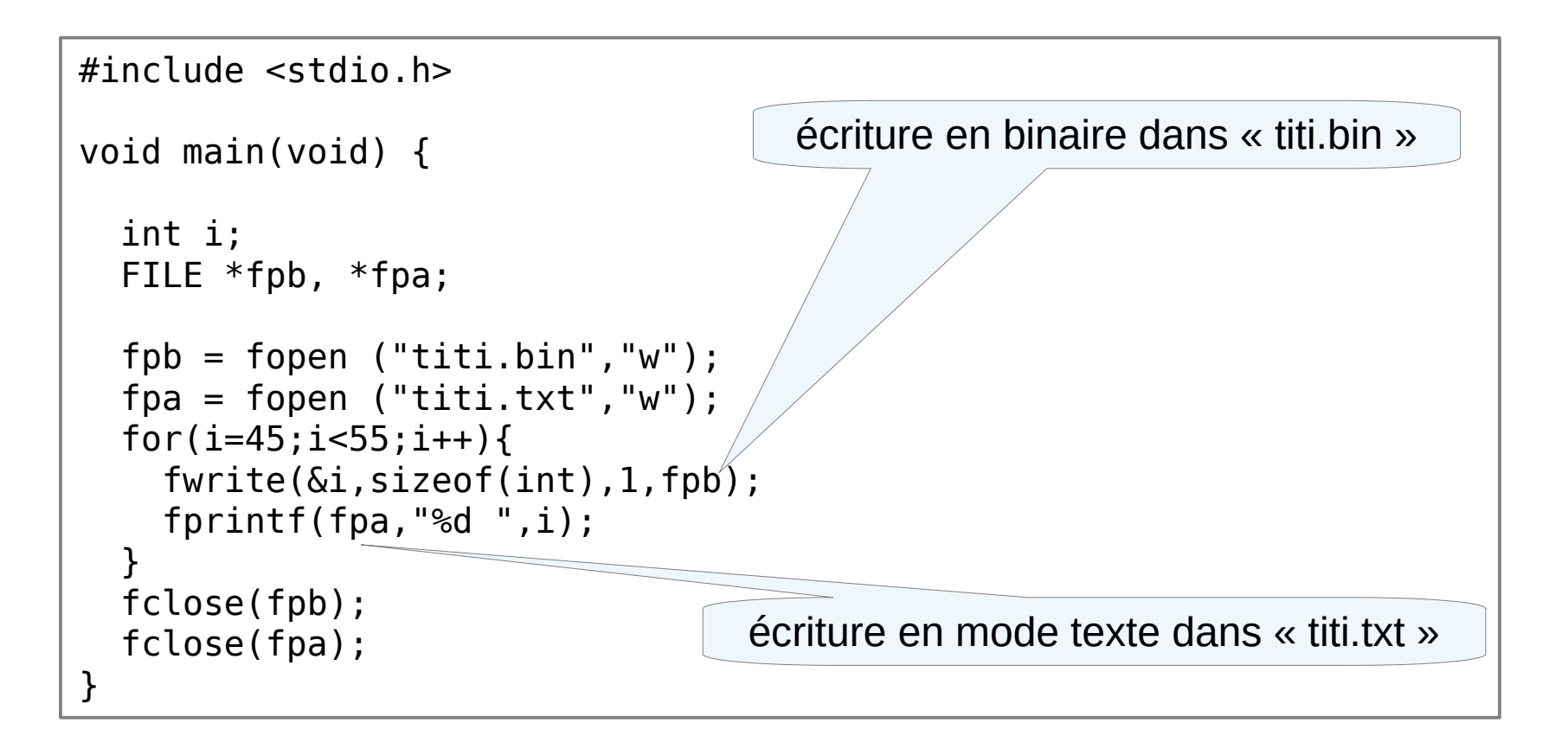

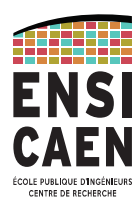

• On peut ouvrir titi.txt avec gedit mais pas titi.bin

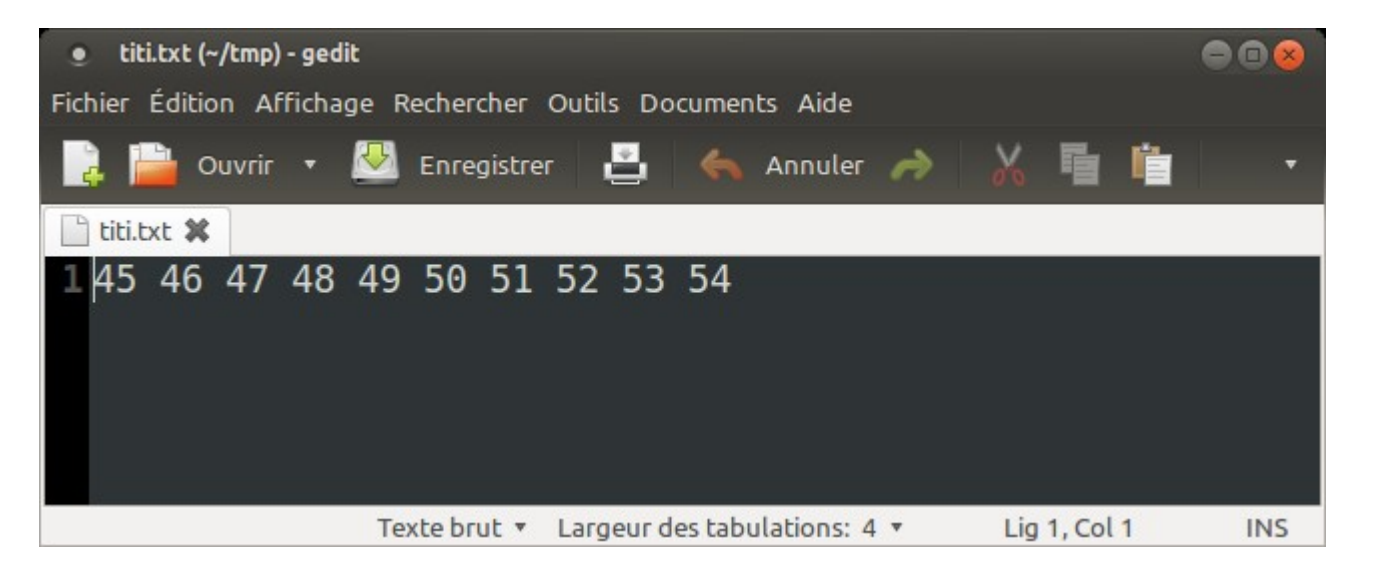

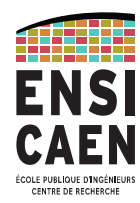

- **hexdump** est une commande Linux/Mac OS qui permet d'afficher en hexadécimal le contenu d'un fichier octet par octet. (Il existe Hexedit pour Window's).
	- La première colonne donne l'adresse du premier octet de la ligne par rapport au début du fichier ;
	- La deuxième colonne est le contenu du fichier en hexadécimal ;
	- La dernière colonne est la traduction en ASCII de chaque octet quand c'est possible car tous les codes ne sont pas affichables : retour à la ligne...

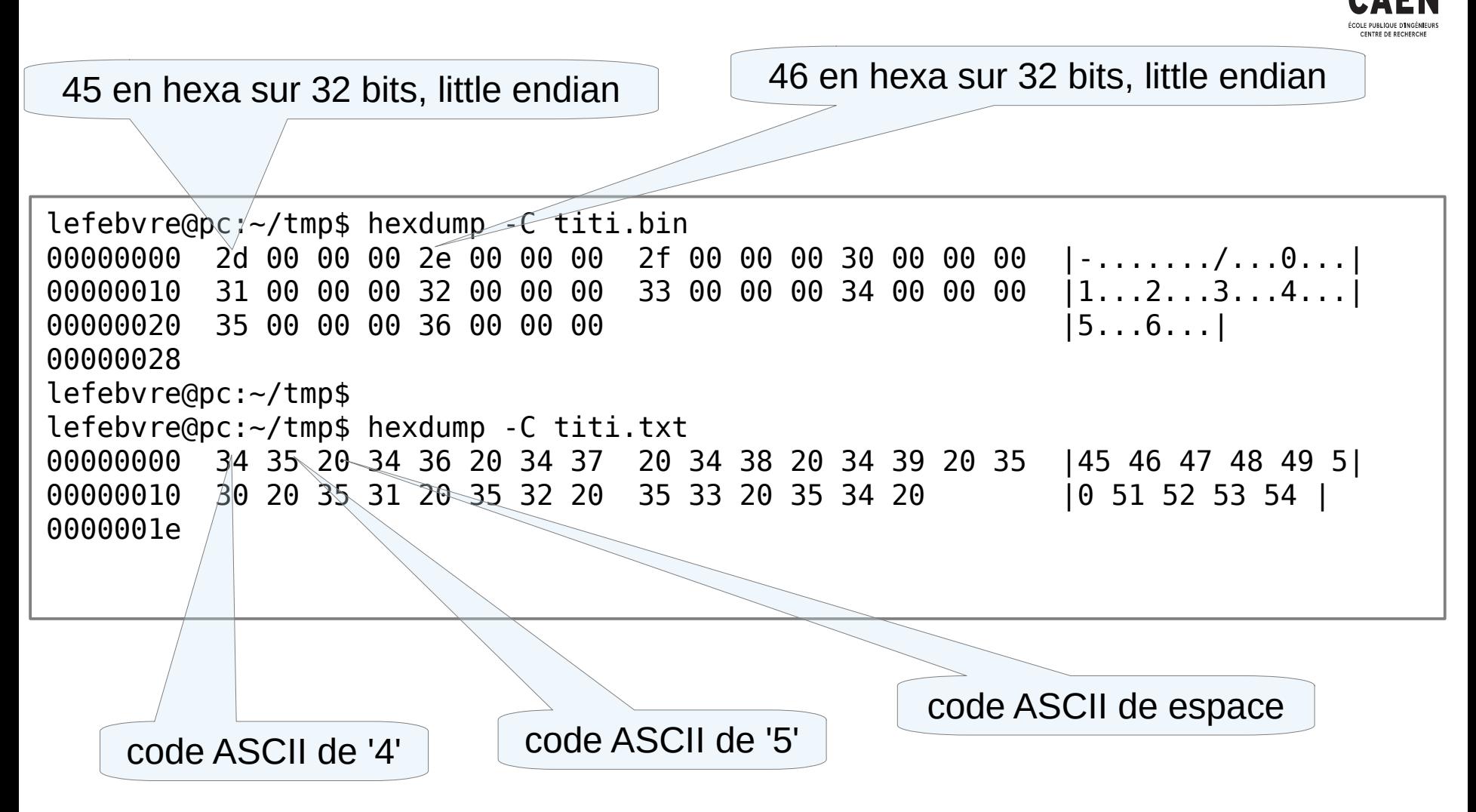

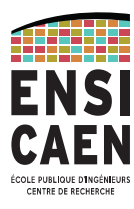

```
Lecture et affichage du fichier binaire
```

```
#include <stdio.h>
void main(void) {
   int i;
   FILE *fpb ;
  fpb = fopen ("titi.bin","r");
  while ( fread(\&i,sizeof(int),1,fpb) >0 ) {
     printf ("%d ", i) ;
 }
   fclose(fpb);
}
```
*produit :*  45 46 47 48 49 50 51 52 53 54

*Comment charger le fichier en une seule fois (sans boucle) dans un tableau d'entiers ?*

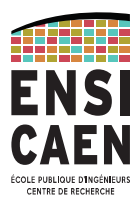

```
Lecture et affichage du fichier texte
```

```
#include <stdio.h>
void main(void) {
     int i;
     FILE *fpa ;
    fpa = fopen ("titi.txt","r");
     while ( fscanf(fpa,"%d", &i) >0 ) {
         printf ("%d ", i) ;
 }
     fclose(fpa);
}
```
*produit :*  45 46 47 48 49 50 51 52 53 54

*Comment charger le fichier en une seule fois (sans boucle) dans un tableau de char ?*

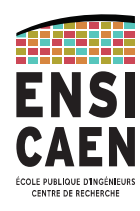

Comment gérer le problème de :

- fichiers introuvables
- de droits insuffisants
- de fichiers endommagés
- bref, de problème d'ouverture
- *→ perror*

Cette fonction permettra d'interroger le système d'exploitation et de connaître la raison de l'échec de l'ouverture. *perror* n'est pas spécifique au fichier, et permet d'afficher le résultat du dernier appel système.

```
#include <stdio.h>
#include <errno .h>
void main(void) {
     int i;
    FILE *fpa;
    fpa = fopen ("titi.txt","r");
    if (fpa == NULL) {
         perror ("pb fopen") ; 
        return (EXIT FAILURE) ;
     }
```
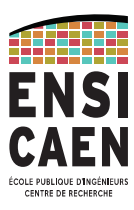

Information sur le fichier : stat, fstat

int stat(const char \*pathname, struct stat \*buf); int fstat(int fd, struct stat \*buf);

```
struct stat {
```

```
dev t st dev; / ID of device containing file */ino_t st_ino; /* inode number */<br>mode_t st_mode; /* protection */
               mode_t st_mode; /* protection */<br>nlink t st nlink; /* number of hard
                         st nlink; \frac{1}{x} humber of hard links \frac{x}{x}uid_t st_uid; /* user ID of owner */<br>gid_t st_gid; /* group ID of owner */<br>(* dovice ID (if specia)
 gid_t st_gid; /* group ID of owner */
 dev_t st_rdev; /* device ID (if special file) */
               off_{t} st_size; /* total size, in bytes */
                blksize_t st_blksize; /* blocksize for filesystem I/O */
               blkcnt t st blocks; /* number of 512B blocks allocated
*/
                /* Since Linux 2.6, the kernel supports nanosecond
                   precision for the following timestamp fields.
                  For the details before Linux 2.6, see NOTES. */ struct timespec st_atim; /* time of last access */
               struct timespec st mtim; /* time of last modification */struct timespec st ctim; /* time of last status change */}
```
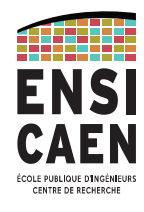

Exemple d'utilisation de la fonction stat pour récupérer la taille d'un fichier Ici, le programme retourne la taille en octet de l'exécutable. En effet, la chaîne de caractère argv[0] contient le nom du fichier exécutable.

```
#include <sys/types.h>
#include <sys/stat.h>
#include <unistd.h>
#include <stdio.h>
#include <errno.h>
#include <stdlib.h>
int main (int argc, char **argv) {
     int err ;
     struct stat info ;
    err = stat (argv[0], Sinfo);
    if (err <0) {
          perror("Probleme appel stat") ;
          return (EXIT_FAILURE);
     }
    printf("Taille de %s : %d\n", argv[0], (int) info.st size) ;
     return (EXIT_FAILURE);
}
produit
Taille de ./exemp : 8824
```
# Définition de type

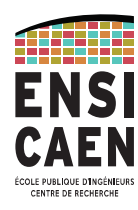

- Comment alléger la déclaration de certaines variables ?
- Comment donner un nom plus parlant à certains types ?
	- → En utilisant **typedef**

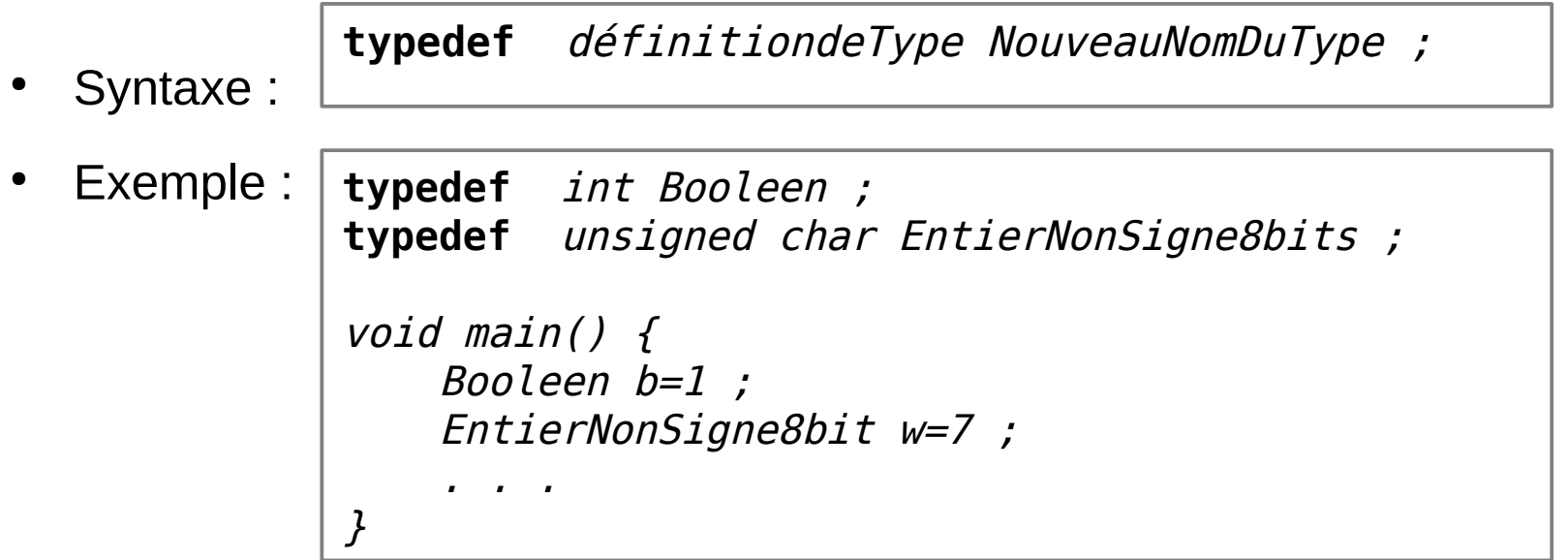

Voir également l'exemple au chapitre suivant sur les structures

## Structures de données

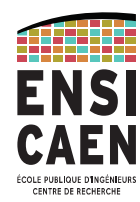

Comment agréger plusieurs types de données dans une même variable ?

 $\rightarrow$  En utilisant des structures

- Permet également à une fonction de retourner plusieurs valeurs.
- Déclaration de la structure et de ses champs :

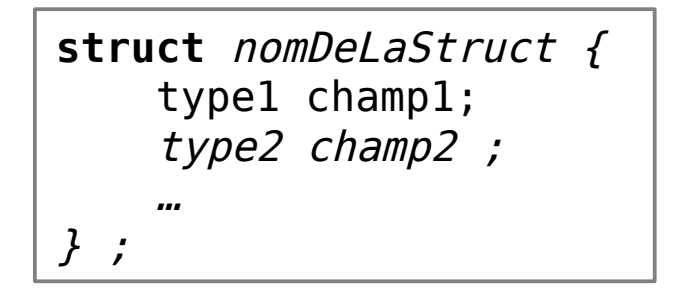

Déclaration d'une variable de ce type :

Accès aux champs, en séparant avec un « point » : **struct** nomDeLaStruct nomVariable ;

 $nomVariable.champ1 = valeur ;$ 

## Structures de données

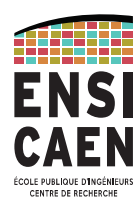

Exemple : Traduction coordonnées cartésiennes / cylindriques

```
#include <stdio.h>
#include <math.h>
typedef struct sCoordCyl { //exemple en utilisant typedef
     float r, alpha, z ;
} CoordCyl ;
struct sCoordCart { //exemple sans utiliser typedef
     float x, y, z ;
} ;
struct sCoordCart convert (CoordCyl p) {
     struct sCoordCart res ;
    res.x = p.r*cos(p.alpha) ;
    res.y = p.r*sin(p.alpha);
    res.z = p.z;
     return res ;
}
```
## Structures de données

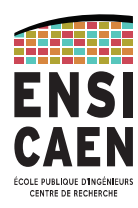

Traduction coordonnées cartésiennes / cylindriques

```
void main() {
    struct sCoordCart pointA cart ;
    CoordCyl pointA cyl={1, MPI/3.0, 2 } ;
    pointA cart = convert(pointA cyl) ;
     printf ("A en coordonnée cartésienne : [%f %f %f]\n", 
        pointA cart.x, pointA cart.y, pointA cart.z ) ;
}
```
*produit :*  A en coordonnée cartésienne : [0.500000 0.866025 2.000000]

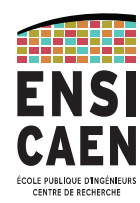

Comment déclarer des variables/tableaux supplémentaires pendant l'exécution d'un programme ?

Autrement dit, comment disposer d'un espace mémoire supplémentaire ?

- En C99 : possibilité de créer des variables ou des tableaux n'importe où. Exemple : scanf ("%d", &n) ; int tab[n] ;
	- mais l'emplacement de tab sera dans la pile donc :
	- tab sera détruit quand on sort de la fonction qui l'a déclaré
	- et la pile a une taille limitée, par défaut de 8 Mio sous Linux ou 1 Mio sous Window's
- → Solution : **l'allocation dynamique**

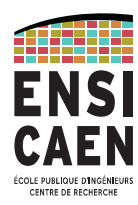

Allocation dynamique :

- Dans le tas : c'est un espace mémoire persistant jusqu'à l'arrêt du programme.
- La taille du tas dépend du système d'exploitation :
	- Linux 32 bits : 3 Gio
	- Windows 32 bits : 2 Gio
	- OS 64 bits... sous Linux, limité à la taille du swap + taille de la RAM.
- fonctionne en C ANSI
- Certains « petits » OS ne gèrent pas de tas dynamiquement

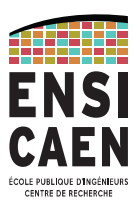

Les fonctions de base :

- malloc(), calloc(), realloc() et free()
- prototypes dans <stdlib.h>
- utilise un type prédéfini size\_t qui est une redéfinition de « unsigned int »
- void \*malloc(size t size);
	- réserve size octets, sans initialisation de l'espace.
	- void \*calloc(size t nmemb, size t size);c
		- réserve nmemb éléments de taille size octets chacun ;
		- l'espace est initialisé à 0.

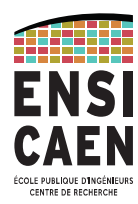

void  $*$ realloc(void  $*$ ptr, size t size);

- modifie la taille à size affectée au bloc de mémoire fourni par un précédent appel à malloc() ou calloc().
- void free(void \*ptr);
	- libére le bloc mémoire pointé par un précédent appel à malloc(), calloc() ou realloc().
- Ces fonctions doivent être transtypées (« castées ») car le type de retour est un pointeur sans type : void\*
- Retournent le pointeur NULL (0) si l'espace disponible est insuffisant.

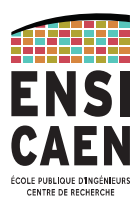

*Exemple : une structure et 2 vecteurs créés dynamiquement*

```
void main() {
    double *d ;
   d = (double*) malloc (sizeof (double));
    *d = 2 ;
   CoordCyl *ptA = (CoordCyl * ) malloc (sizeof (CoordCyl));
    (*pta).r = 3 ; pta->z = 4 ;
     int *tab1a ;
    tab1a = (int*) malloc (5 * sizeof(int));
    tab1a[1] = 5;int *tablb = (int*) calloc (5, sizeof(int));
   tab1b[0] = 6;
```
}

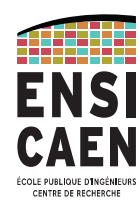

Dessinons tout cela !!!

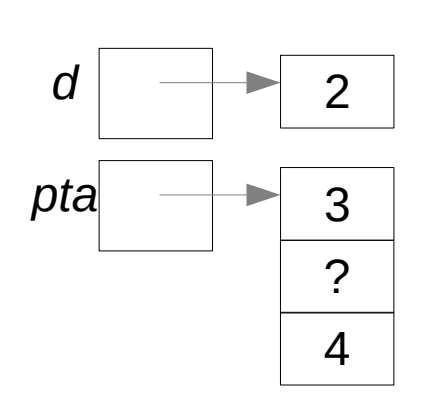

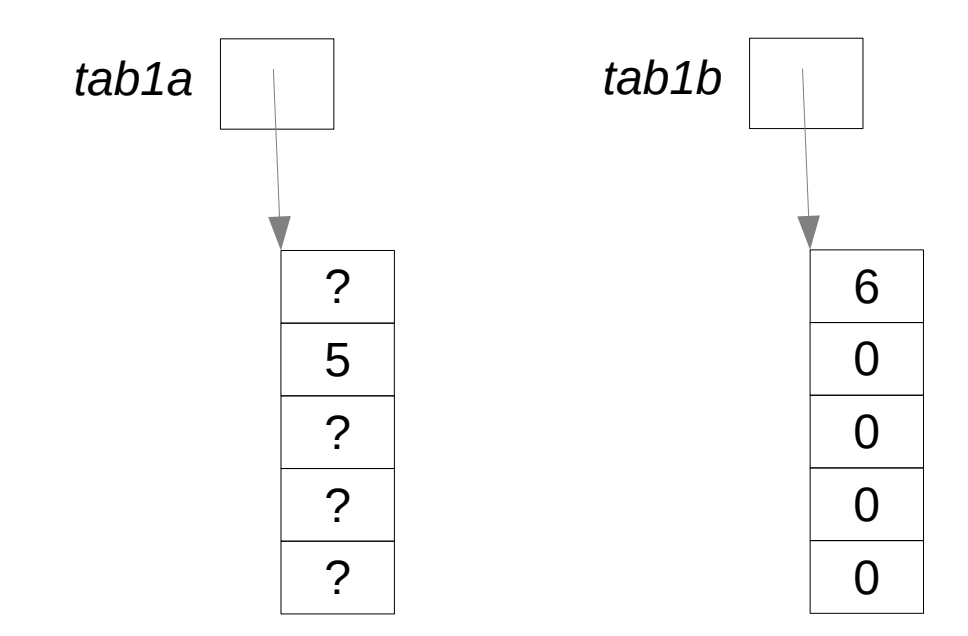

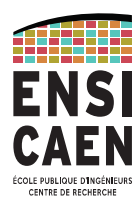

*Exemple : deux matrices créées dynamiquement*

```
void main() {
     float **tab2a ; 
   tab2a = calloc (3, sizeof(float^*));
    for (i=0 ; i<3 ; i++)tab2a[i] = calloc (4, sizeof(float);tab2a[2][3]=7 ;
    float **tab2b = calloc (3, sizeof(float*)) ;
    tab2b[0] = calloc (3*4, sizeof(float);for (i=1 ; i<3 ; i++)tab2b[i] = tab2b[i-1]+4 ;
   tab2b[2][3]=8;
```
}

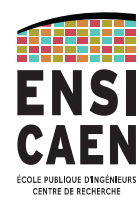

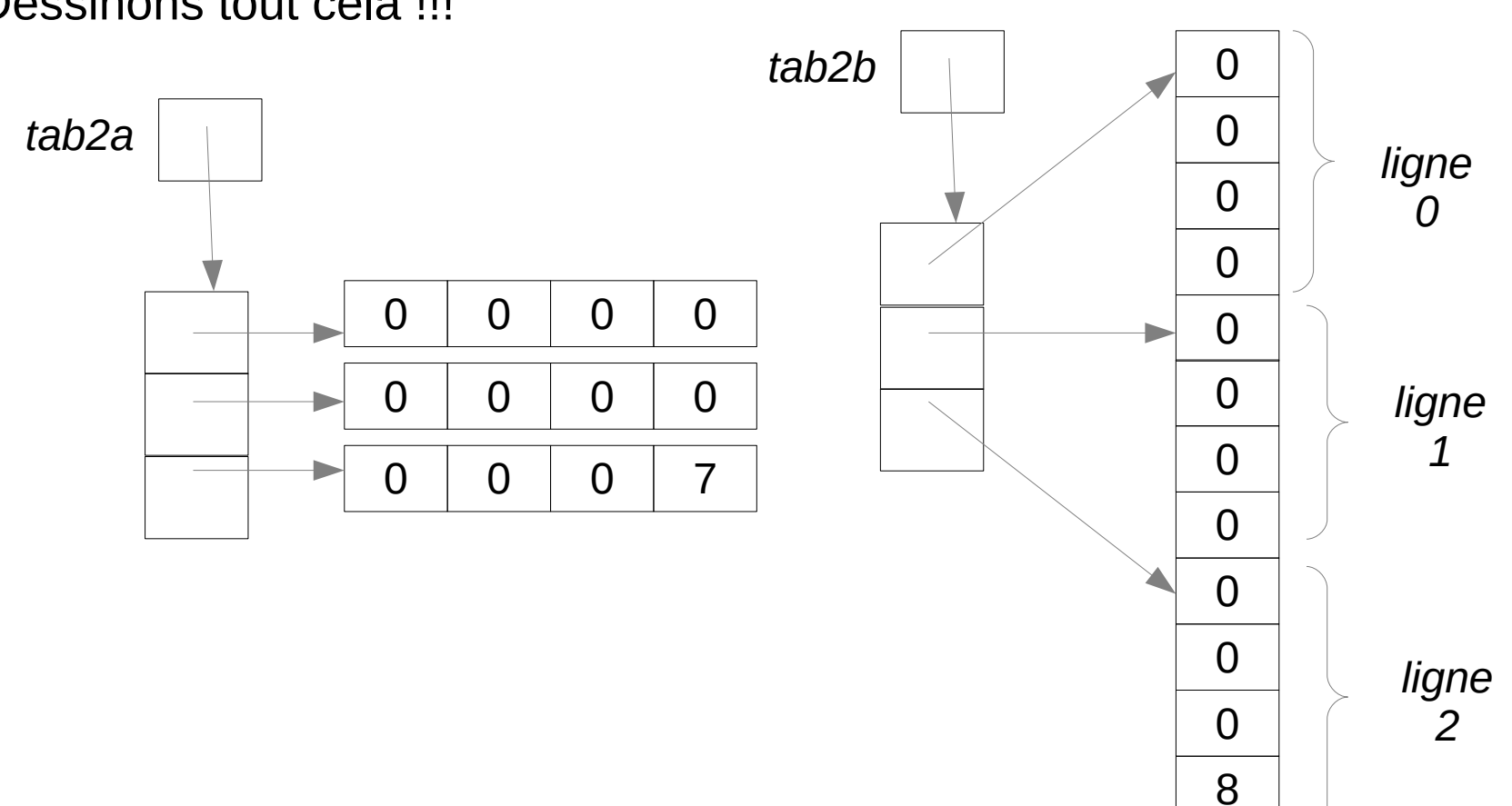

Dessinons tout cela !!!

## Arithmétique de pointeurs

**Simplification d'écriture pour les structures** 

(\*ptA).z est équivalent à ptA->z

- **Addition de pointeur**
	- si tab1a=0x0010

l'adresse de tab1a[0] est 0x0010

- \*tab1a est équivalent à tab1a[0]
- $*(tab1a+1)$  est équivalent à tab1a[1]
- L'adresse de tab1a[1] est donc 0x0014, car tab1a est un pointeur sur des entiers, et la taille mémoire d'un entier est 4 octets.

**L'addition est typée !**

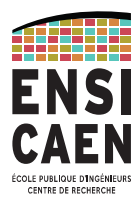

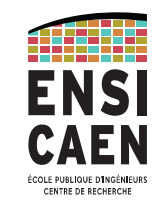

# Encore de la gymnastique de pointeurs

Exemple :

```
void main() {
    float a; float t[5]; float *_p;
    p = \&a;
    *_{p} = 8;p = t;*_{p} = 9:
    *(p+2) = 10;printf("a = %f, t[0]=%f, t[2]=%f \n",a, t[0], t[2]);
    printf ("p = %d p = %x @t[0] = %x, @t[2] = %x\n", p, p, q\&(t[0]), \&(t[2]) );
}
```
*produit :*   $a = 8.000000, t[0]=9.000000, t[2]=10.000000$ p = -1078918316 p = bfb10354 @t[0] = bfb10354, @t[2] = bfb1035c
# Encore de la gymnastique de pointeurs

Remarques :

- Dans l'exemple précédent
	- $-p = t$  a un sens
	- $t = p$  n'a aucun sens !!
- Attention, lors de la déclaration,
	- $int^* a$ , b;

déclare

- a de type int\*
- b de type int

#### PhL- 11/09/2023 - 168

## Encore de la gymnastique de pointeurs

#### Exemple :

```
#include <stdio.h>
typedef struct sCell { 
     float nb;
     struct sCell *suiv;
} Cellule;
void main() {
    Cellule c1, c2, *p; c1.suiv=&c2 ;
    p = \&c1;
     p->nb=1 ; // équiv de (*p).nb = 1 ;
    p \rightarrowsuiv->nb=2;
    print('c1.nb = %e\n', c1.nb);print('c2.nb = %e\n', c2.nb;
}
```
*produit :*   $c1.$ nb = 1.000000e+00  $c$ 2.nb = 2.000000e+00

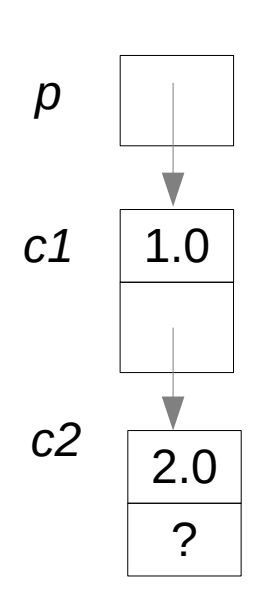

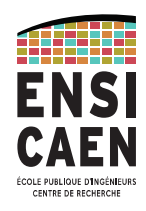

#### Encore de la gymnastique de pointeurs

Exercice :

- 1) Écrire une fonction qui crée une cellule et retourne son pointeur. Expliquer pourquoi cela doit se faire avec la fonction malloc (ou calloc...).
- 2) Écrire la fonction

 Cellule \*ajouter( Cellule \*liste, float n) qui ajoute une nouvelle cellule au début de la liste, initialisée avec un flottant passé en paramètre.

3) Écrire la fonction afficherListe.

```
void main() {
     Cellule *liste=NULL ;
     liste = ajouter (liste, 6.0) ;
    liste = ajouter (liste, 5.0);
     afficherListe(liste) ;
}
```
*produit :*  liste  $= 5, 6,$ 

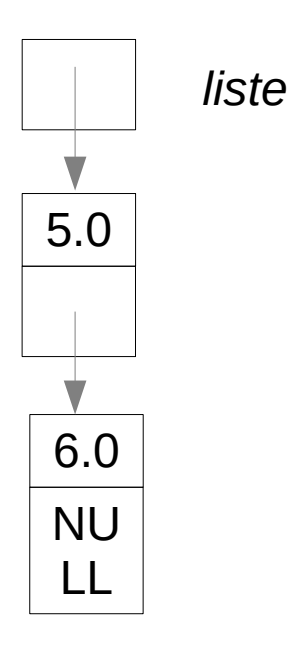

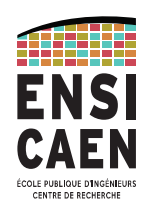

# Déclaration des variables

- **variables globales** : visible dans tout le fichier
	- Déclarée à l'extérieur de toute fonction.
	- stockée dans le tas (comme les allocations dynamiques)
	- Un autre fichier peut utiliser cette variable s'il la déclare avec le modificateur extern.
- **variables locales** : visible uniquement dans le bloc ou la fonction qui est délimité par les accolades. Ces variables sont aussi appelées « automatique » (mot clé obsolète : auto)
	- main est une fonction !
	- stockée dans la pile
	- éphémère : lorsque le programme quitte la fonction, le contenu est perdu. Si on entre de nouveau dans la fonction la variable est n'a plus le contenu précédent
- **variables « statiques »**: Le mot clé « static » s'applique à la déclaration d'une variable dans une fonction. Le contenu de la variable est préservé entre plusieurs appels successifs de cette fonction.

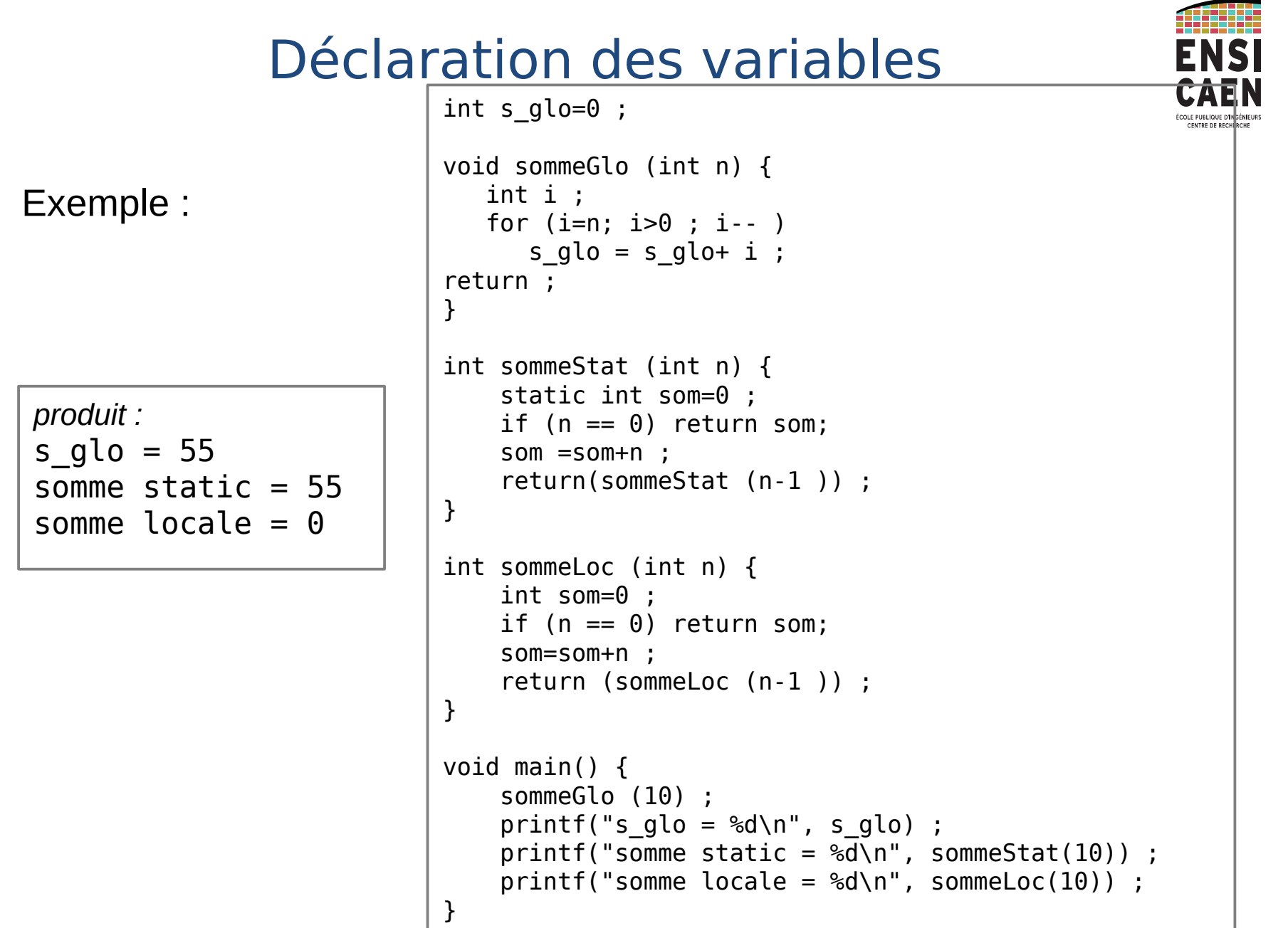

# union

**union** nomDeLUnion {

 type1 champ1 ; type2 champ2 ;

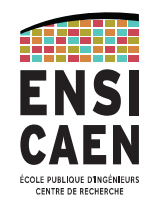

Permet de voir la même zone mémoire, avec des types différents.

…

} ;

- Déclaration :
- Déclaration d'une variable de ce type :

**union** nomDeLUnion nomVariable ;

Accès aux champs, en séparant avec un « point » :

nomVariable.var1 = valeur ;

- Contrairement aux structures, la modification de la valeur d'un champ entraîne la modification des valeurs des autres champs.
- La taille occupée en mémoire est la taille du plus grand des champs.

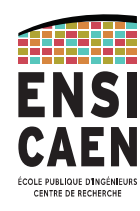

# union

Exemple :

```
typedef union uentier {
   int nb ;
   char oct[4] ;
} Entier ;
void main() {
   Entier a;
  a.nb = 7 ;
  printf ("Les 4 octets de a sont %x %x %x %x\n", a.oct[0], a.oct[1],
    a.oct[2], a. oct[3]) ;
  a.oct[1] = 1;
  printf ("a = \frac{6}{3}d\n", a.nb) ;
}
```
*produit :*  Les 4 octets de a sont 7 0 0 0  $a = 263$ 

#### enum

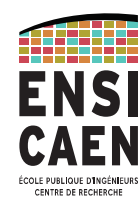

- Définit un ensemble de « constantes » de type int.
- améliore la lisibilité du code.

```
enum nomDeLEnum {
     nom1 = valeurInt1,
    nom2 = valeurInt2 …
} ;
```
- Déclaration :
- Déclaration d'une variable :

**enum** nomDeLEnum nomVariable ;

nomVariable = nom1 ;

- utilisation :
- l'initialisation des valeurs est optionnel (voir exemple). Dans ce cas le premier élément est codé avec la valeur 0 et les suivants avec un incrément de 1.

#### enum

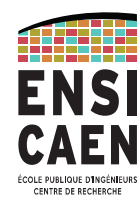

#### Exemple :

```
void main() {
   enum Couleur { Pique, Coeur, Trefle, Carreau } ;
   enum Couleur carte = Pique ;
  carte = carte + 1;
  if (carte == Coeur)
     printf ("Carte de Coeur\n" ) ;
}
```
*produit :*  Carte de Coeur

### const

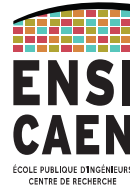

- Le modificateur **const** oblige le compilateur à vérifier que la variable n'est pas modifiée.
- Par contre si l'accès à la variable se fait par adresse au cours de l'exécution, aucun contrôle ne peut être effectué.
- void main() { const int a  $\neq$  $a = a + 1$  ; printf ("a  $\frac{1}{2}$ %d\n" } ● L'exemple suivant ne compile pas : • Et celui ci void main() { const int  $a = 4$  ; int  $*_{p} = \&a$ ;  $*_{p} = *_{p} + 1$  ; printf ("a =  $\frac{6}{x}$ a); }
- Produit : |

*a = 5*

PhL- 11/09/2023 - 176 *Remarque : Comme on l'a vu pour les fonctions, « const » sert souvent pour renseigner l'utilisateur qu'un paramètre, bien que passé par adresse, ne sera pas modifié à l'appel de la fonction (cf. strlen).*

#### argc, argv

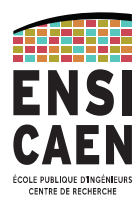

- Il est possible de passer des arguments à la fonction main au moment de l'appel du programme.
- Dans ce cas il faut déclarer : int main (int argc, char\*\* argv)
- argc contient le nombre d'argument passé sur la ligne de commande.
- argy est un tableau de chaine de caractère qui contient chaque argument. argv[0] contient le nom du programme.

```
int main( int argc, char** argv) {
   int i ;
   printf ("%d arguments :\n", argc ) ;
  for (i=0; i<sub>arac</sub>; i++) printf(" %s\n", argv[i]) ;
}
```

```
$ gcc arg.c -o arg.bin
$ ./arg.bin Bonne année 2017
 arguments :
   ./arg.bin
   Bonne
   année
   2017
```
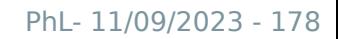

# macros – directives de précompilation

#### **#define**

- Permet de remplacer une expression par une autre. → rend le programmable plus **lisible** ou **paramétrable**
- Le remplacement se fait **avant la compilation.**

#### **#define expDeRemp expRemplacée** ou **#define expDeRemp(param) expRemplacée\_fonction\_de\_param**

• Permet de diriger la compilation **#ifdef expDeRemp** ou **#ifndef expDeRemp #else** ou **#elif #endif**

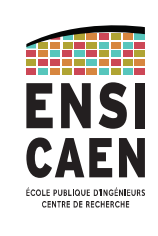

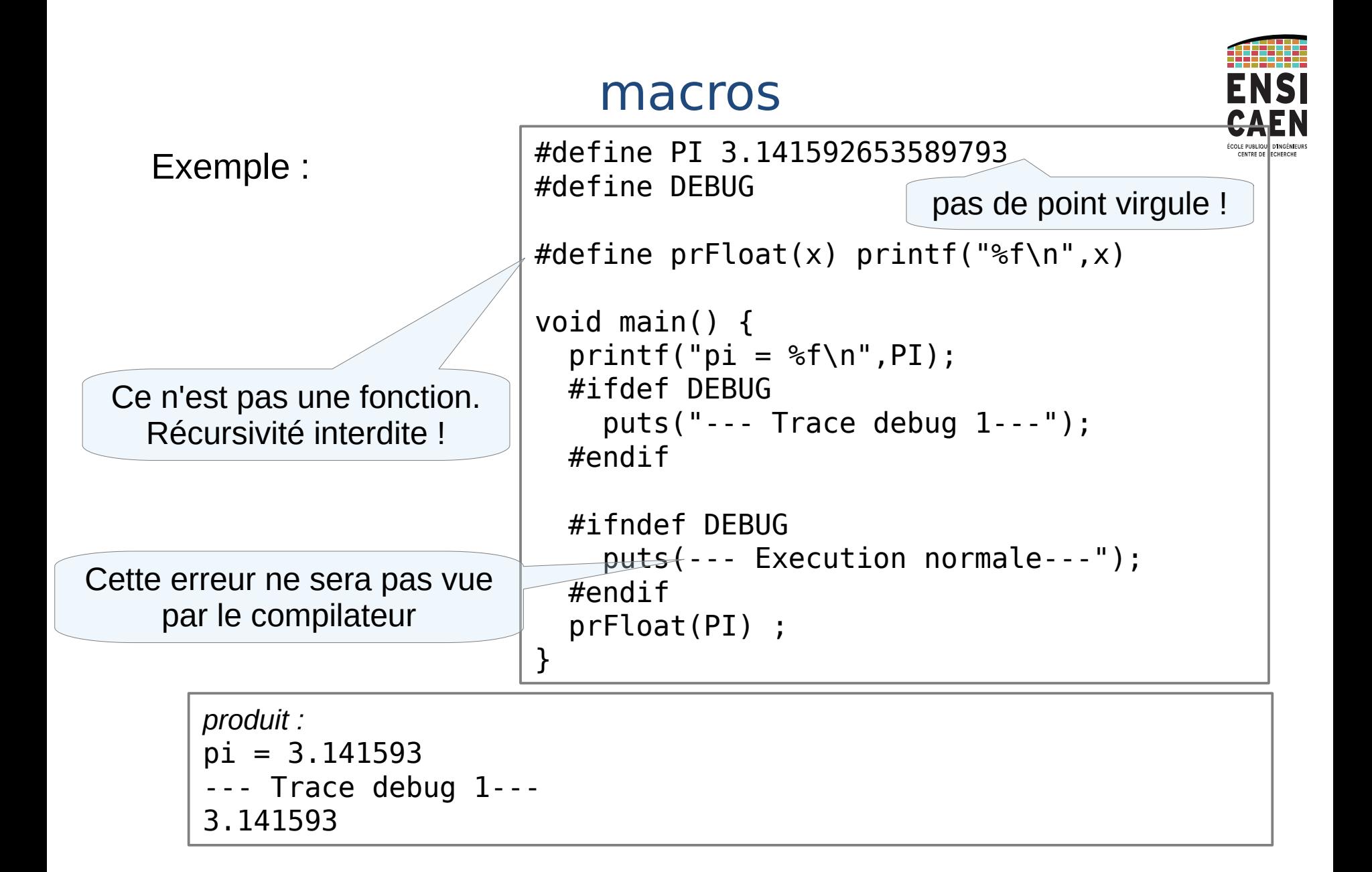

# macros – directives de précompilation

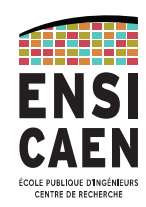

**#include :** Permet d'insérer le contenu d'un autre fichier à l'emplacement de la directive. Le remplacement se fait **avant la compilation.**

#### ● **#include <fichier>**

inclut un fichier contenu dans les répertoires par défaut du compilateur (/usr/include sous Linux ). Possibilité de compléter le chemin de recherche de gcc par l'option  $-I$ ; exemple : gcc prog.c -I/mesLib/include -o prog.bin

● **#include "fichier"**

inclut un fichier contenu dans le même répertoire que le fichier compilé

● **#include "/rep/fichier"**

inclut un fichier dont le chemin est référencé par rapport à la racine du système de fichier et contenu dans le répertoire « rep ».

• Souvent utilisé pour inclure des fichiers header « .h » qui contiennent les définitions des constantes, des types et des prototypes des fonctions.

# Définition des prototypes

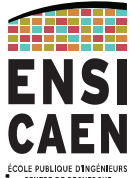

- Lorsqu'il rencontre une fonction, le compilateur vérifie la bonne utilisation de la fonction, c'est à dire que les types des paramètres et le type de retour sont bons.
- C'est pour cela qu'il faut définir la fonction avant de l'utiliser.
- Mais dans le cas de deux fonctions s'appelant mutuellement, laquelle déclarer en premier ? → Il faut déclarer au début le **prototype** de celle qui sera défini après.

```
float f2 (float x) ;
void f1 (char *s, float y) {
 ...
    if (f2(y)) == 0 return
 ...
}
float f2 (float x) {
     ...
     f1(chaine, 7) ;
     ...
                                Le prototype de f2 est défini en premier
                                    On peut donc utilisé f2 dans f1 
                                   même si sa définition arrive après
```
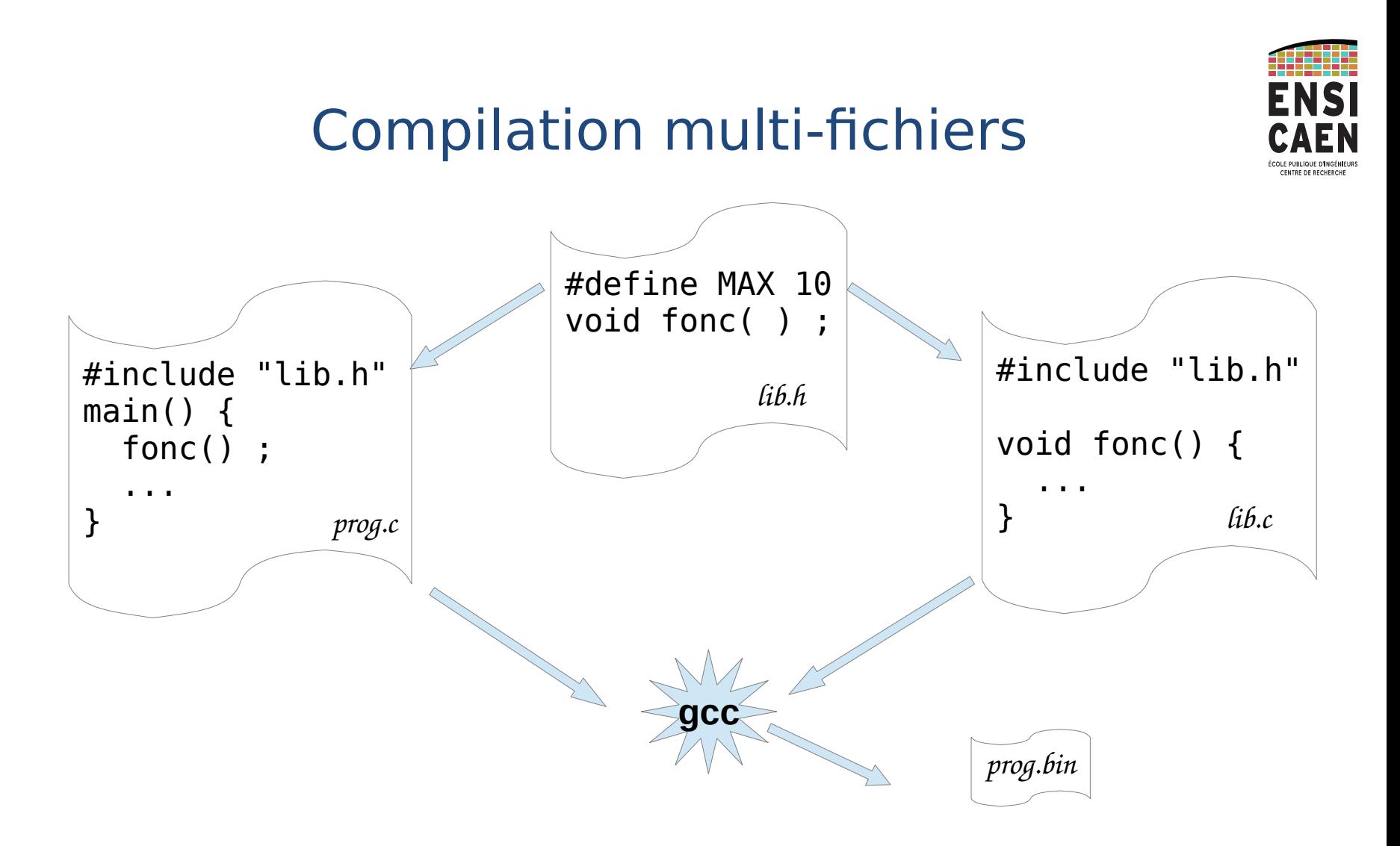

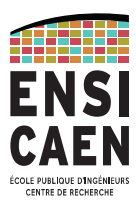

## Compilation multi-fichiers

Pour compiler :

- \$ gcc prog.c lib.c -o prog.bin -Wall
- Ou pour éviter de recompiler lib.c à chaque fois, créer la bibliothèque lib.o :
	- \$ gcc -c lib.c -o lib.o -Wall
	- \$ gcc prog.c lib.o -o prog.bin -Wall

Pour des projets plus complexes : utilisez un Makefile ou un IDE( Environnement de Développement Intégré)

#### Compilation multi-fichiers : Makefile

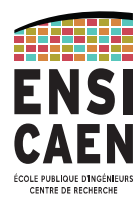

Makefile :

- utilisé par la commande **make**
- permet de gérer la compilation d'un projet
- constitué de règles d'inférences (actions à exécuter sous conditions)

Commande **make**

Sans arguments, exécute la règle **all**

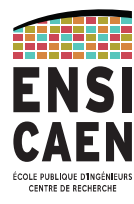

Exemple : fichier main.c

```
/* 
 * \brief main program for validation purpose 
 * validation of "tableau" library 
 * */
#include <stdio.h>
#include <stdlib.h>
#define TAB_LEN 10
#include "tableau.h"
int main(int argc, char** argv) {
     int tab[TAB_LEN] ;
    aleaTab(tab, TAB LEN) ; afficher (tab, TAB_LEN) ;
    return (EXIT SUCCESS) ;
}
                                           main dépend de ce header
                                           main dépend de la bibliothèque
                                                 où sont définies 
                                                  ces fonctions
```
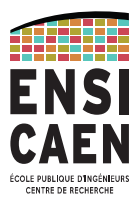

#### Exemple : fichier tableau.c

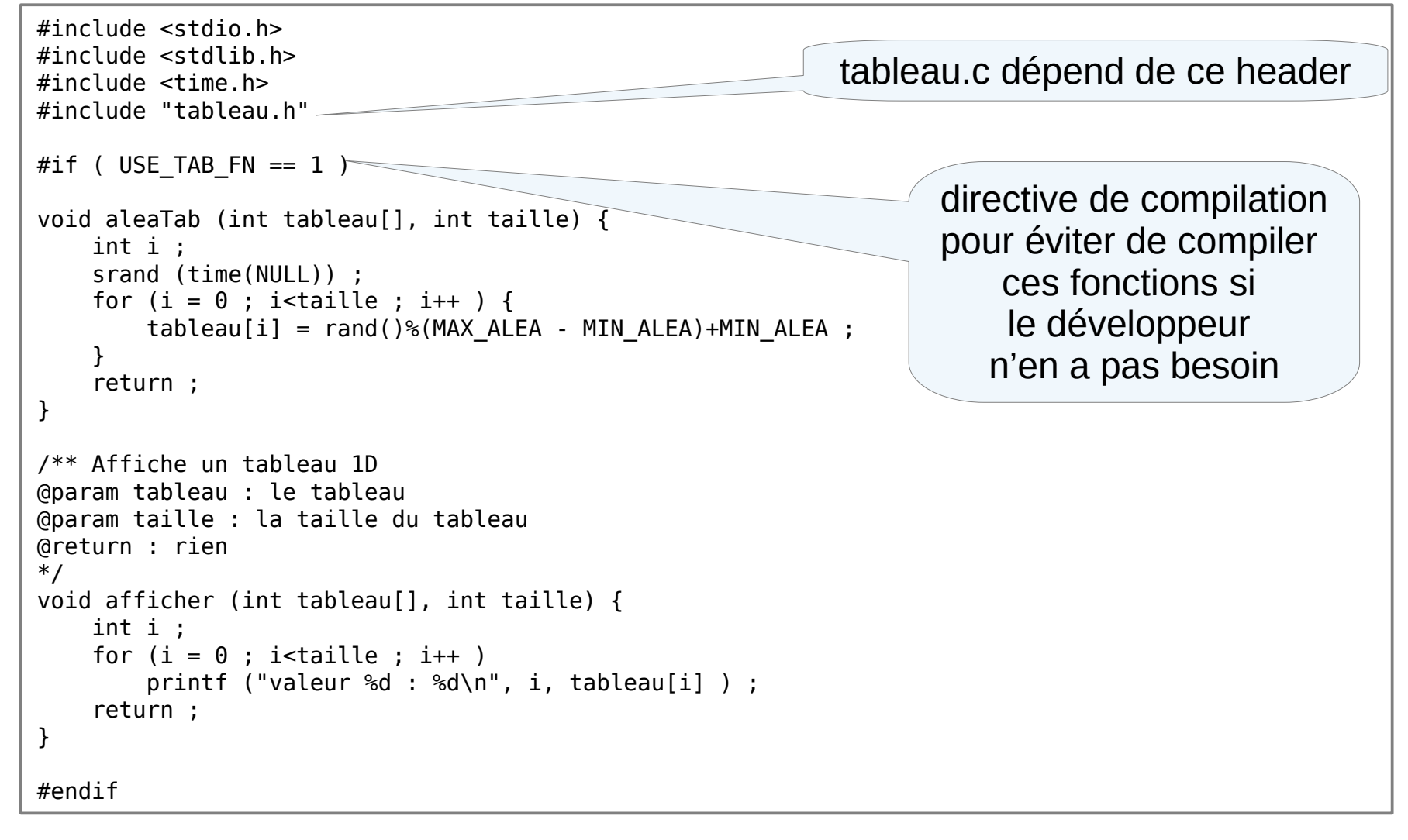

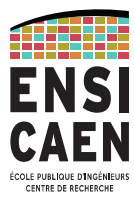

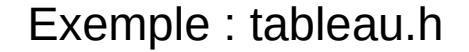

#ifndef \_TABLEAU\_H #define TABLEAU H #define MIN\_ALEA 5 #define MAX\_ALEA 15 #define USE TAB FN 1 //mettre à 1 la macro pour bénéficier des fonctions de gestion des tableaux void aleaTab (int tableau[], int taille) ; void afficher (int tableau[], int taille) ; #endif macro évitant d'inclure tableau.h si tableau.h a déjà été inclus

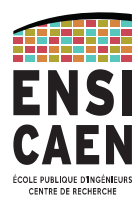

Exemple d'utilisation

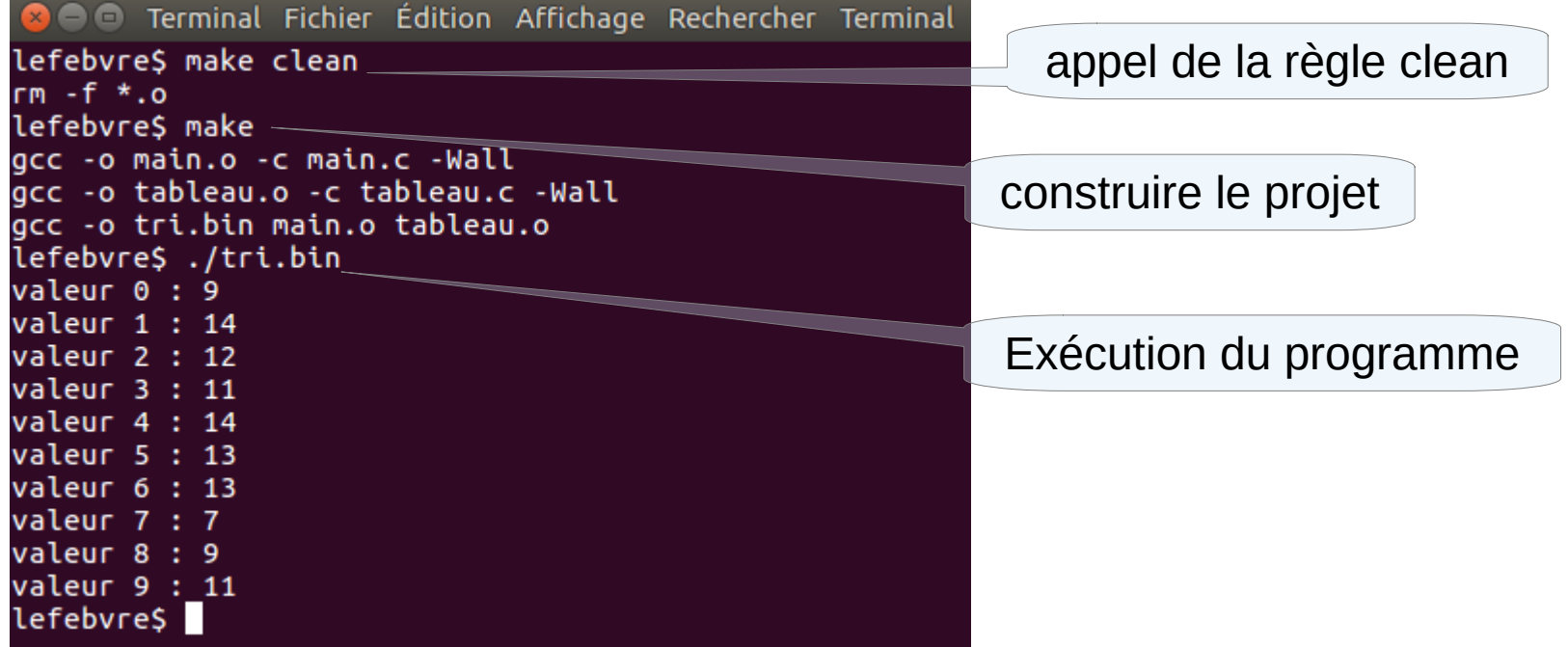

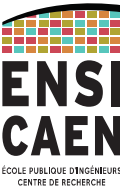

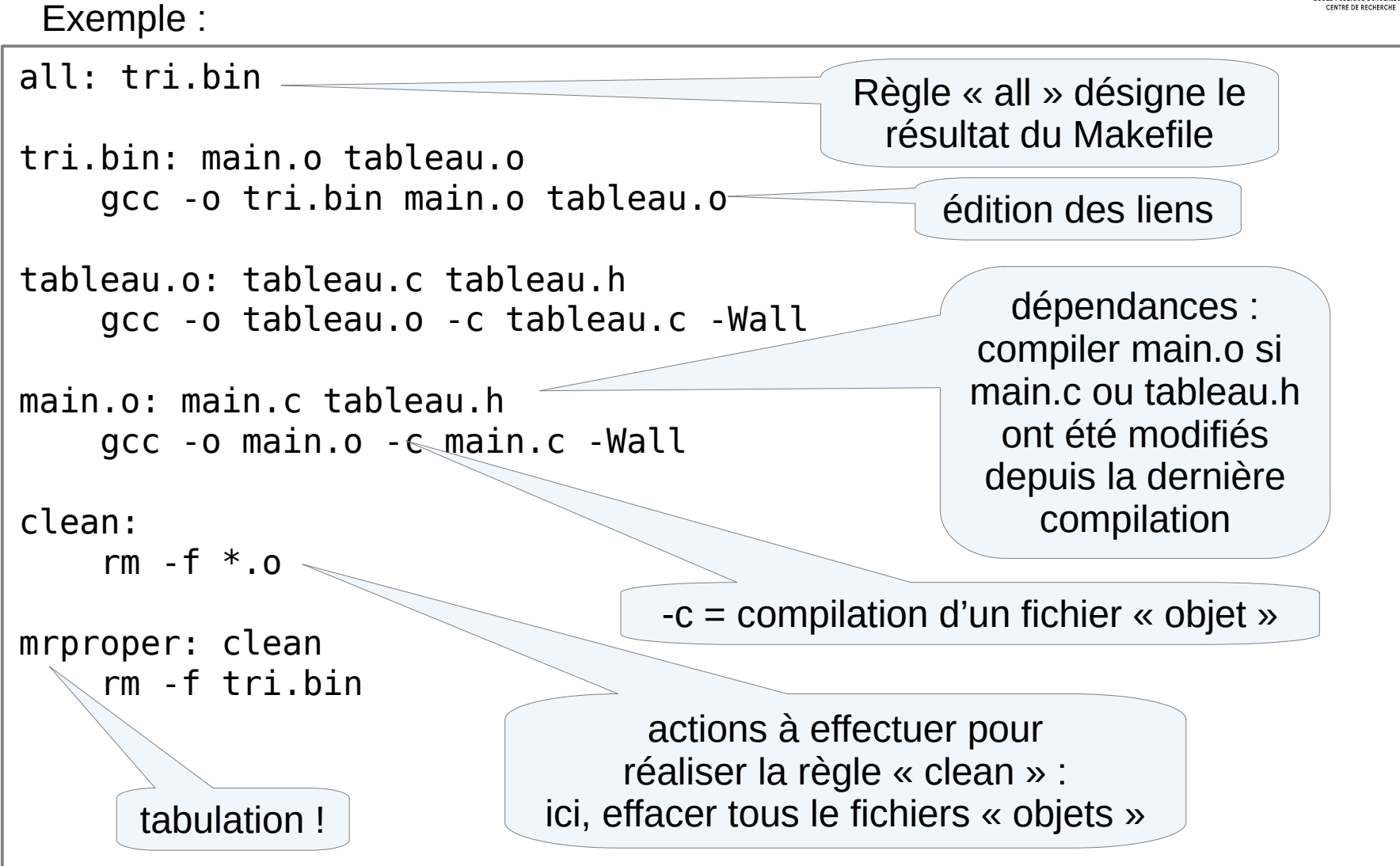

### Compilation multi-fichiers : Makefile

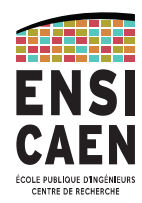

syntaxe du Makefile

cible : dépendances commandes

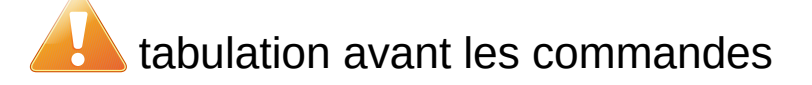

les cibles des dépendances sont d'abord analysées. *Ex tableau.o est d'abord réalisé avant tri.bin.*

Si les dépendances ont été modifiées (donc plus récentes que la cible) alors les commandes de la cibles sont exécutées.

Pour rationaliser le makefile on peut introduire des **variables**. *Par exemple :*

- CFLAGS *pour les options du compilateur*
- EXEC *pour le nom de l'exécutable*
- LDFLAGS *pour les options du linkeur*

*Il existe d'autres mécanismes : variables internes, règle d'inférences génériques...*

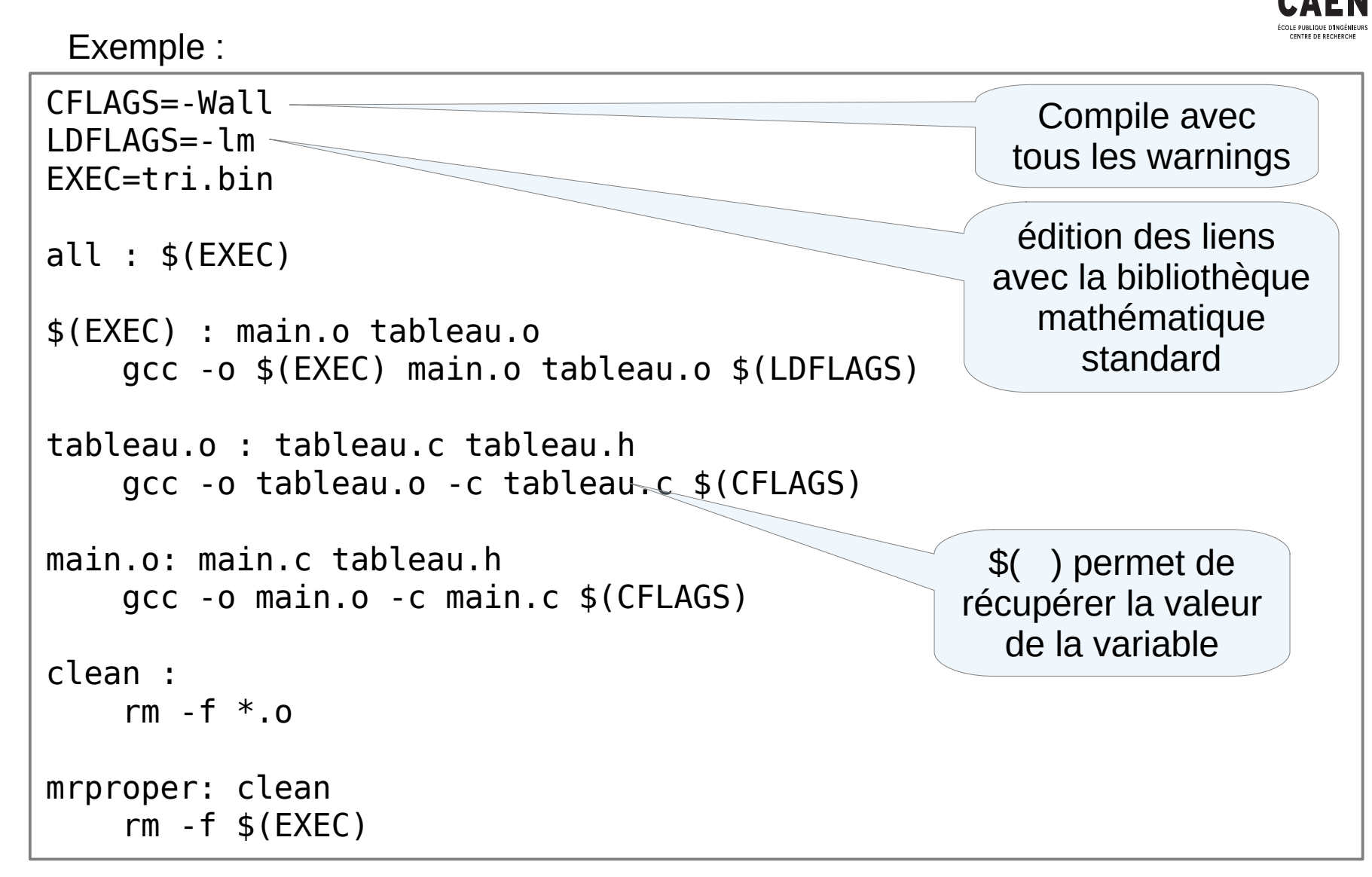

#### pointeurs de fonctions

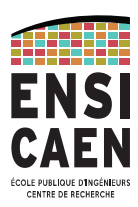

Passer une fonction en paramètre d'une fonction.

 $Example: y = recherche (f, xmin, xmax)$ ;

avec f défini comme suit : double f (double x) ;

La déclaration de rechercherZero se fait alors comme suit :

double rechercherZero ( double (\*g)(double) , double xmin, double xmax) ;

type de retour de la fonction

types des paramètres

### pointeurs de fonctions

#include <maLib.h>

double rechercheZero (double g, double d, double (\*fonc) (double) ){ double  $m = (d+q)/2.0$ ; if  $((d-a) < 1e-9)$  return  $(a)$  ; if  $(signe(fonc(m)) * signe(fonc(q)) == 1)$  return (rechercheZero(m, d, fonc)) ; else return (rechercheZero(g, m, fonc)) ; } **maLib.c**

#define signe(x) ((x>0)?1:-1) double rechercheZero (double g, double d, double (\*fonc) (double) ) ; **maLib.h**

```
#include <stdio.h>
#include <maLib.h>
double f (double x ) ; 
int main(void){
    double x = rechercheZero (0, 100, f) ;
    printf("f(x)=\theta pour x=%lf\n", x);
}
double f(double x) {
     return(-1200.0 +x*(-598.0 +x*(3+ x)));
}
                                                       main
```
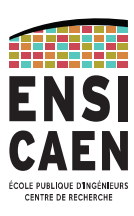

## Bibliothèques Linux

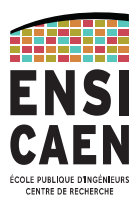

#### **Quelques commandes Shell :**

• Savoir quelles sont les bibliothèques utilisées par un programme :

#### **ldd** nom\_du\_programme

.a : les bibliothèques liées statiquement .so : les bibliothèques partagées (Shared Object)

- Savoir quelles fonctions (et symboles dynamiques) sont présentes dans les bibliothèques : **readelf** -s nom\_de\_la\_bibliothèque
- Savoir quels symboles statiques sont présents dans un fichier binaire : **nm** nom\_du\_fichier\_binaire

Savoir quels sont les objets dynamiques utilisés dans un programme : **nm** -D nom\_du\_fichier\_binaire

• Supprimer les symboles statiques : **strip** nom\_du\_fichier\_binaire

# Bibliothèques Linux

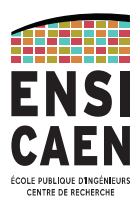

#### **Exemple sous Linux**

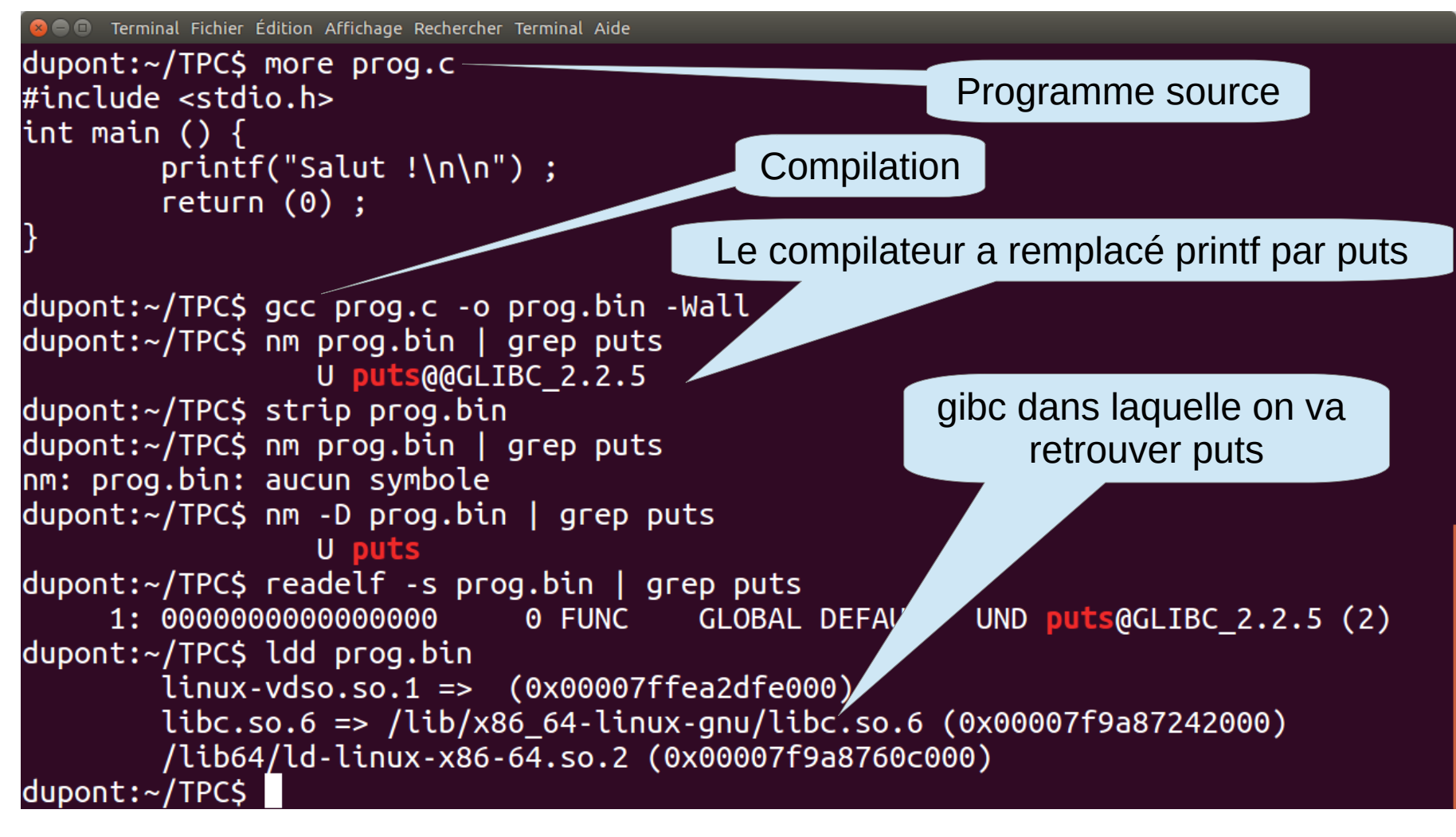

# fonctions à paramètres multiples

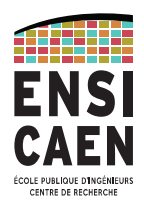

- Il existe des fonctions comme **printf** dont le nombre de paramètres n'est pas défini.
- C'est le premier paramètre qui détermine les suivants

Comment faire à partir de C89 : *variadic function*

- A l'aide de macros : va\_start, va\_arg et va\_end
- Attention le compilateur ne peut pas vérifier les types passés plus tard !
- Utilisation à éviter autant que possible.
- les types passés sont "promus" vers un type identique ou plus grand parmi lesquels : int, double et void\* ou char\*

char, short, long  $\rightarrow$  int

float  $\rightarrow$  double

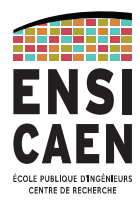

## fonctions à paramètres multiples

*Exemple*

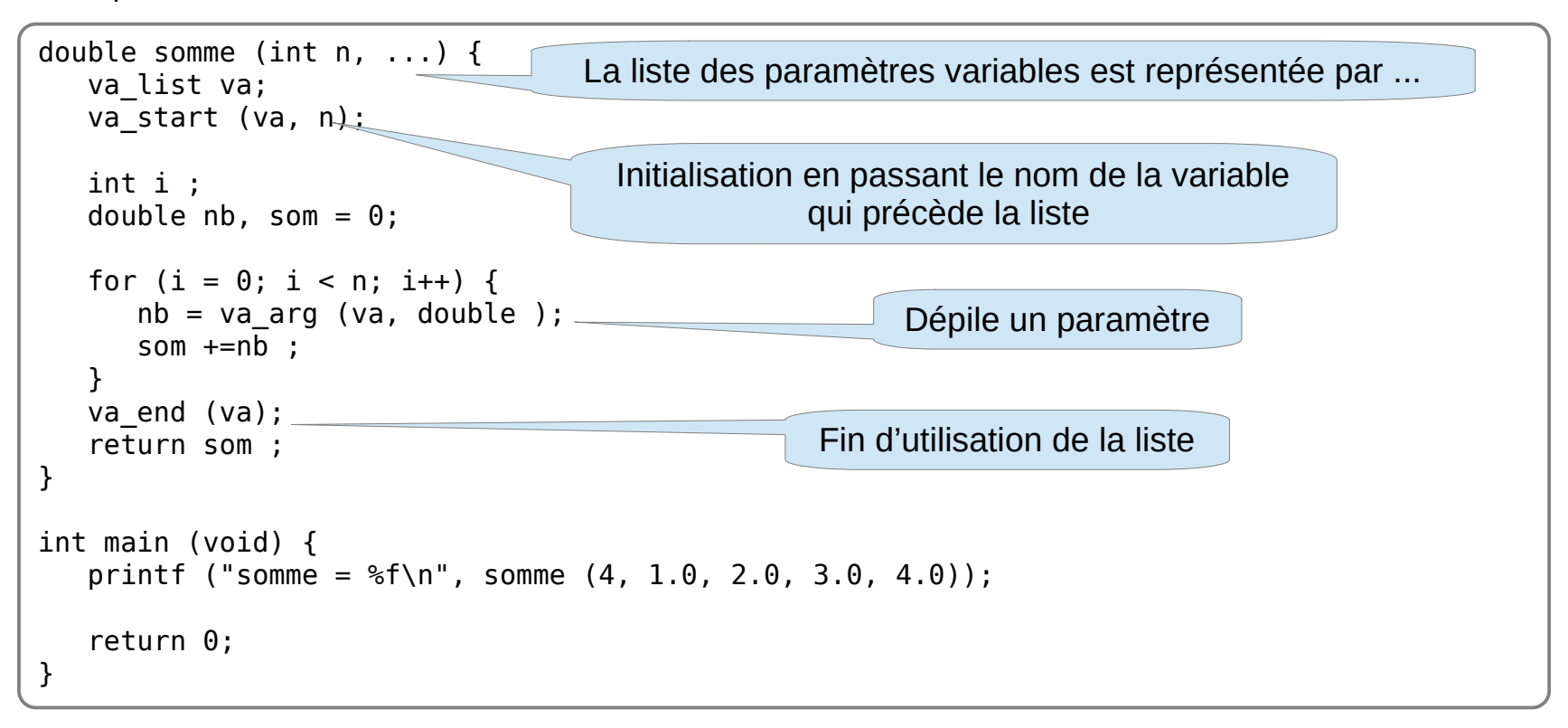

*produit :* 

**C**  $\blacksquare$  Terminal Fichier Édition Affichage Rechercher Terminal Aide

somme =  $10.000000$ (program exited with code: 0) Press return to continue

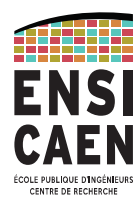

- git
- Github
- https://gitlab.ecole.ensicaen.fr
- Gist

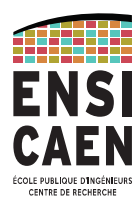

#### **résultat de "git help " : liste des commandes principales**

- clone Cloner un dépôt dans un nouveau répertoire
- init Créer un dépôt Git vide ou réinitialiser un existant
- ●

travailler sur la modification actuelle (voir aussi : git help revisions)

- add Ajouter le contenu de fichiers dans l'index
- mv Déplacer ou renommer un fichier, un répertoire, ou un lien symbolique
- reset Réinitialiser la HEAD courante à l'état spécifié
- rm Supprimer des fichiers de la copie de travail et de l'index
- ●

examiner l'historique et l'état (voir aussi : git help revisions)

- $\bullet$ bisect Trouver par recherche binaire la modification qui a introduit un bogue
- grep Afficher les lignes correspondant à un motif
- log Afficher l'historique des validations
- show Afficher différents types d'objets
- status Afficher l'état de la copie de travail
- blame Afficher les commit d'un fichier particulier

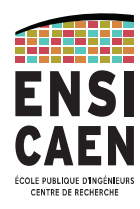

#### **suite résultat de "git help " : liste des commandes principales**

agrandir, marquer et modifier votre historique

- branch Lister, créer ou supprimer des branches
- checkout Basculer de branche ou restaurer la copie de travail
- commit Enregistrer les modifications dans le dépôt
	- -m ou -am
- diff Afficher les changements entre les validations, entre validation et copie de travail, etc
- merge Fusionner deux ou plusieurs historiques de développement ensemble
- rebase Reporter les validations locales sur le sommet mis à jour d'une branche amont
- tag Créer, lister, supprimer ou vérifier un objet d'étiquette signé avec GPG
- ●

collaborer (voir aussi : git help workflows)

- fetch Télécharger les objets et références depuis un autre dépôt
- pull Rapatrier et intégrer un autre dépôt ou une branche locale
- push Mettre à jour les références distantes ainsi que les objets associés

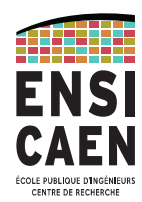

#### **Fichier .gitignore**

Mettre dans ce fichier les noms des fichiers à ne pas suivre.

Par exemple une base de mots de passe, de noms et d'adresse (RGPD…)

Ou encore des résultats de compilation

Penser à ajouter ce fichier au dépôt

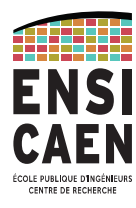

#### Exemple

```
Initialiser un depot Git dans un repertoire
   git init
Voir quels sont les fichiers suivis/non suivis
   git status
Ajouter un fichier à suivre
   git add exo.c
Enregistrer une version (ici, la première) avec un commentaire
   git commit -am "ajout de la base : dessine sin(x)"
Voir les différents enregistrements (commits)
   git log
Définir le dépôt Git distant associé au répertoire
   git remote add origin https://github.com/philippeLefebvre/plotPy.git
Récupérer un dépôt distant
   git clone https://github.com/philippeLefebvre/plotPy.git
Récupérer les dernières modifs
   git pull origin master
Envoyer sur un serveur Git (remote) un projet sur la branche master
   git push origin master
```
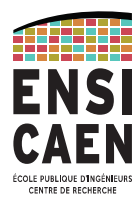

## Git et suivi de version

#### Exemple

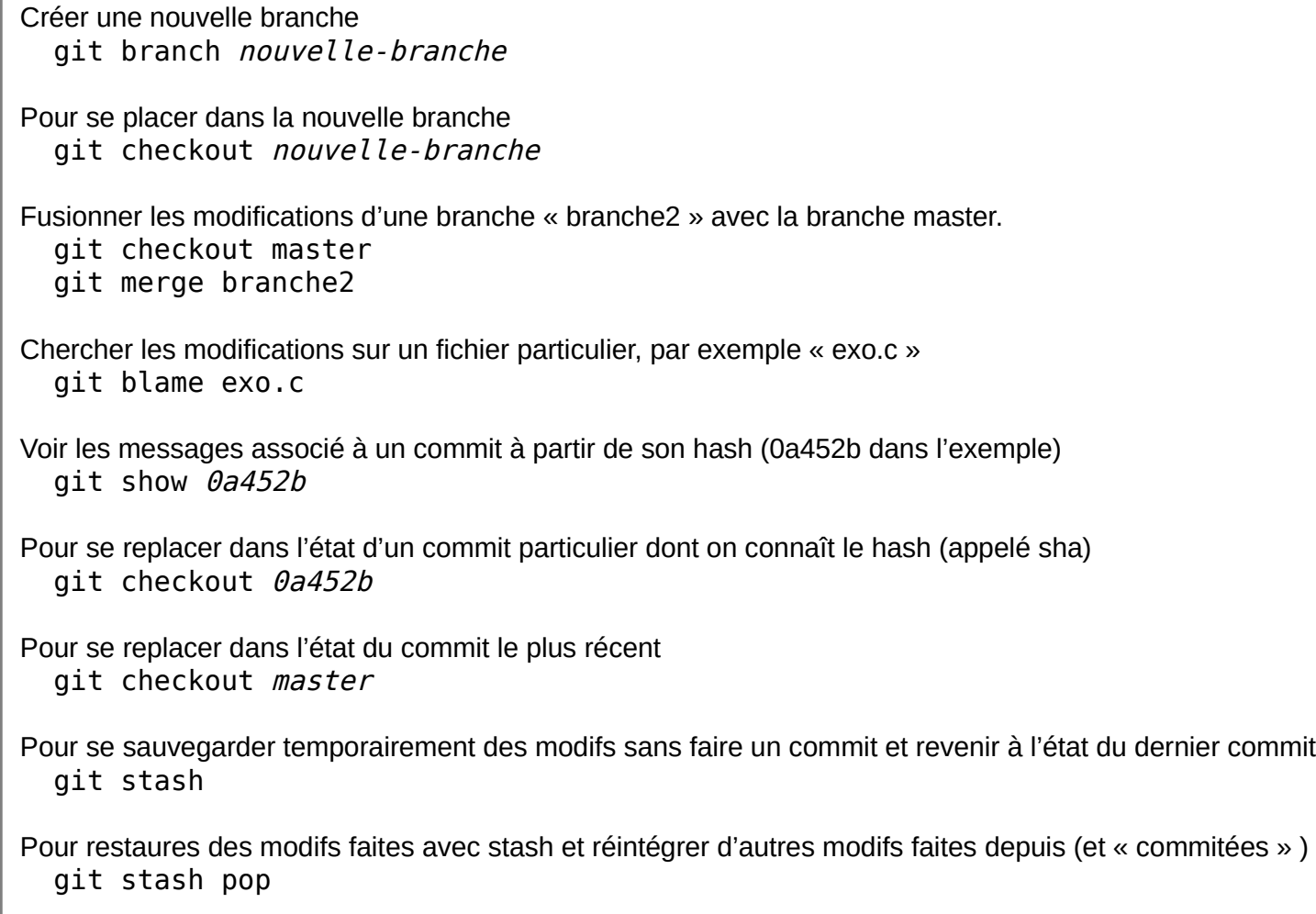

### Git et suivi de version

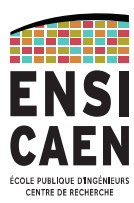

#### **Faire un « fork » d'un projet**

- c'est reprendre un projet et le mettre sur son compte. Le projet après un fork est sur la machine « remote » (le serveur Github par exemple).
- après on fait « git clone » pour le ramener en local
- puis créer une branche pour ajouter une « feature »
- puis faire un commit
- puis on envoie la branche sur le remote :
	- git push remote nom\_nouvelle\_branche
- puis sur le remote (Github) cliquer sur "créer pull request" pour informer le responsable du projet de la demande d'intégration des fonctionnalitées/modifications suggérées.

# Sommaire

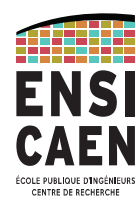

- Bibliographie p4
- Fonctionnement d'une machine p12
- $\cdot$  Le langage C p53
- Les identifiants mots réservés p54
- Types de données p57
- Fonction d'affichage : **printf** p62
- Fonction lecture clavier : **scanf** p68
- Structures de contrôle : **if, switch** p71
- Les opérateurs p76
- Boucles : **for, while, do** p81
- Fonctions p85
- nombres aléatoires p91
- Présentation indentation p93
- adresses ou pointeurs p95
- Fonctions passage par adresse p98
- Tableaux p102
- Tableaux multidimentionnels p104
- Chaînes de caractères p108
- Opérateur **sizeof** p120
- Disque dur p122
- Gestion des E/S **read write open close** p131
- Définition de type : **typedef** p152
- Structures de données : **struct** p153
- Allocation Dynamique : **malloc** p156
- $\cdot$  Arithmétique de pointeurs p164
- Déclaration des variables **static extern** p169
- **union, enum, const** p171
- argc / argy p176
- macros directives de précompilation p177
- **Makefile** 181
- Pointeurs de fonctions p191
- Edition des liens /bibliothèques p193
- Fonctions à paramètres multiples p195
- git et suivi de version p198